# **TEERTHANKER MAHAVEER UNIVERSITY MORADABAD, INDIA**

# **CENTRE FOR DISTANCE & ONLINE EDUCATION**

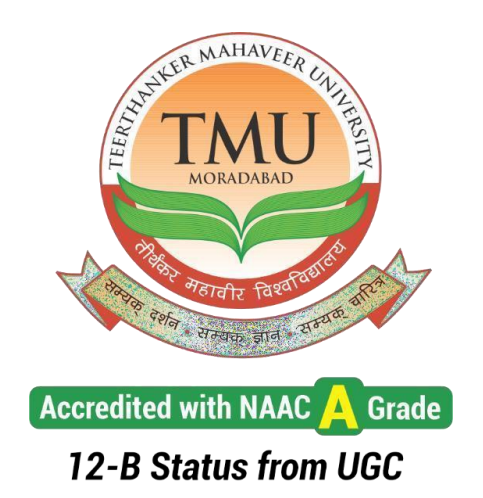

# **Programme: Master of Commerce Course: Advanced Cost Accounting Course Code: MCH201 Semester- II**

# **CONTENTS**

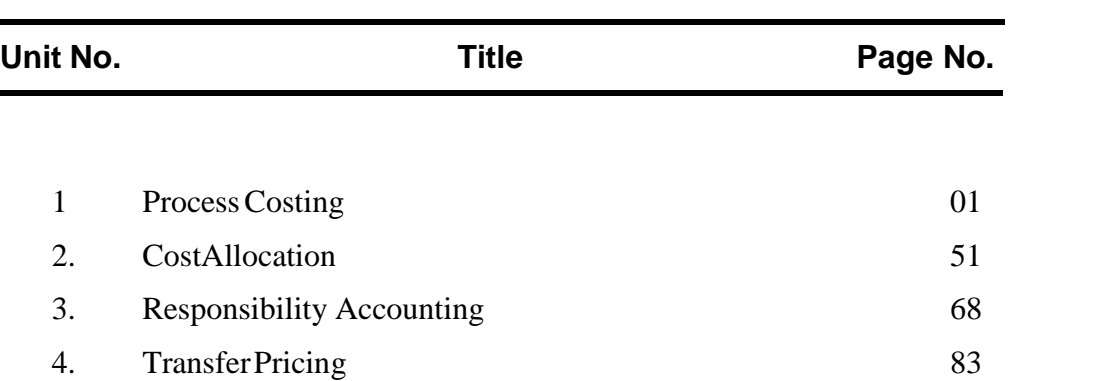

\*\*\*\*

# **Advanced Cost Accounting**

# *Modules at a Glance*

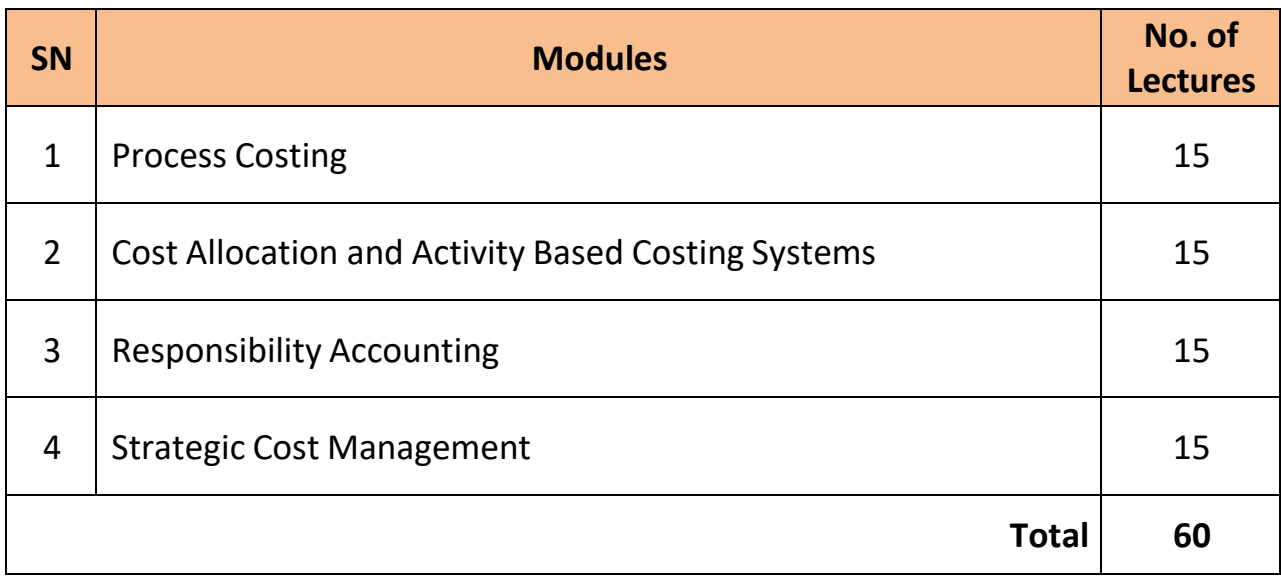

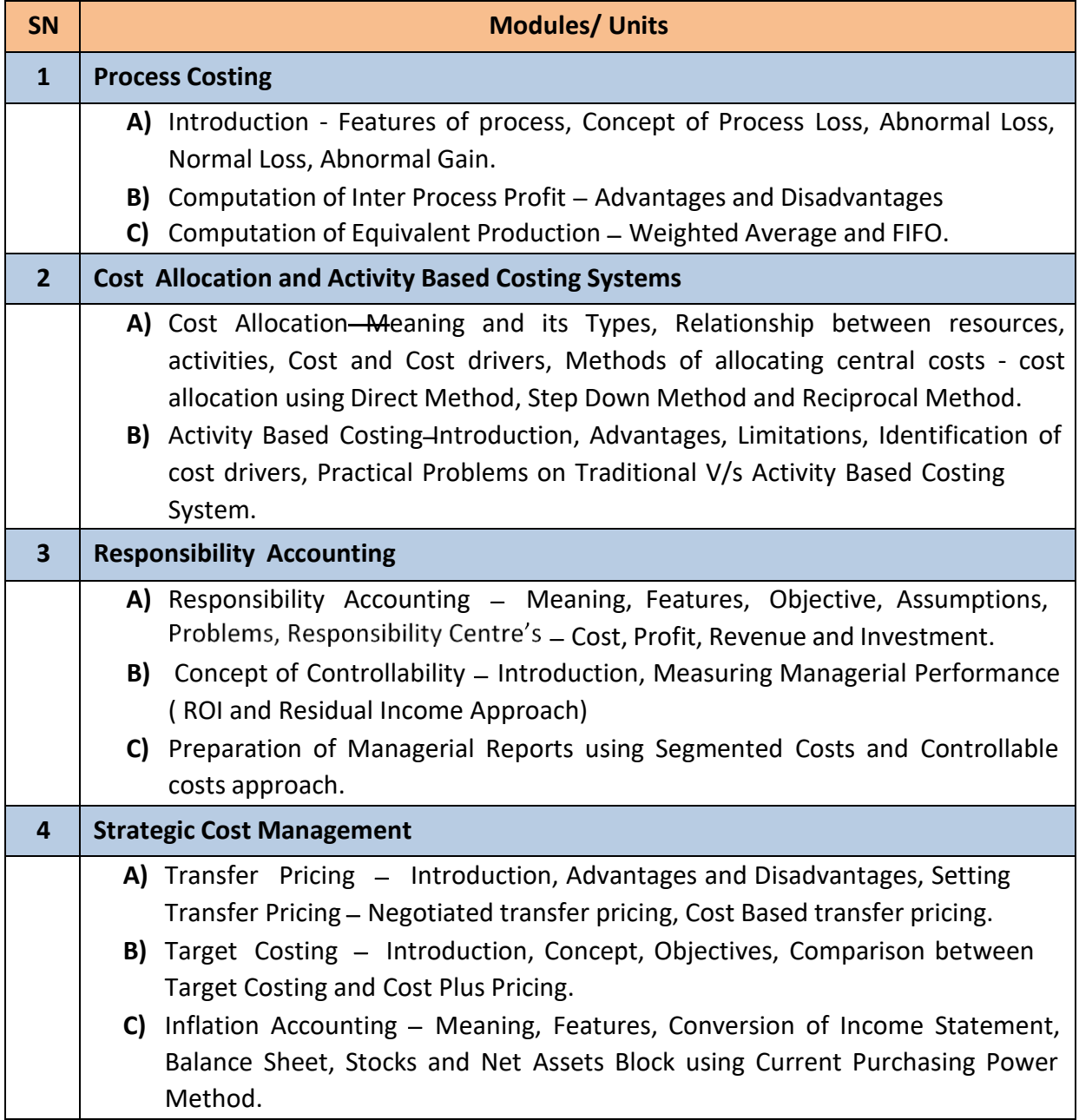

# **PROCESS COSTING**

**1**

#### **Unit Structure**

- 1.0 Learning Objectives
- 1.1 Introduction
- 1.2 Meaning of process costing
- 1.3 Distinction between job costing and process costing
- 1.4 Costing Procedure
- 1.5 Solved illustrations
- 1.6 Valuation of Work-in-progress
- 1.7 Questions
- 1.8 Exercise

### **1.0 LEARNING OBJECTIVES**

After studying this chapter you should able to understand

- the meaning of Process Costing and its importance
- the distinction between job costing and process costing
- the accounting procedure of process costing including normal loss abnormal loss (or) gain
- the valuation of work-in-progress, using FIFO, LIFO average and weighted average methods
- the steps involved in inter process transfer

### **1.1 INTRODUCTION:**

Process costing is a form of operations costing which is used where standardized homogeneous goods are produced. This costing method is used in industries like chemicals, textiles, steel, rubber, sugar, shoes, petrol etc. Process costing is also used in the assembly type of industries also. It is assumed in process costing that the average cost presents the cost per unit. Cost of production during a particular period is divided by the number of units produced during that period to arrive at the cost per unit.

#### Advanced Cost Accounting **1.2 MEANING OF PROCESS COSTING**

Process costing is a method of costing under which all costs are accumulated for each stage of production or process, and the cost per unit of product is ascertained at each stage of production by dividing the cost of each process by the normal output of that process.

#### **1.2.1 Definition:**

CIMA London defines process costing as "that form of operation costing which applies where standardize goods are produced"

#### **1.2.2 Features of Process Costing:**

- (a) The production is continuous
- (b) The product is homogeneous
- (c) The process is standardized
- (d) Output of one process become raw material of another process
- (e) The output of the last process is transferred to finished stock
- (f) Costs are collected process-wise
- (g) Both direct and indirect costs are accumulated in each process
- (h) If there is a stock of semi-finished goods, it is expressed interms of equivalent units
- (i) The total cost of each process is divided by the normal output ofthat process to find out cost per unit of that process.

#### **1.2.3 Advantages of process costing:**

- 1. Costs are be computed periodically at the end of a particularperiod
- 2. It is simple and involves less clerical work that job costing
- 3. It is easy to allocate the expenses to processes in order to haveaccurate costs.
- 4. Use of standard costing systems in very effective in process costing situations.
- 5. Process costing helps in preparation of tender, quotations
- 6. Since cost data is available for each process, operation and department, good managerial control is possible.

#### **1.2.4 Limitations:**

- 1. Cost obtained at each process is only historical cost and are not very useful for effective control.
- 2. Process costing is based on average cost method, which is not that suitable for performance analysis, evaluation and managerial control.
- 3. Work-in-progress is generally done on estimated basis which leads to inaccuracy in total cost calculations.
- 4. The computation of average cost is more difficult in those cases where more than one type of products is manufactured and a division of the cost element is necessary.
- 5. Where different products arise in the same process and common costs are prorated to various costs units. Such individual products costs may be taken as only approximation and hence not reliable.

### **1.3 DISTINCTION BETWEEN JOBCOSTING ANDPROCESS COSTING**

Job order costing and process costing are two different systems. Both the systems are used for cost calculation and attachment of cost to each unit completed, but both the systems are suitable in different situations. The basic difference between job costing and process costing are

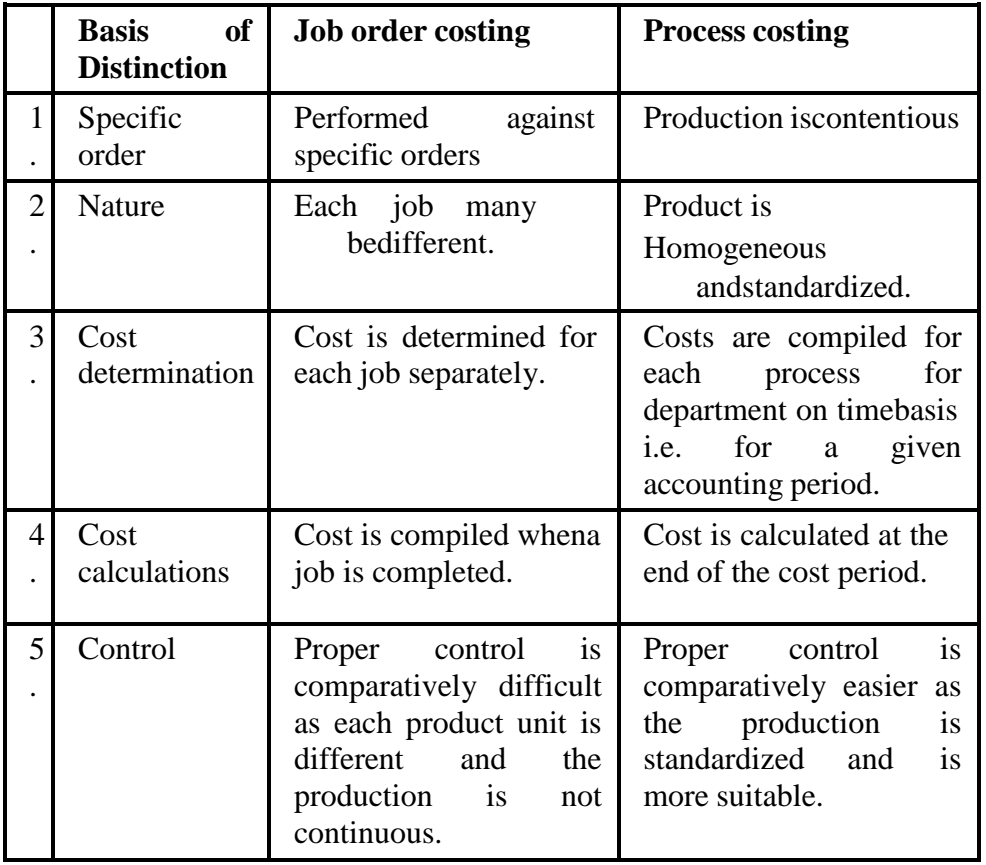

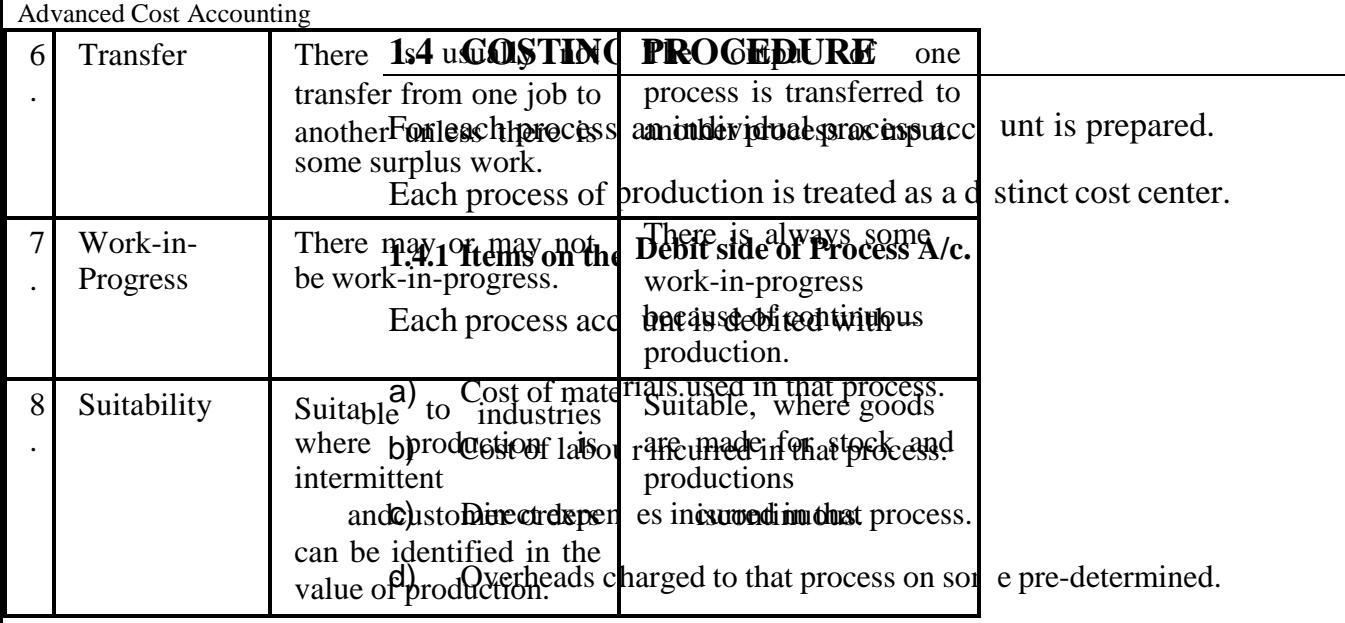

- e) Cost of ratification of normal defectives.
- f) Cost of abnormal gain (if any arises in that process)

#### **1.4.2 Items on the Credit side:**

Each process account is credited with

- a) Scrap value of Normal Loss (if any) occurs in that process.
- b) Cost of Abnormal Loss (if any occurs in that process)

#### **1.4.3 Cost of Process:**

The cost of the output of the process (Total Cost less Sales valueof scrap) is transferred to the next process. The cost of each process is thus made up to cost brought forward from the previous process and net cost of material, labour and overhead added in thatprocess after

reducing the sales value of scrap. The net cost of the finished process is transferred to the finished goods account. The net cost is divided by the number of units produced to determinethe average cost per unit in that process. Specimen of Process Account when there are normal loss and abnormal losses.

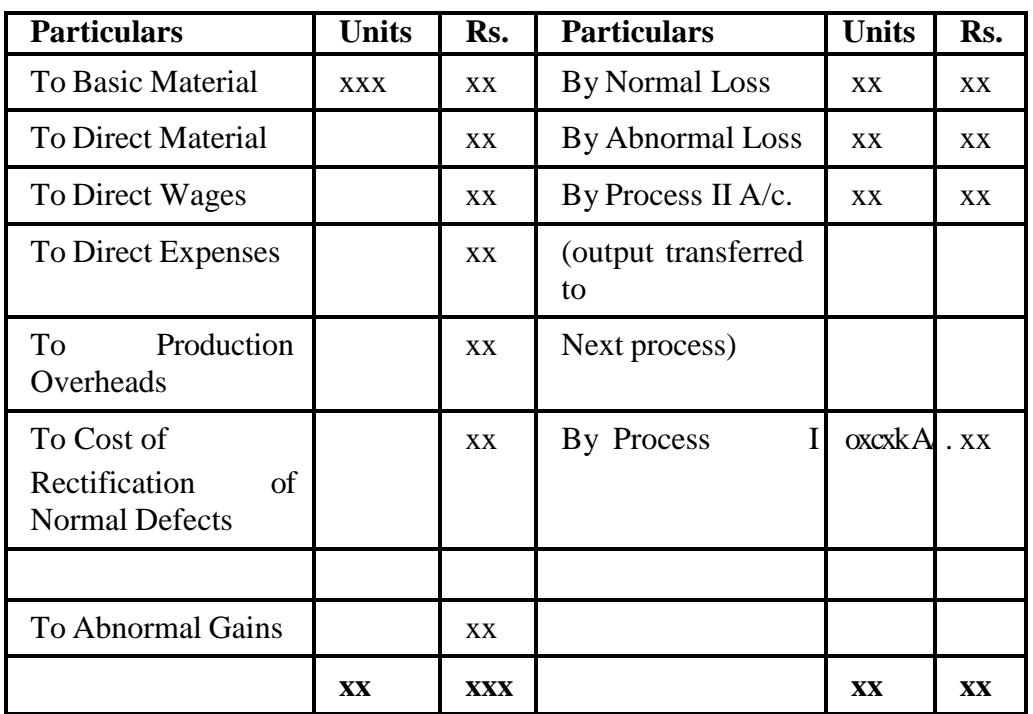

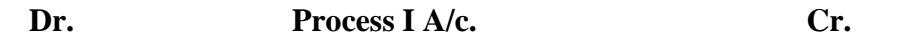

#### **1.4.4 Process Losses:**

In many process, some loss is inevitable. Certain production techniques are of such a nature that some loss is inherent to the production. Wastages of material, evaporation of material is un avoidable in some process. But sometimes the Losses are also occurring due to negligence of Labourer, poor quality raw material, poor technology etc. These are normally called as avoidable losses. Basically process losses are classified into two categories

(a) Normal Loss (b) Abnormal Loss

#### **1. Normal Loss:**

Normal loss is an unavoidable loss which occurs due to the inherent nature of the materials and production process under normal conditions. It is normally estimated on the basis of past experience of the industry. It may be in the form of normal wastage, normal scrap, normal spoilage, and normal defectiveness. It may occur at any time of the process.

Advanced Cost Accounting No of units of normal loss: Input x Expected percentage of Normal Loss.

> The cost of normal loss is a process. If the normal loss units can be sold as a crap then the sale value is credited with process account. If some rectification is required before the sale of the normal loss, then debit that cost in the process account. Afteradjusting the normal loss the cost per unit is calculates with the help of the following formula:

#### **Cost of good unit:**

Total cost increased – Sale Value of ScrapInput – Normal Loss units

#### **2. Abnormal Loss:**

Any loss caused by unexpected abnormal conditions suchas plant breakdown, substandard material, carelessness, accident etc. such losses are in excess of pre-determined normal losses. This loss is basically avoidable. Thus abnormal losses arrive when actual losses are more than expected losses. The units of abnormal losses in calculated as under:

Abnormal Losses = Actual Loss – Normal Loss

The value of abnormal loss is done with the help of following formula:

#### **Value of Abnormal Loss:**

Total Cost increase – Scrap Value of normal Loss x Units of abnormal loss Input units – Normal Loss Units

Abnormal Process loss should not be allowed to affect the cost of production as it is caused by abnormal (or) unexpected conditions. Such loss representing the cost of materials, labour and overhead charges called abnormal loss account. The sales value of the abnormal loss is credited to Abnormal Loss Account and the balance is written off to costing  $P \& L A/c$ .

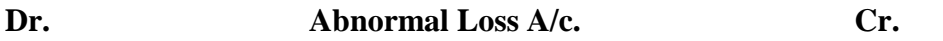

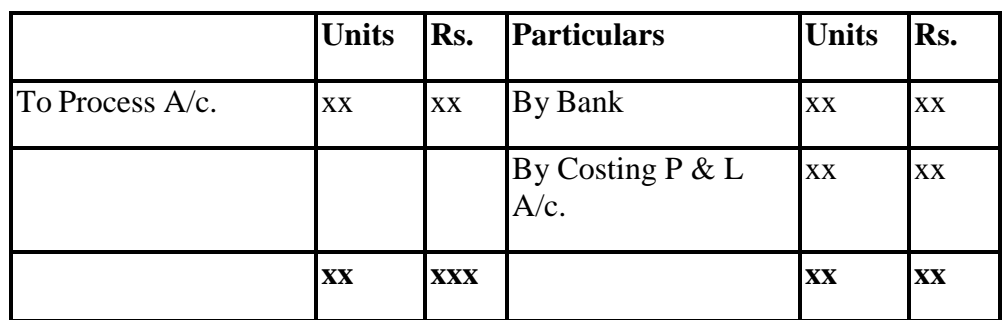

#### **3. Abnormal Gains:**

The margin allowed for normal loss is an estimate (i.e. on the basis of expectation in process industries in normal conditions) and slight differences are bound to occur between the actual outputof a process and that anticipates. This difference may be positive or negative. If it is negative it is called ad abnormal Loss and if it is positive it is Abnormal gain i.e. if the actual loss is less than the normal loss then it is called as abnormal gain. The value of the abnormal gain calculated in the similar manner of abnormal loss. The formula used for abnormal gain is:

#### **Abnormal Gain**

Total Cost incurred – Scrap Value of Normal Loss x Abnormal Gain Unites Input units – Normal Loss Units

The sales values of abnormal gain units are transferred to Normal Loss Account since it arrive out of the savings of Normal Loss. The difference is transferred to Costing P & L A/c. as a Real Gain.

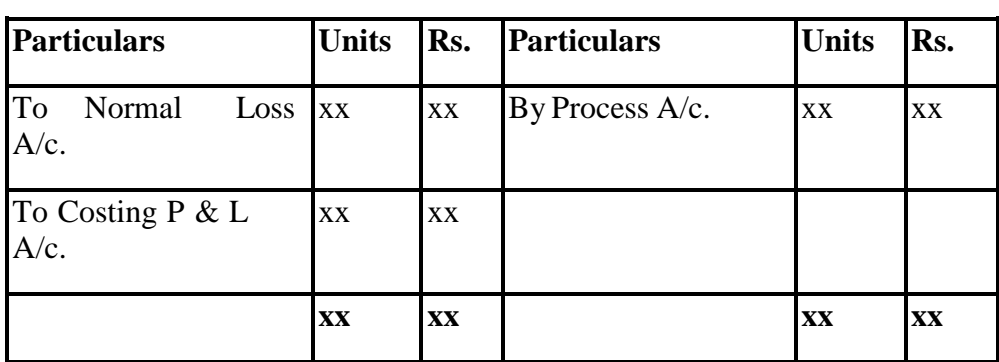

#### **Dr. Abnormal Gain A/c. Cr.**

#### **Check Your Progress:**

- 1. Define the following terms
- a. Process costing
- b. Normal Loss
- c. Abnormal Loss
- 2. Give the formulas of following
- a) Cost of good / normal unit
- b) Value of Abnormal Loss

#### Advanced Cost Accounting **1.5 SOLVED ILLUSTRATIONS**

**Illustration 1:** (Normal / Abnormal Loss)

Prepare a Process Account, Abnormal Loss Account andNormal Loss Account from the following information.

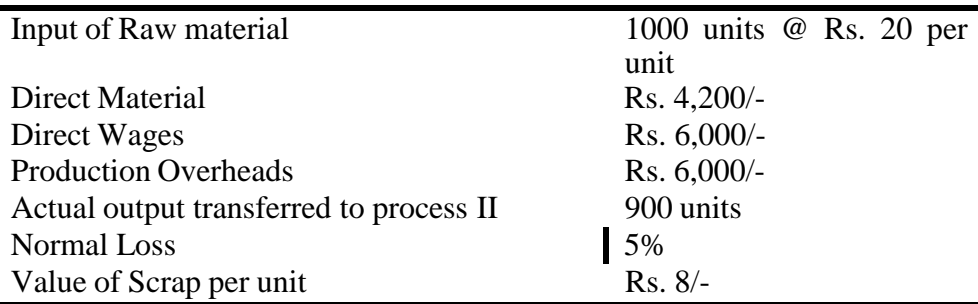

#### **Solution :**

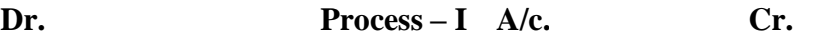

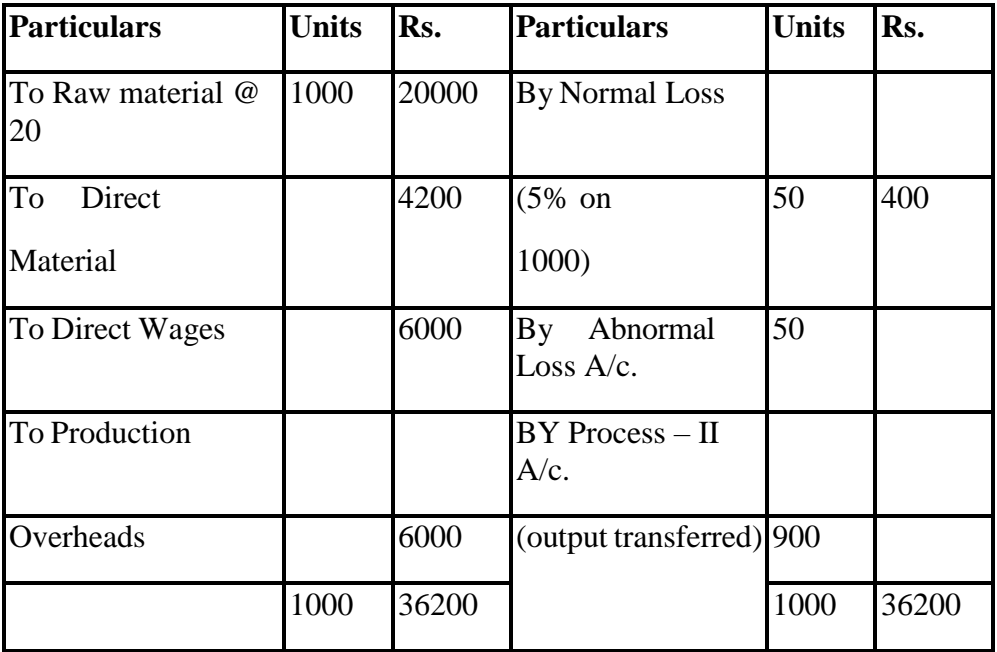

#### **Dr. Abnormal Loss A/c. Cr.**

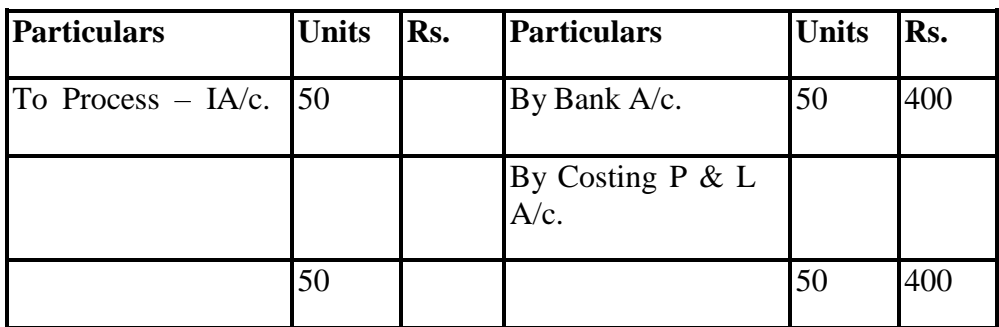

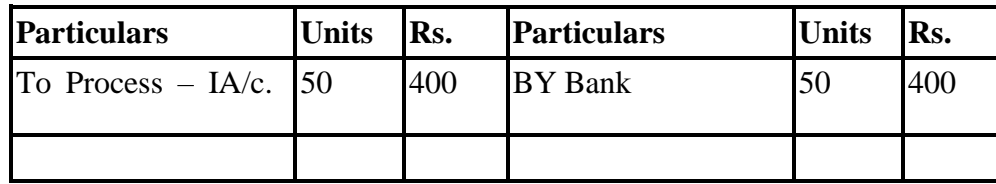

#### **Working Notes:**

- (1) Cost of abnormal Loss :
- = Total Cost increased Sales value of Scrap x abnormal units Input units – Normal Loss Units
- $= 36200 400 \times 50$  $1000 - 50$

(2) It has been assumed that units of abnormal loss have alsobeen sold at the same rate i.e. of Normal Scrap

**Illustration 2:** (Normal / Abnormal Loss and Abnormal Gain)

The product of a company passes through 3 distinct process. The following information is obtained from the accounts for the month ending January 31, 2008.

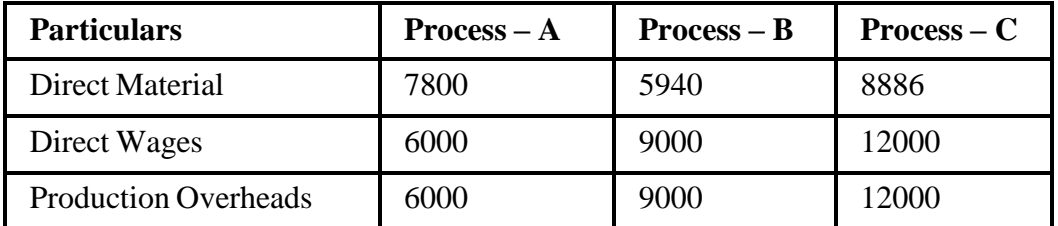

3000 units  $\Phi$  Rs. 3 each were introduced to process  $-$  I. There was no stock of materials or work in progress. The output of eachprocess passes directly to the next process and finally to finished stock A/c.

The following additional data is obtained :

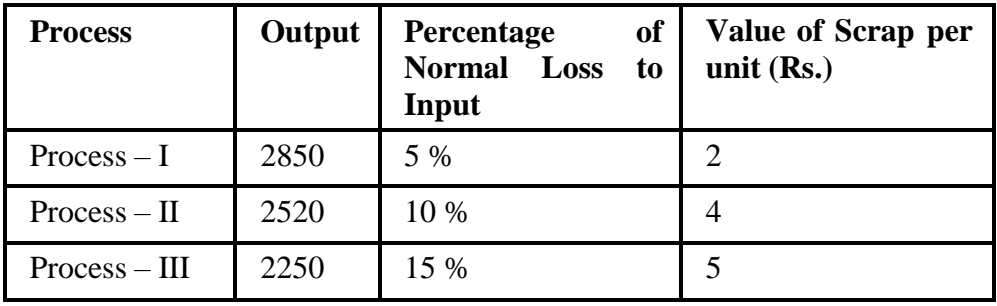

Prepare Process Cost Account, Normal Cost Account and Abnormal Gain or Loss Account.

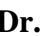

#### **Dr. Process – A A/c. Cr.**

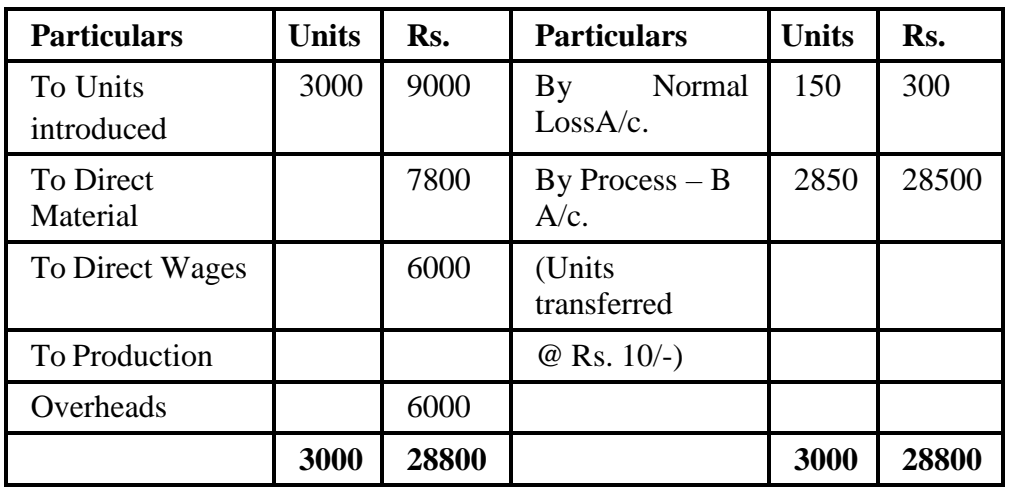

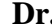

**Dr. Process – B A/c. Cr.**

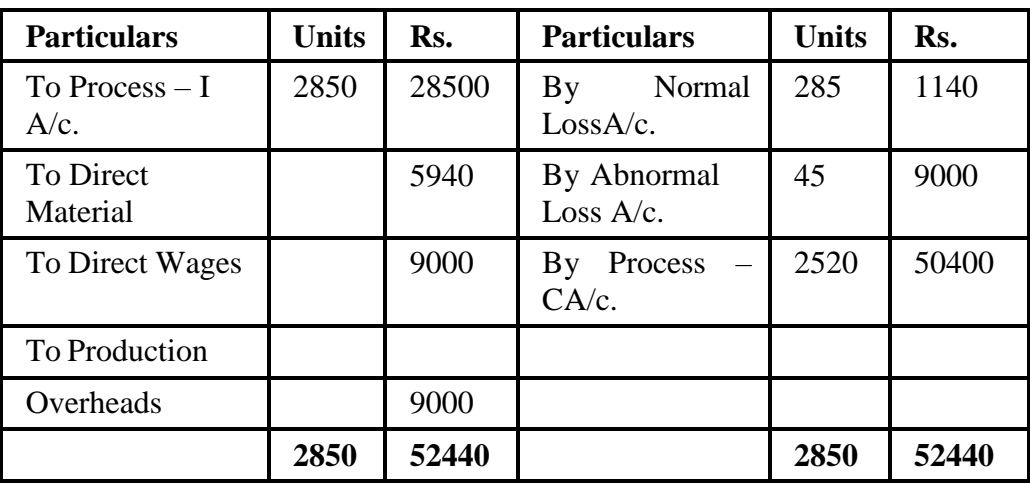

**Dr. Process – C A/c. Cr.**

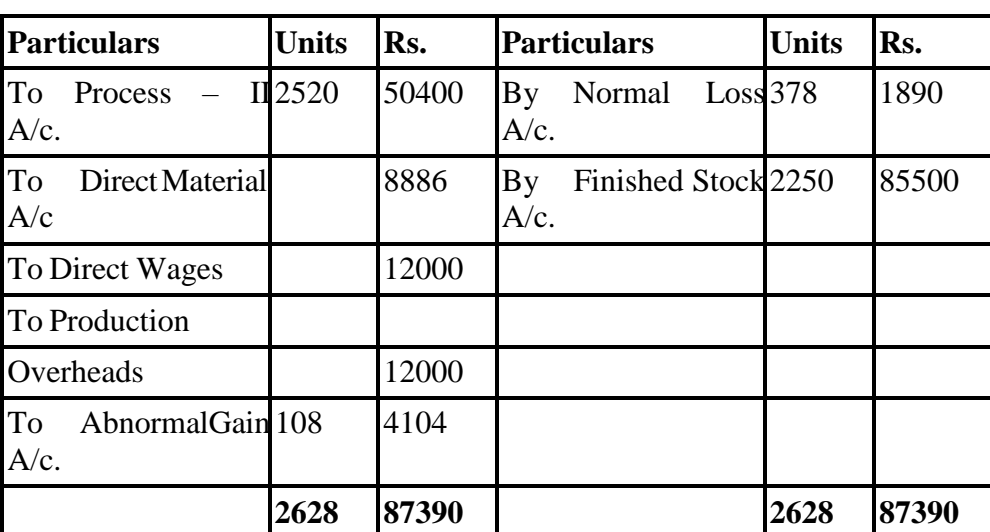

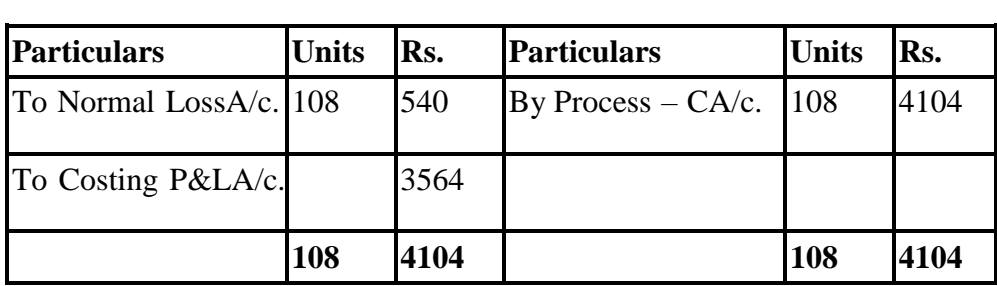

**Dr. Abnormal Gain A/c. Cr.**

**Dr. Normal Loss A/c. Cr.**

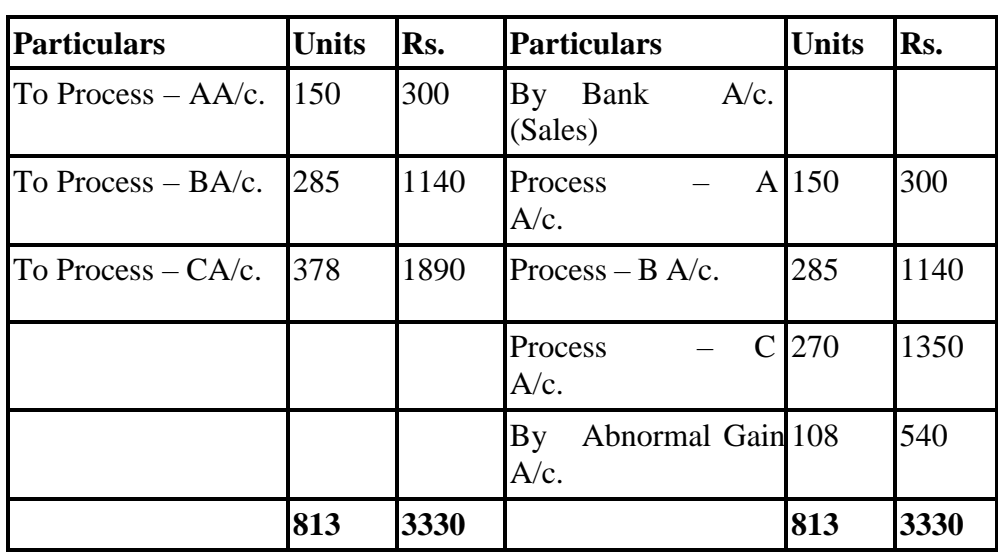

### **1.6 INTER PROCESS PROFITS:**

Normally the output of one process is transferred to another process at cost but sometimes at a price showing a profit to the transfer process. The transfer price may be made at a price corresponding to current wholesale market price or at cost plus an agreed percentage. The advantage of the method is to find out

Whether the particular process is making profit (or) loss. This will help the management whether to process the product or to buy the product from the market. If the transfer price is higher than the cost price then the process account will show a profit. The complexity brought into the accounting arises from the fact that the interprocess profits introduced remain a part of the prices of process stocks, finished stocks and work-in-progress. The balance cannot show the stock with profit. To avoid the complication a provision must be created to reduce the stock at actual cost prices. This problem arises only in respect of stock on hand at the end of the period because goods sold must have realized the internal profits. The unrealized

Advanced Cost Accounting profit in the closing stock is eliminated by creating a stock reserve. The amount of stock reserve is calculated by the following formula.

> Stock Reserve = Transfer Value of stock x Profit included in transfer price Transfer Price

#### **Illustration 3 :**

A product passes through three processes before its completion. The output of each process s charged to the next process at a price calculated to give a profit of 20% on transfer price. The output of Process III is transferred to finished stockaccount on a similar basis. There was no work-in-progress at the beginning of the years. Stock in each process has been valued at prime cost of the process. The following data is available at the endof  $31<sup>st</sup>$  March, 2009.

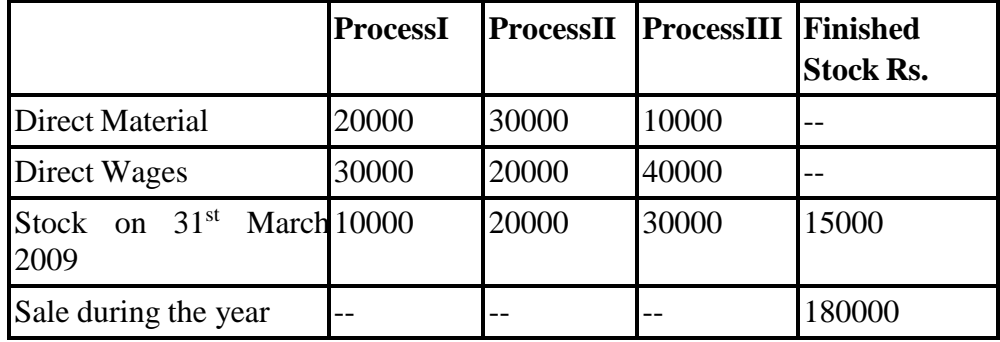

From above information prepare:

- 1. Process Cost Account showing the profit at each stage.
- 2. Actual realized profit and
- 3. Stock Valuation as would appear in the balance sheet

#### **Solution:**

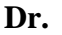

## **Process** – **I**  $A/c$ . Cr.

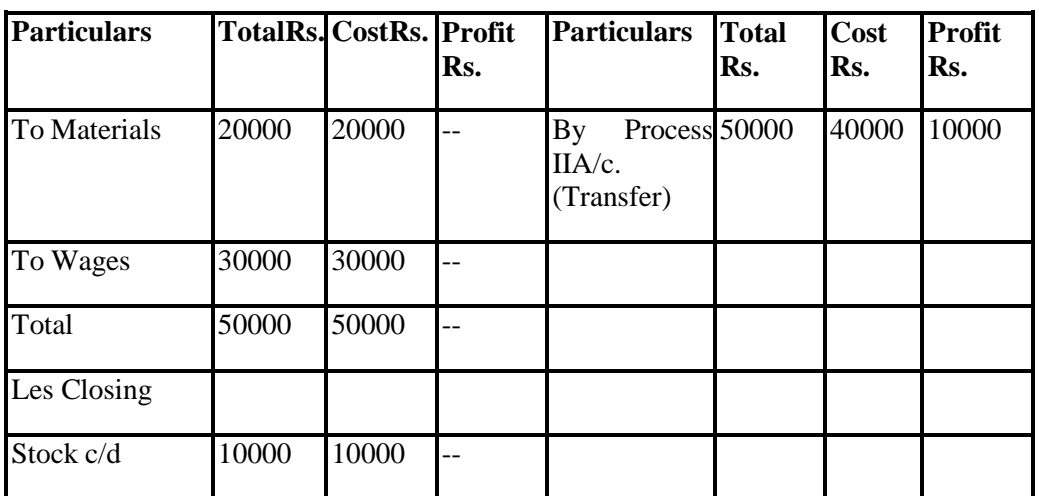

#### Process Costing

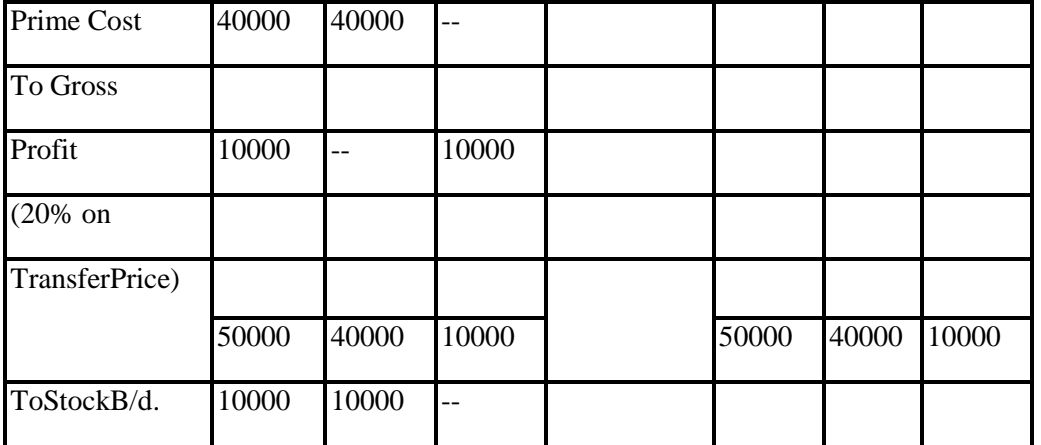

#### **Dr. Process – II A/c. Cr.**

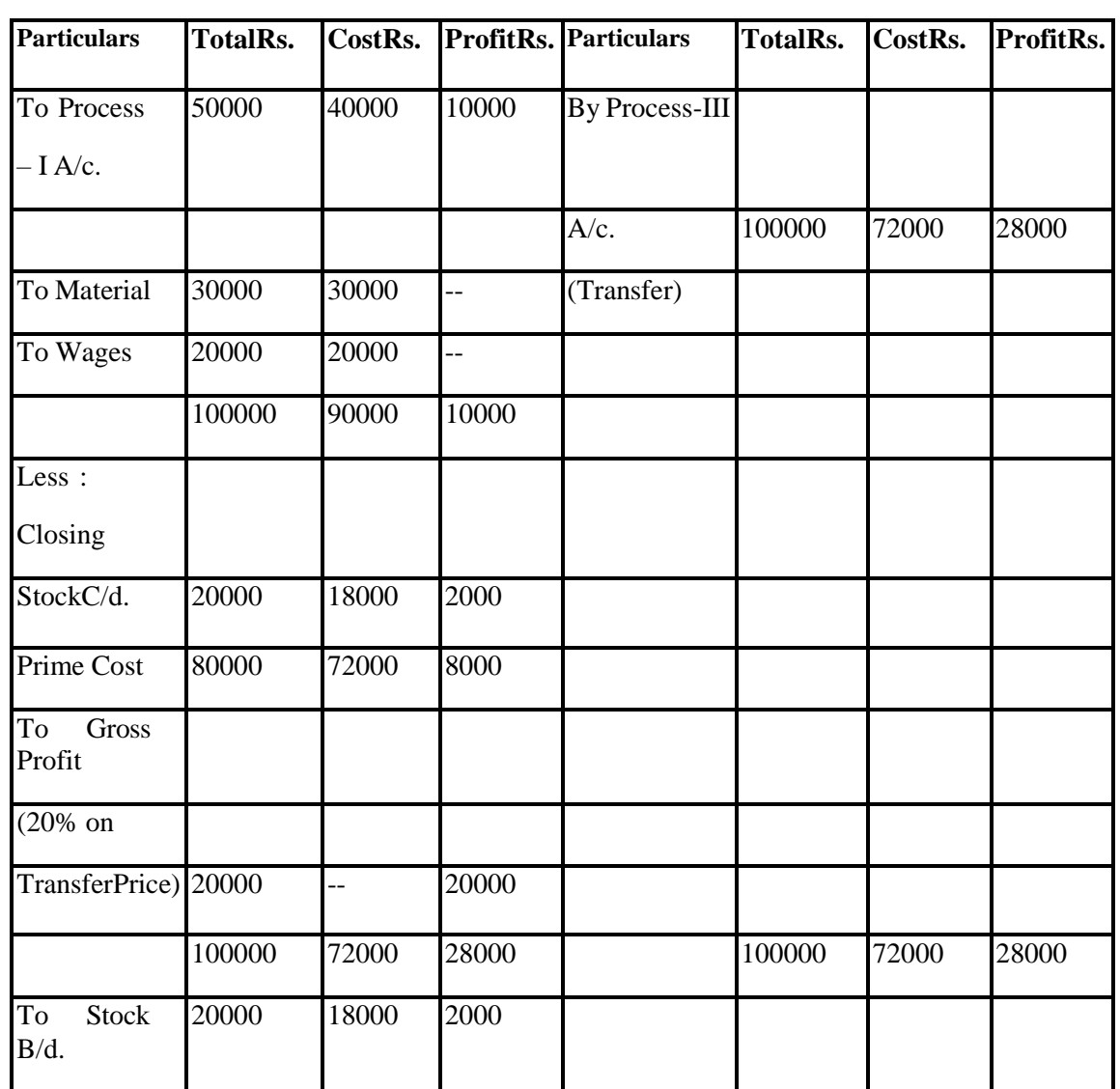

#### Advanced Cost Accounting **Process III A/c**

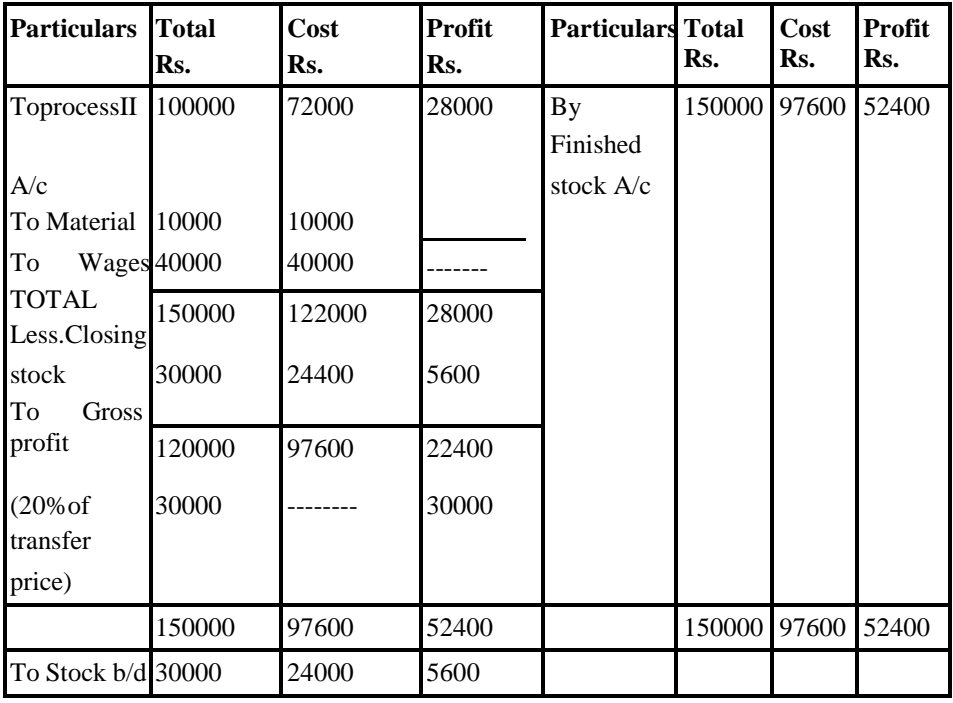

**Finished stock A/c**

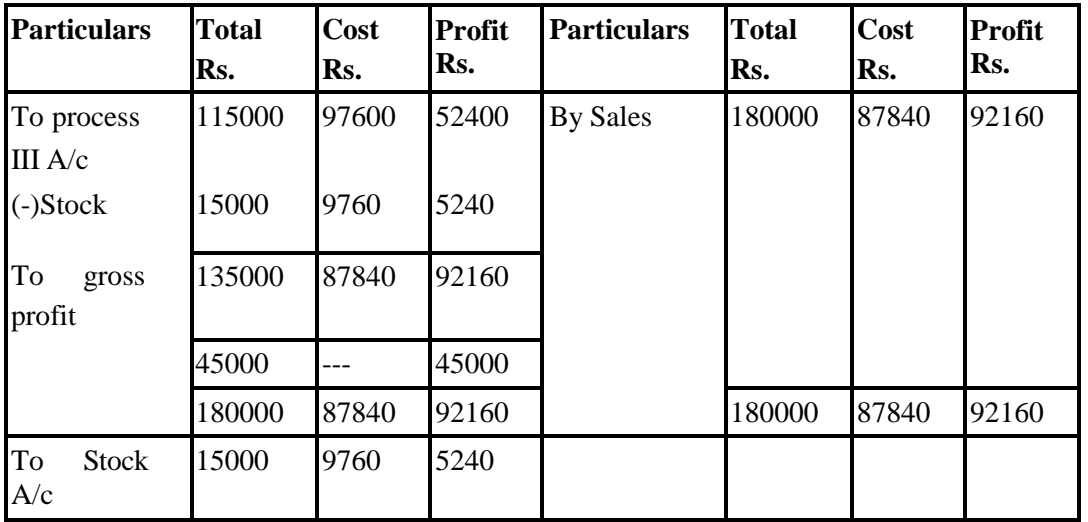

Calculation of profit on closing stock

Profit included in stock  $=$  Profit included in transfer price x Value of stock Transfer price  $=$  No profit

Process Ii  $=10000 \times 20000 = 2000$ 100000

Process Iii = 28000x30000=5600 150000

Finished stock= 52400x15000=5240 150000

#### **Illustration 4 :**

A product process through three process A, B and C. The details of expenses incurred on the three process during the year 2008 were as under :

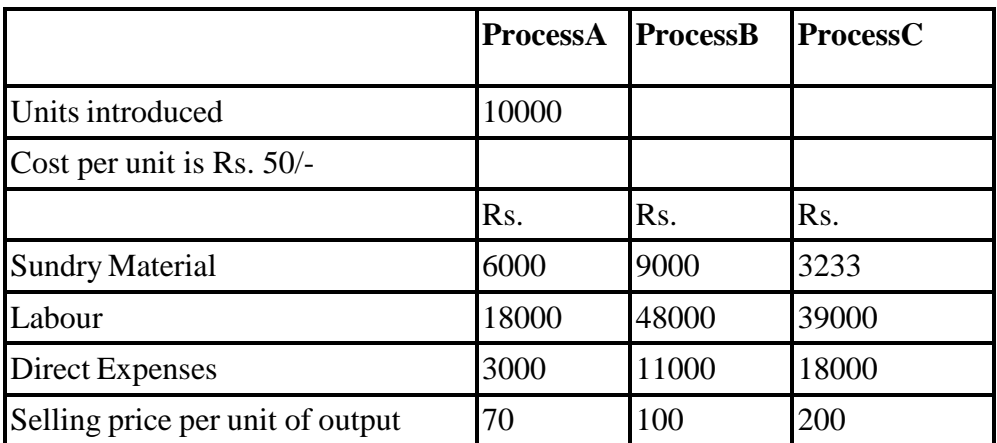

Management expenses during the year were Rs. 80000 and selling were Rs. 5000. There are not allocable to the processes. Actual output of the three process were  $A - 9300$  units,  $B - 5400$  units and C 2100 units. Two-thirds of the output of process A and one half of the output of process B was passed on to the next process A and onehalf of the output of process B was passed on to the next process and the balance was sold. The entire output of process C wassold.

The normal losses of the three process, calculated on the input of every process was : Process  $A - 5\%$ ,  $B - 15\%$  and  $C - 20\%$ . The loss of process A was sold @ Rs. 3 per unit, that of B @ Rs. 5 per unit and of process C @ Rs. 10 per unit.

Prepare process A, B and C account and the Profit and LossAccount.

**Solution :**

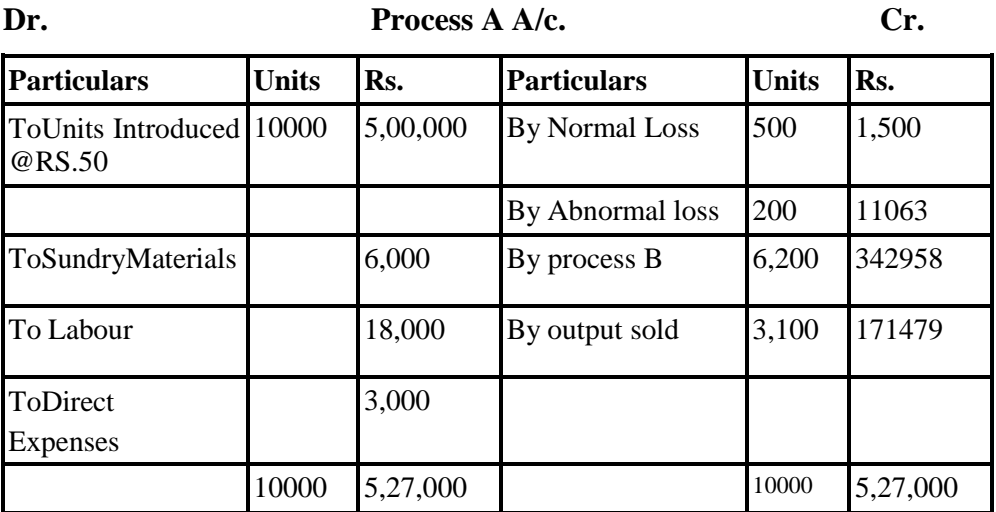

### Advanced Cost Accounting **Dr. Process B A/c. Cr.**

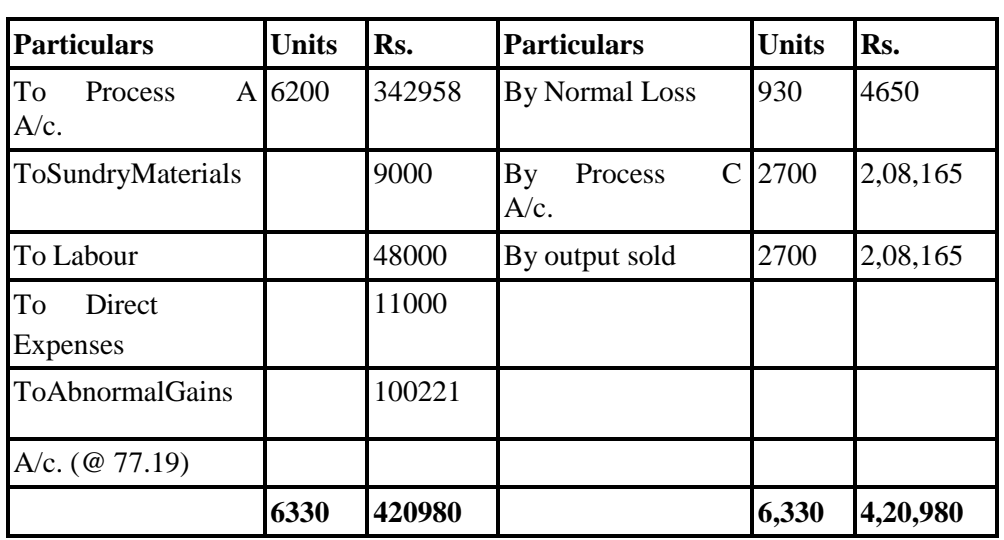

#### **Dr. Process C A/c. Cr.**

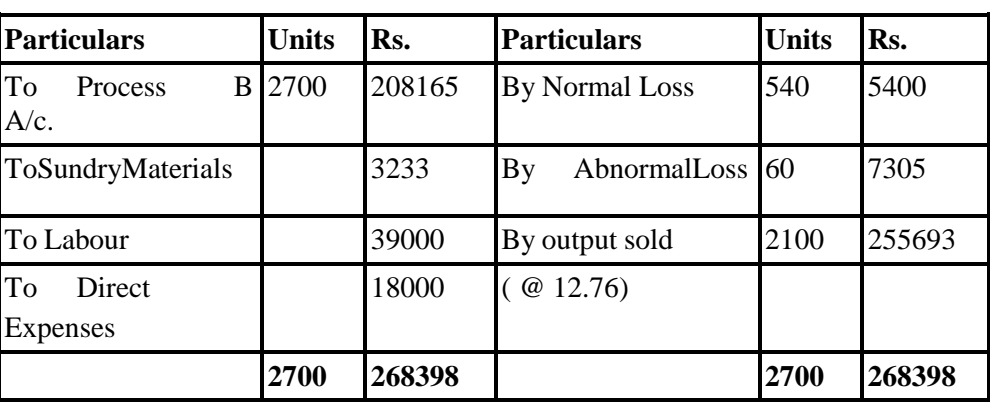

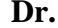

#### **Dr. Profit & Loss A/c. Cr.**

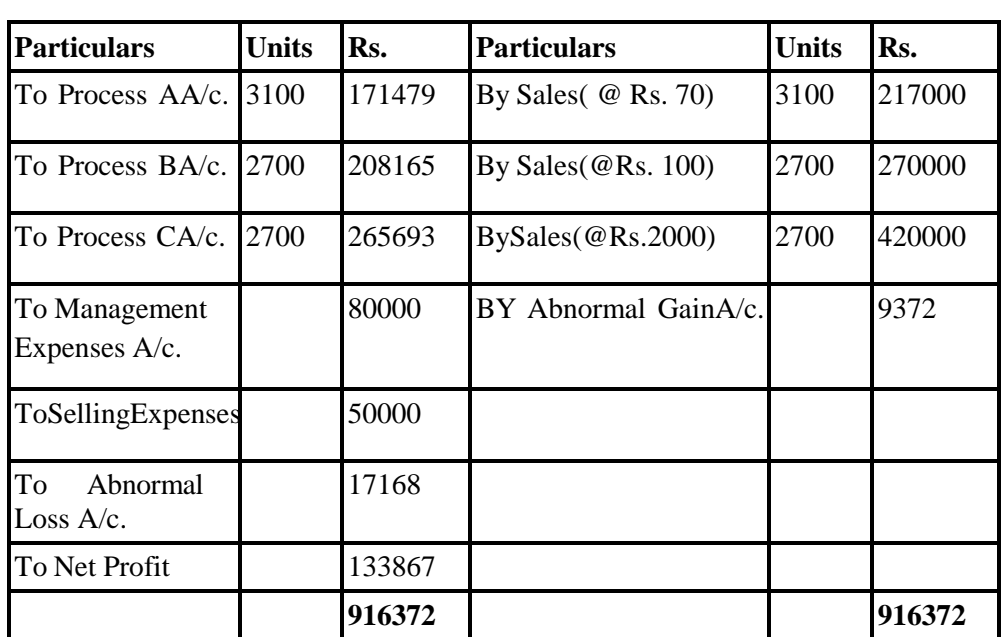

#### **Dr. Abnormal Loss A/c. Cr.**

#### Process Costing

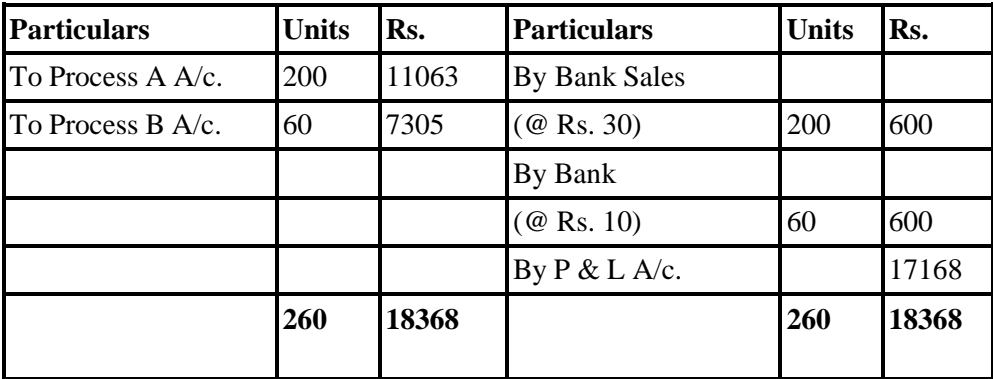

**Dr. Abnormal Gain A/c. Cr.**

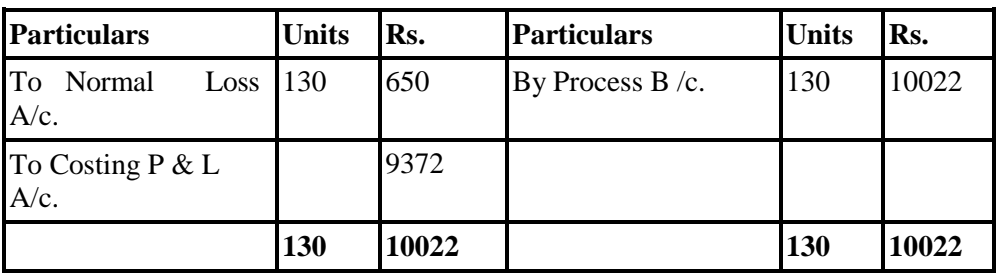

#### **Illustration 5**

Mahesh Ltd process a material which passes through three processes. Figures relating to production for the first 6 months of 2009 are as follows.

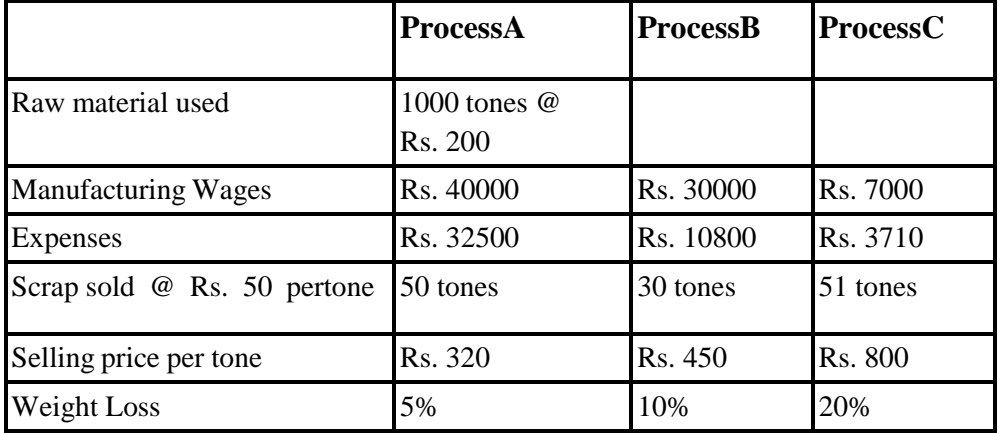

Management expenses were Rs. 10500, selling expenses Rs. 8000 and interest on borrowed capital Rs. 2000. Two third of process I and one half of process 2 are passed on to the next process and the balance are sold.

Advanced Cost Accounting Prepare Process Account, Process Stock Account and Costing Profit & Loss A/c.

#### **Solution**

#### **Dr. Process No. 1 A/c. Cr. Particulars Units Rs. Particulars Units Rs.** To Material @ Rs. 200 1000 200000 By Normal Loss 50 (sale of Scrap) 2500 To Wages 40000 By Weight Loss 50 --To Expenses 32500 By Process I Stock 900  $A/c.$  (@300 per tone) 270000 **1000 272500 1000 272500**

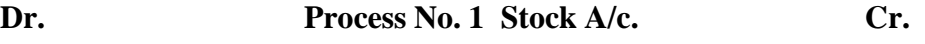

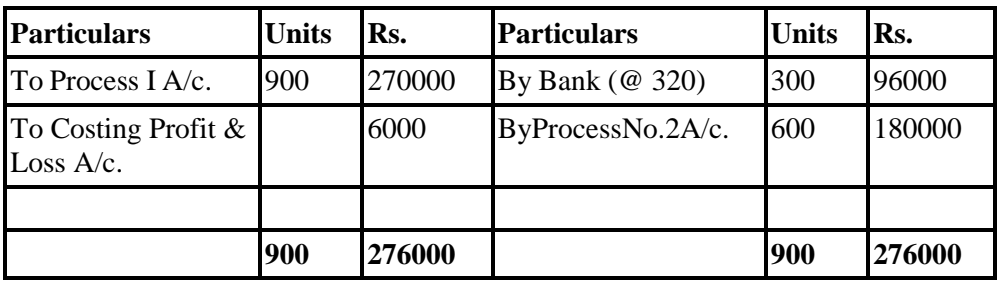

**Dr. Process No. 2 A/c. Cr.**

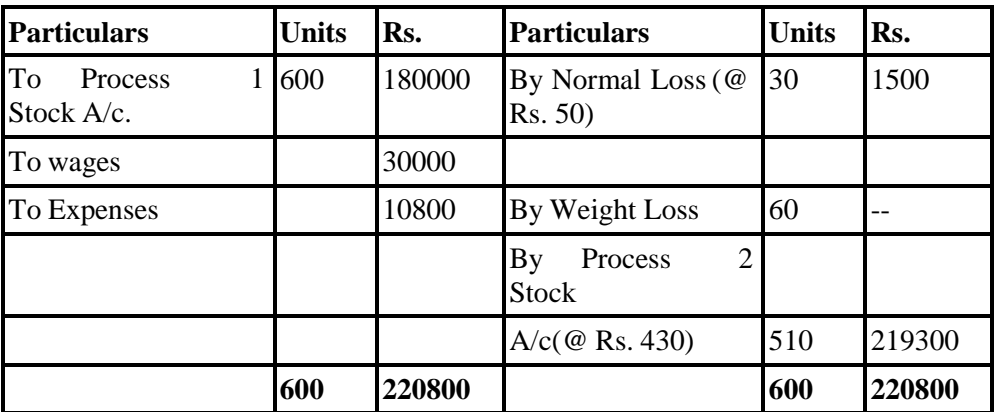

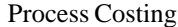

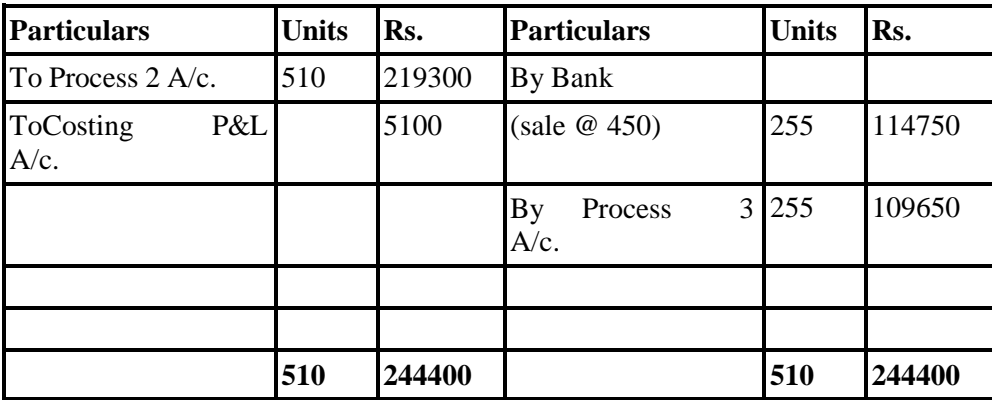

**Dr. Process No. 2 Stock A/c. Cr.**

**Dr. Process No. 3 A/c. Cr.**

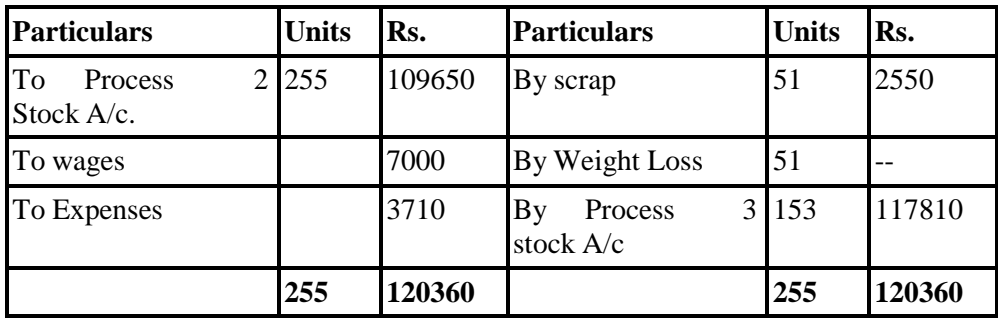

### **Dr. Process No. 3 Stock A/c. Cr.**

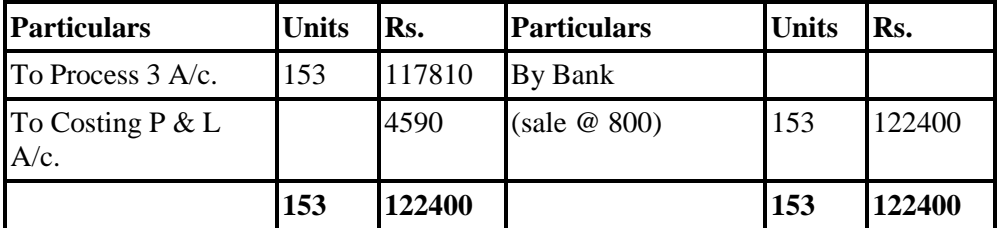

#### **Dr. Costing Profit & Loss A/c. Cr.**

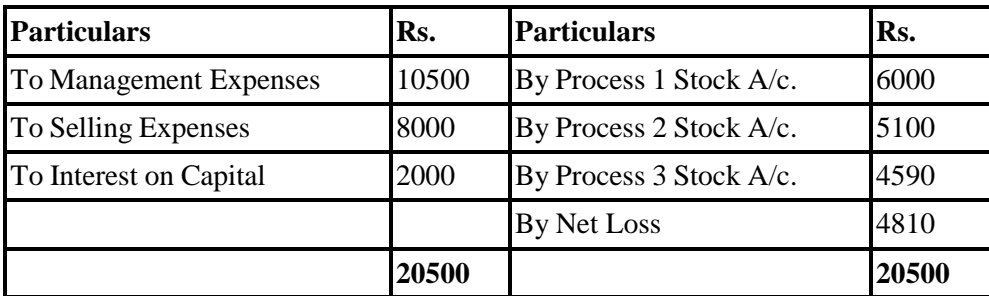

#### Advanced Cost Accounting **1.7 VALUATION OF WORK-IN-PROGRESS**

#### **1.7.1 Meaning of Work-in-Progress:**

Since production is a continuous activity, there may be some incomplete production at the end of an accounting period.Incomplete units mean those units on which percentage of completion with regular to all elements of cost (i.e. material, labour and overhead) is not 100%. Such incomplete production units are known as Work-in-Progress. Such Work-in-Progress is valued in terms of equivalent or effective production units.

#### **1.7.2 Meaning of equivalent production units :**

This represents the production of a process in terms of complete units. In other words, it means converting the incomplete production into its equivalent of complete units. The term equivalentunit means a notional quantity of completed units substituted for an actual quantity of incomplete physical units in progress, when the aggregate work content of the incomplete units is deemed to be equivalent to that of the substituted quantity. The principle applies when operation costs are apportioned between work in progress and completed units.

Equivalent units of work in progress  $=$  Actual no. of units in progress x Percentage of work completed

Equivalent unit should be calculated separately for each element of cost (viz. material, labour and overheads) because the percentage of completion of the different cost component may be different.

#### **1.7.3 Accounting Procedure:**

The following procedure is followed when there is Work-in-

#### Progress

- (1) Find out equivalent production after taking into account of the process losses, degree of completion of opening and / or closing stock.
- (2) Find out net process cost according to elements of costs i.e. material, labour and overheads.
- (3) Ascertain cost per unit of equivalent production of each element of cost separately by dividing each element of costs by respective equivalent production units.
- (4) Evaluate the cost of output finished and transferred work in progress

The total cost per unit of equivalent units will be equal to thetotal cost divided by effective units and cost of work-in-progress will be equal to the equivalent units of work-in-progress multiply by the cost per unit of effective production. In short the following from steps an involved.

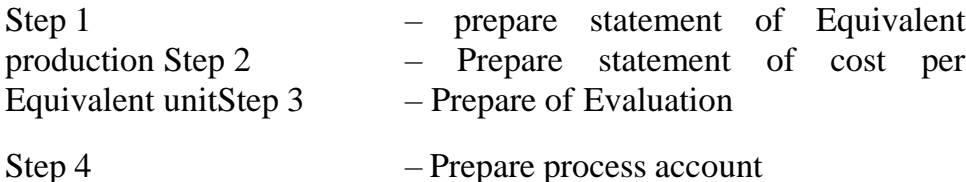

The problem on equivalent production may be divided into four groups.

- I. when there is only closing work-in-progress but without process losses
- II. when there is only closing work-in-progress but withprocess losses
- III. when there is only opening as well as closing work-in- progress without process losses
- IV. when there is opening as well as closing work-in- progress with process losses

#### **Situation I :**

#### **Only closing work-in-progress without process losses** :

In this case, the existence of process loss is ignored. Closingwork-inprogress is converted into equivalent units on the basis of estimates on degree of completion of materials, labour and production overhead. Afterwards, the cost pr equivalent unit is calculated and the same is used to value the finished output transferred and the closing work-in-progress

#### **Situation II:**

#### **When there is closing work-in-progress with process loss orgain.**

If there are process losses the treatment is same as already discussed in this chapter. In case of normal loss nothing should be added to equivalent production. If abnormal loss is there, it should be considered as good units completed during the period. If units scrapped (normal loss) have any reliable value, the amount should be deducted from the cost of materials in the cost statement before dividing by equivalent production units. Abnormal gain will be deducted to obtain equivalent production.

#### **Opening and closingwork-in-progress without processlosses.**

Since the production is a continuous activity there is possibility of opening as well as closing work-in-progress. The procedure of conversion of opening work-in-progress will vary depending on the method of apportionment of cost followed viz, FIFO, Average cost Method and LIFO.

Let us discuss the methods of valuation of work-in-progress one by one.

(a) **FIFO Method:** The FIFO method of costing is based on the assumption of that the opening work-in-progress units arethe first to be completed. Equivalent production of opening work-in-progress can be calculated as follows:

Equivalent Production  $=$  Units of Opening WIP x Percentage of work needed to finish the units

(b) **Average Cost Method:** This method is useful when price fluctuate from period to period. The closing valuation of work-in-progress in the old period is added to the cost of new period and an average rate obtained. In calculating the equivalent production opening units will not be shown separately as units of work-in-progress but included in the units completed and transferred.

(c) **Weighted Average Cost Method:** In this method no distinction is made between completed units from opening inventory and completed units from new production. All units finished during the current accounting period are treated as if they were started and finished during that period. The weighted average cost per unit is determined by dividing the total cost (opening work-in-progress  $cost + current cost$ ) by equivalent production.

(d) **LIFO Method:** In LIFO method the assumption is that the units entering into the process is the last one first to be completed. The cost of opening work-in-progress is charged to the closing work-in-progress and thus the closing work-in- progress appears cost of opening work-inprogress. The completed units are at their current cost.

#### (1) Format of statement of Equivalent Production : Process Costing

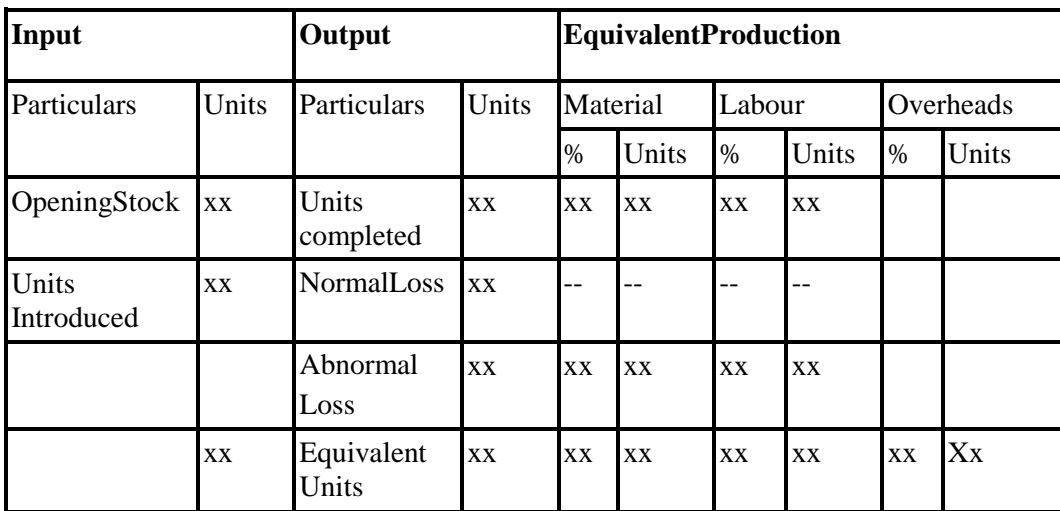

(2) Statement of cost per Equivalent Units :

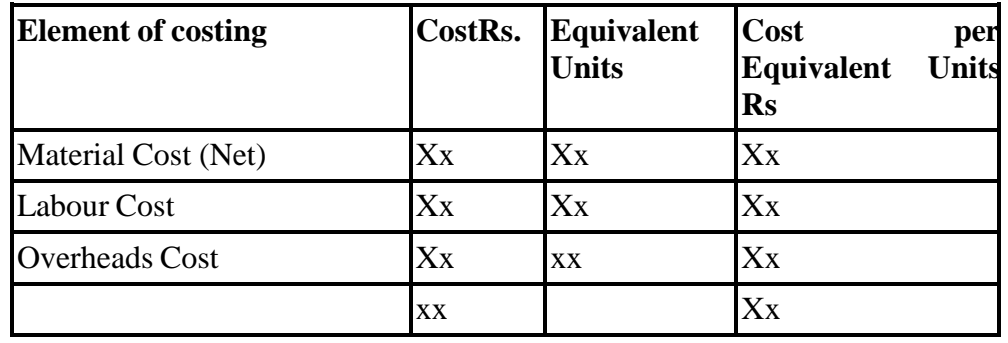

(3) Statement of Evaluation

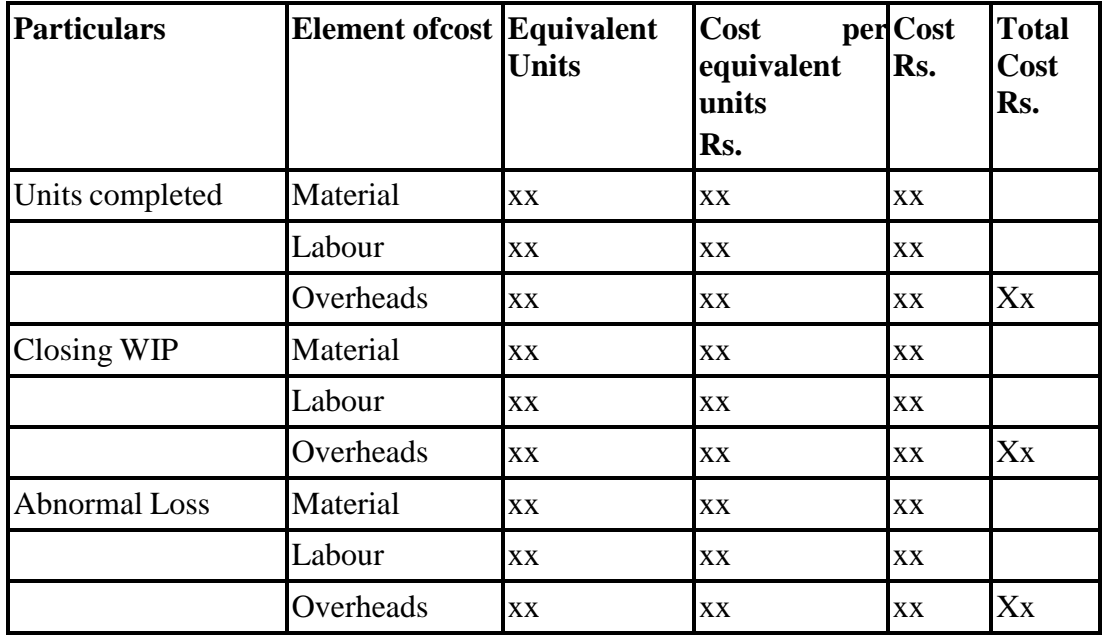

#### Advanced Cost Accounting **Illustration 6: (Average Costing)**

Prepare a statement of equivalent production, statement of cost, process account from the following information using average costing method.

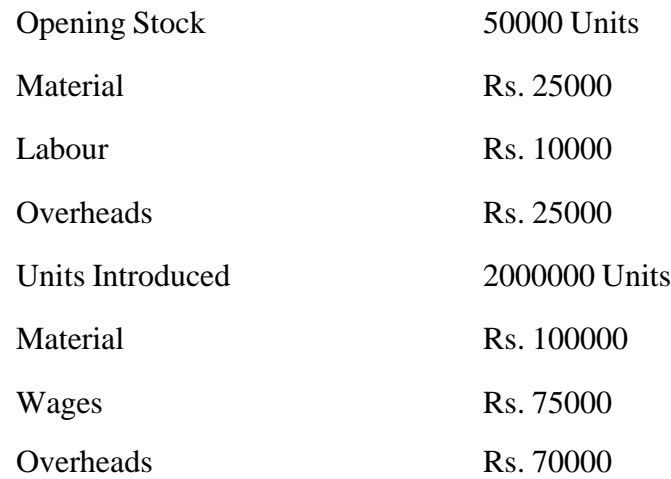

During the period 1,50,000 units were completed and transferred to Process II.

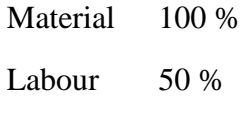

Overheads 40 %

#### **Solution :**

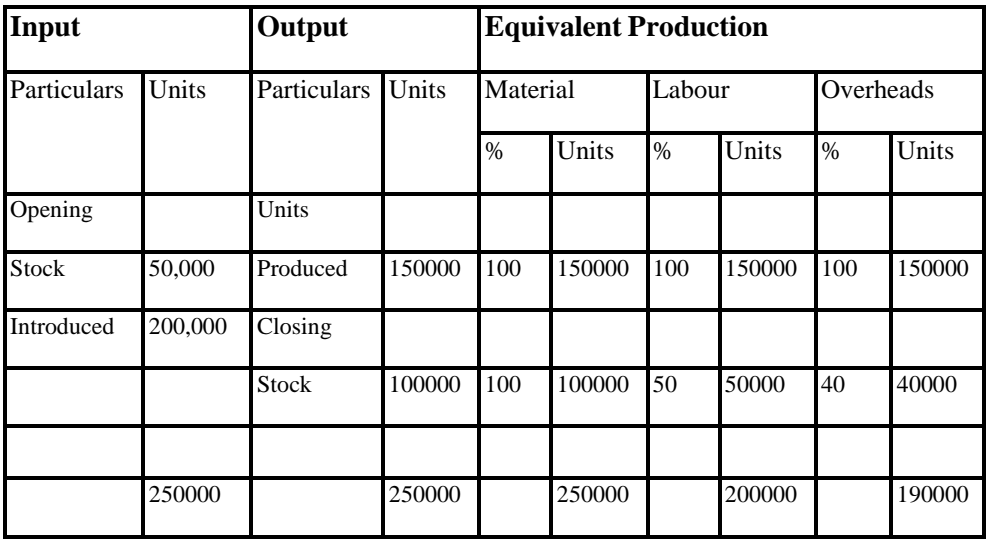

Closing stock 1,00,000 units. Degree of completion.

#### **Statement of Cost :**

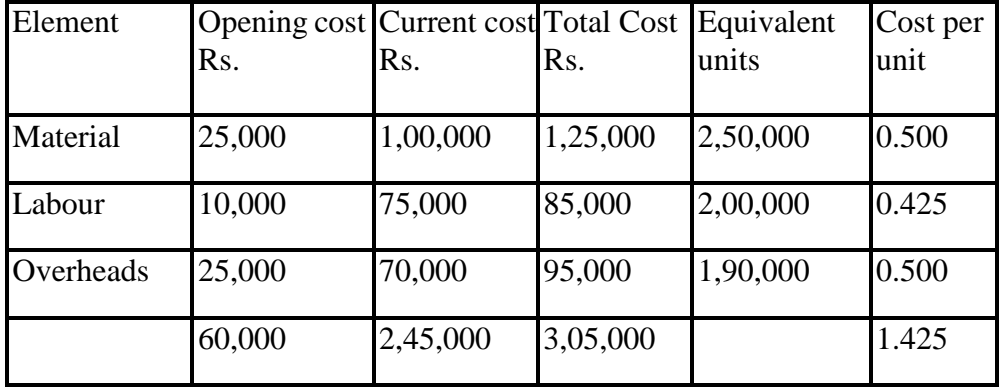

### **Statement of Apportionment of Cost**

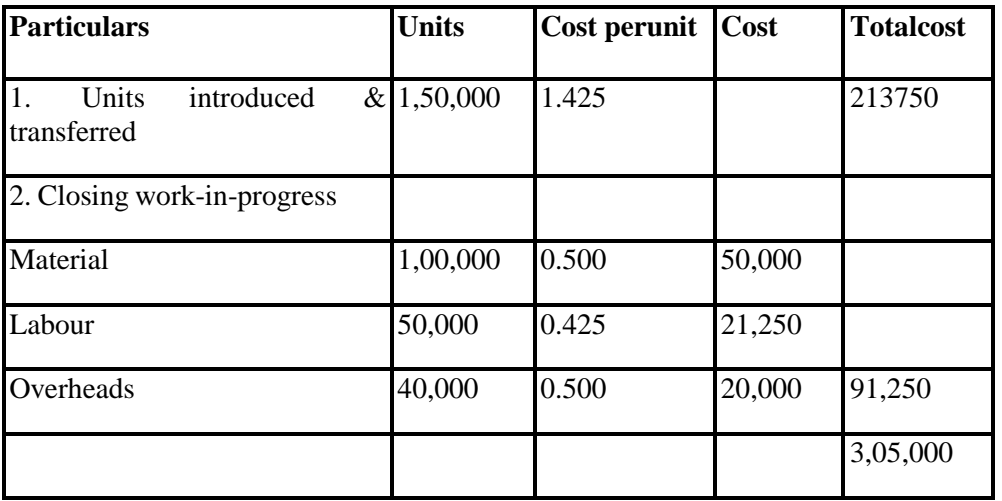

### **Dr. Process I A/c. Cr.**

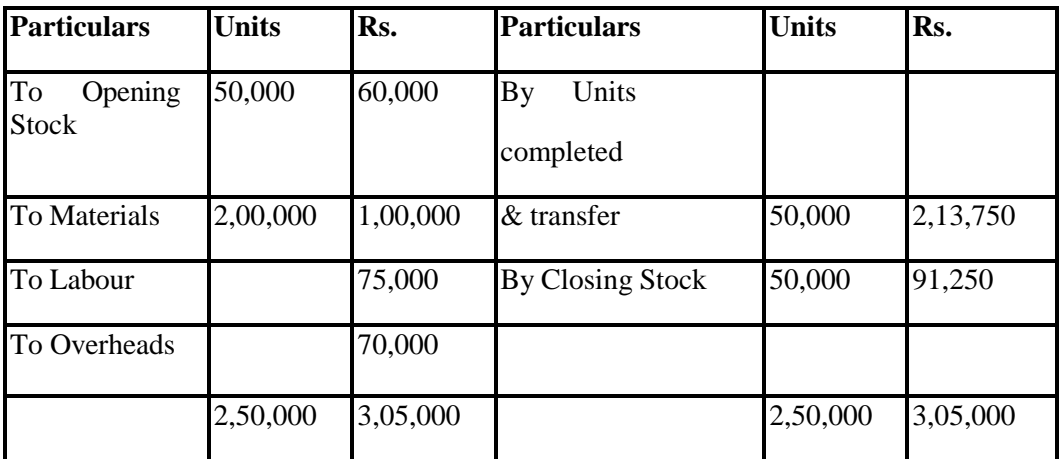

# Advanced Cost Accounting **Illustration 7: (FIFO Method)** From the following information relating to KKN Company Ltd. Prepare Process Cost Account for Process III for the year 2008. Opening Stock IN Process III 5000 units ofRs. 36,000 Transfer from Process II 2,13,000 units ofRs. 8,27,000 Direct Material added in Process III Rs. 4,01,800 Direct Wages Rs. 1,98,100 Production Overhead Rs. 99,050 Units Scrap 11,000 units Transferred to Process IV 1,89,000 units

Closing Stock 18,000 units

#### **Degree of Completion :**

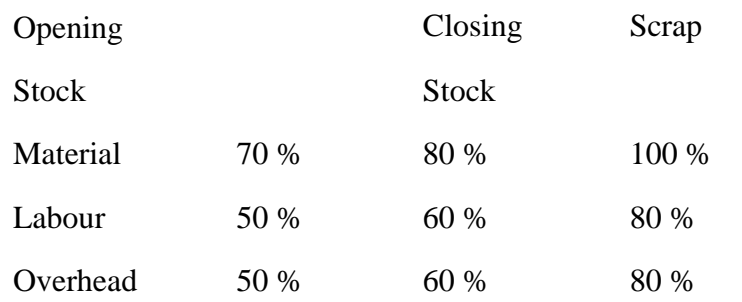

There was a normal loss of 5% production and unit scraped weresold at Rs. 1.50

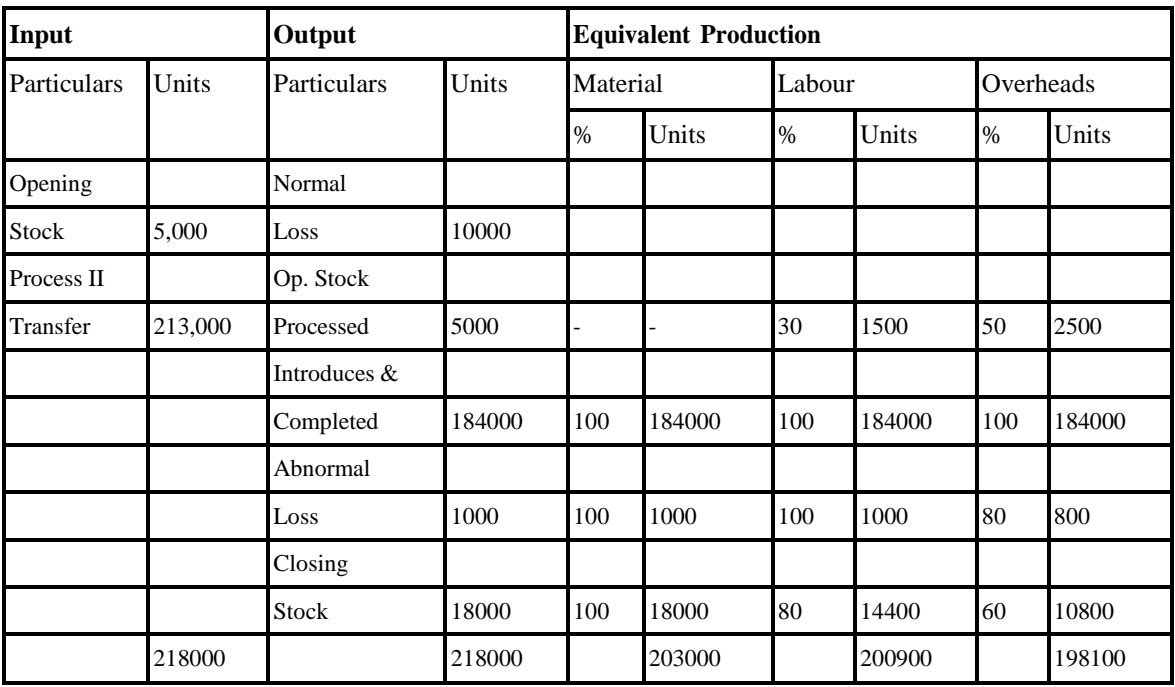

**Note :** Units Produced: Opening stock + units introduced – closing stock

:  $5000 + 213000 - 18000 = 200000$ 

Normal Loss : 5 % of 200000 = 10000 units

#### **Statement of Cost**

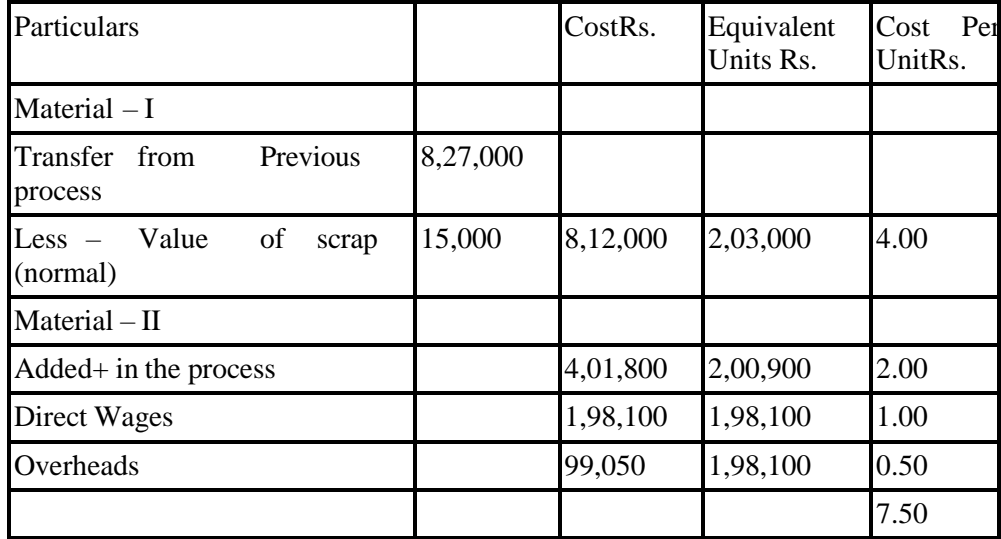

### Advanced Cost Accounting **Statement of Apportionment of Cost**

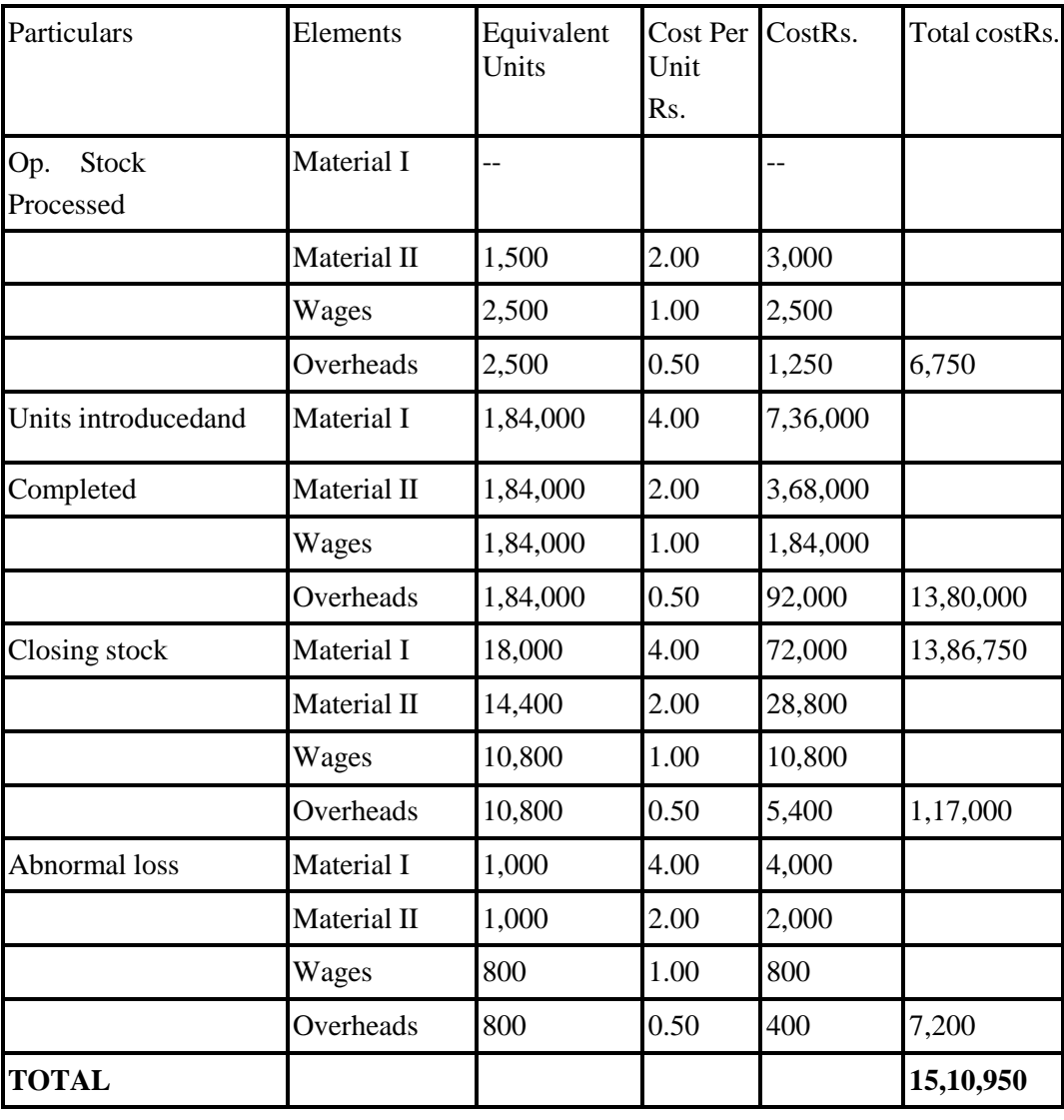

**Dr. Process III A/c. Cr.**

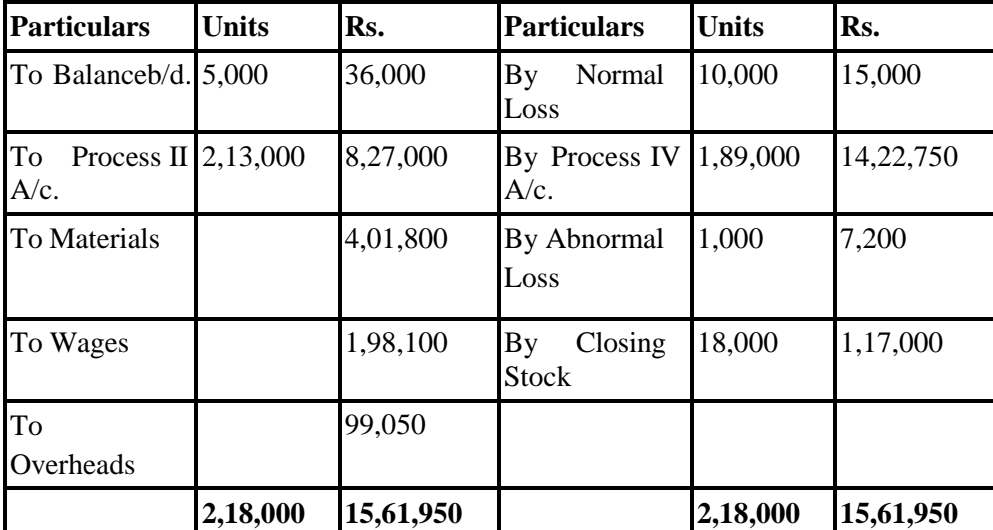

Cost of goods transferred to Process IV : Value of Opening Stock 36,000 Cost incurred in this process for Opening Stock 6,750 Cost incurred for the units introduced  $&$  Processed 13,80,000 **Total 14,22,750**

#### **Illustration 8**

The following information is given in respect of Processcosting 10 : 3 for the month of January 2009.

Opening stock  $-2,000$  units made up of

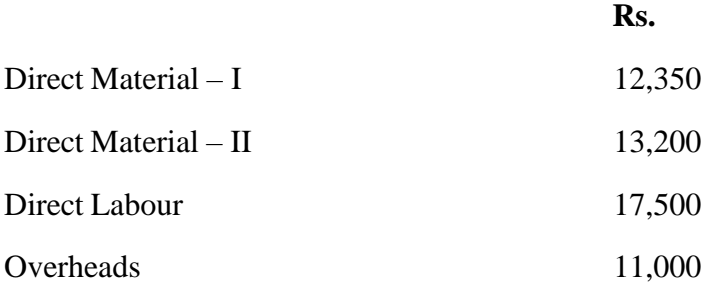

Transferred from Process  $2 - 20,000$  units @ Rs. 6 per unit. Transferred to Process  $4 - 17,000$  units

Expenditure incurred in process  $-3$ 

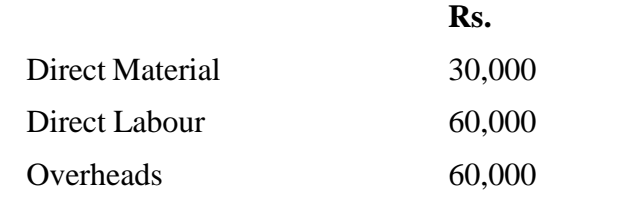

Scrap:1,000 units-Direct Materials 100%,Direct Labour 60%, Overheads 40%.

Normal Loss 10 % of Production. Scrapped units realized Rs. 4/- per unit

Closing stock : 4,000 units – Degree of completion. DirectMaterials 80 %, Direct Labour 60 % and Overheads 40 %.

Prepare Process 3 Account using average price method alongwith necessary supporting statements.

[C. A. – Inter, May 2001]

### Advanced Cost Accounting **Solution :**

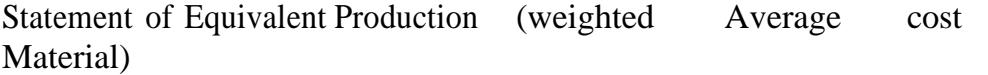

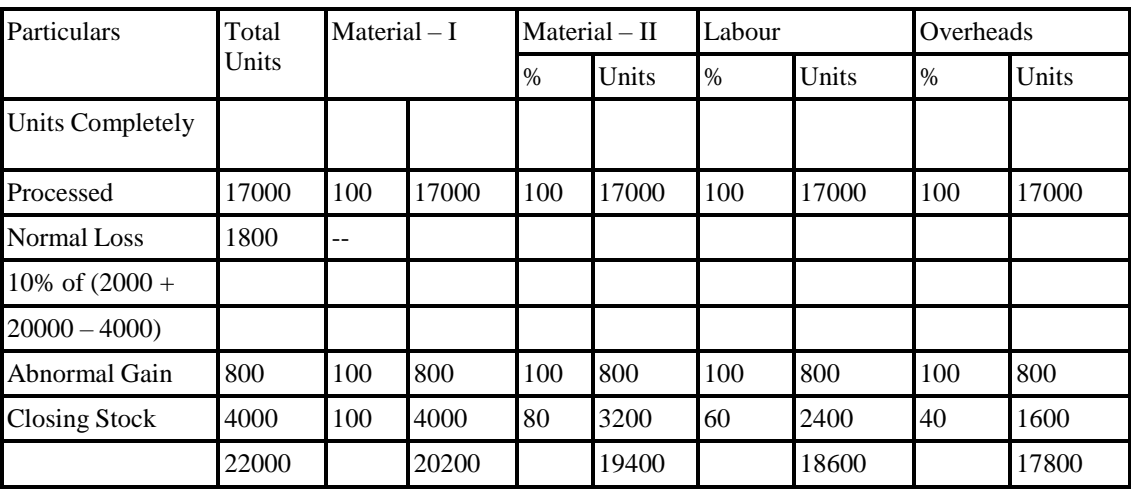

#### **Statement of Cost**

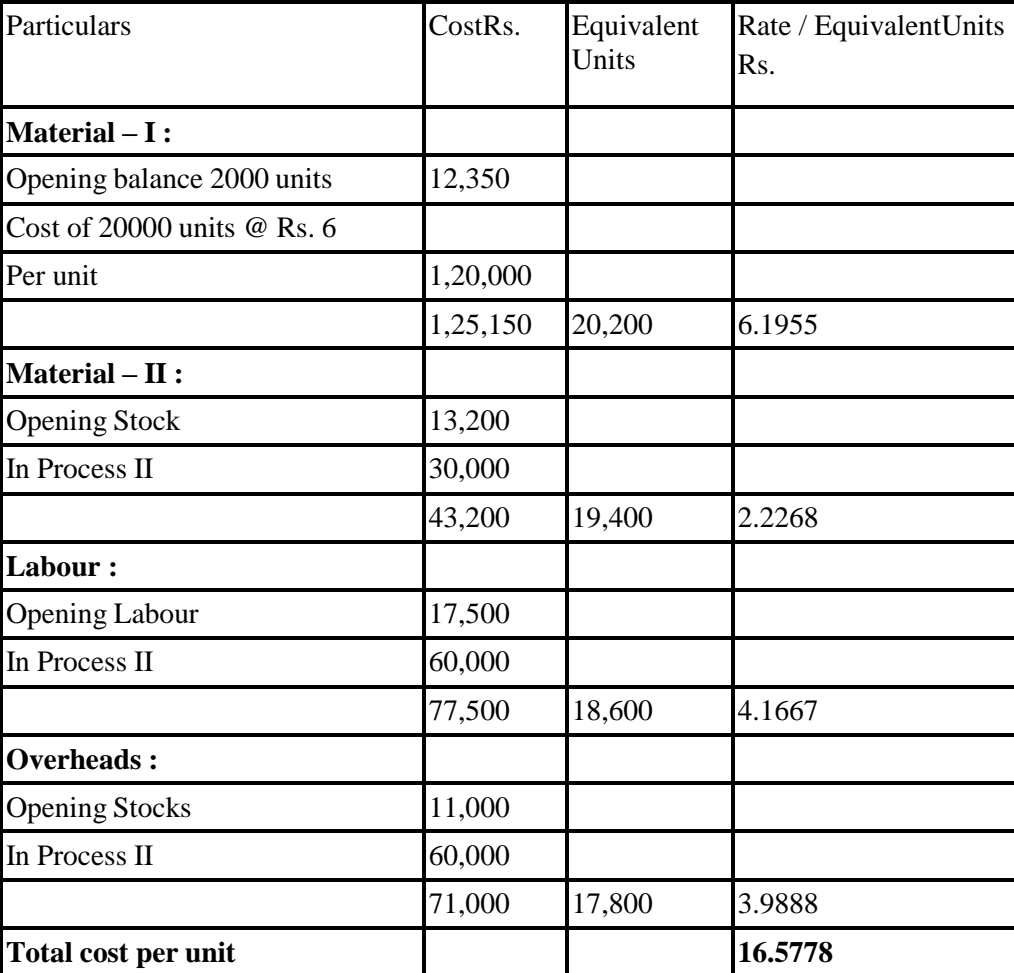

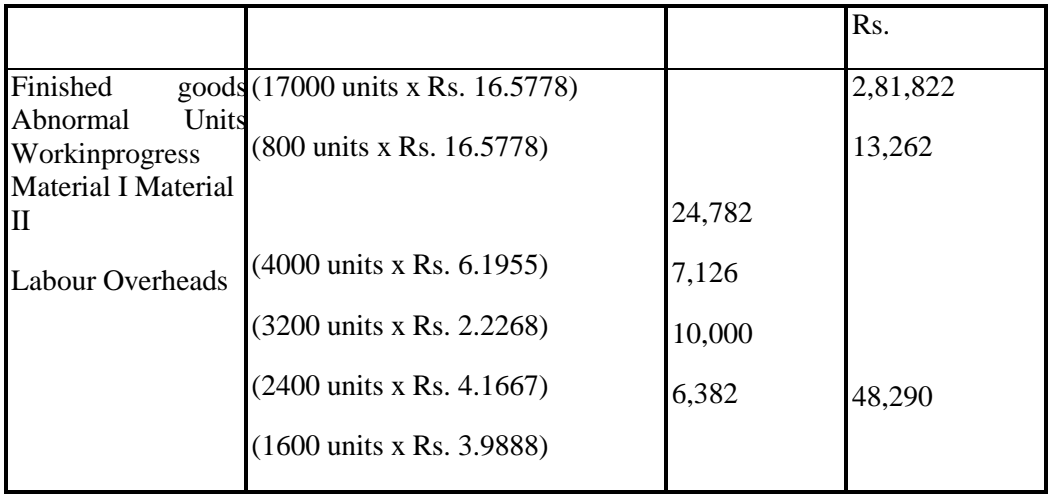

#### **Dr. Process III A/c. Cr.**

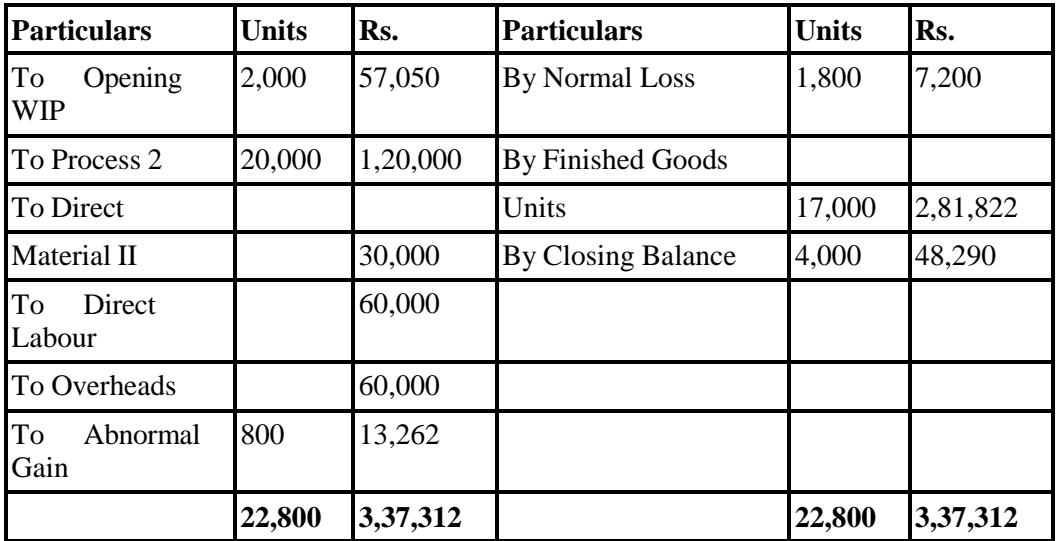

#### **Illustration.9**

The finished product of a factory pass through two processes.The entire material being placed in process at the beginning of the first process. From the following production andlast data relating to the first process, work out the value of the closing inventory and the value of the materials transferred to the second process.
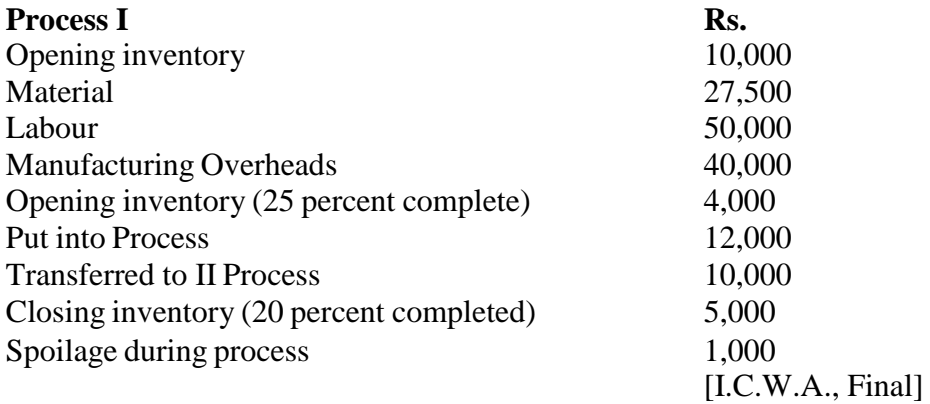

### **Solution :**

### **Process I A/c**

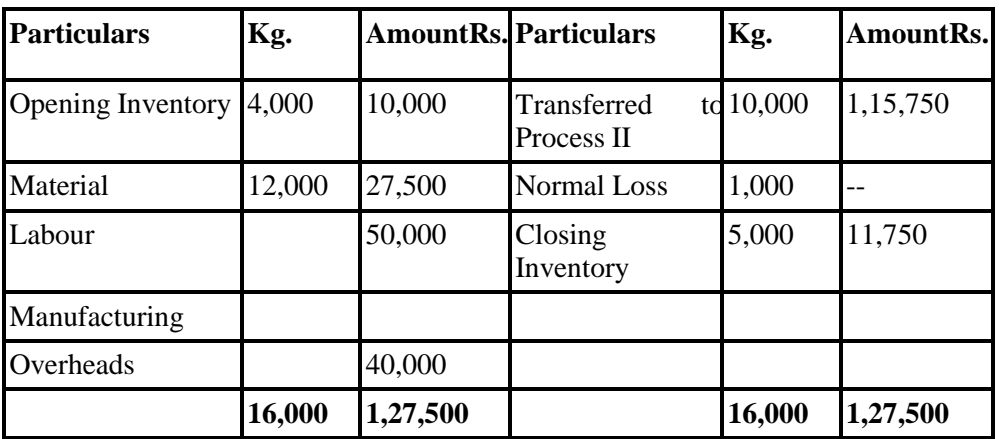

### **Working Note :**

Statement of Equivalent Production Units

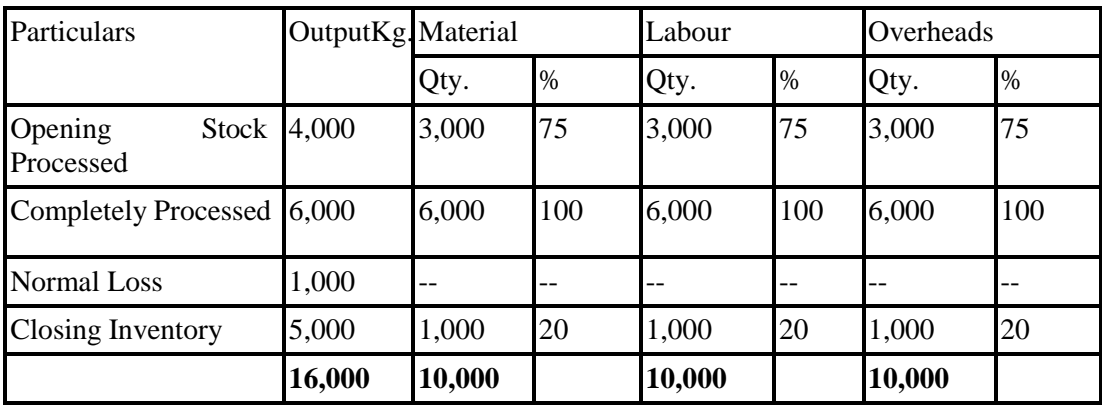

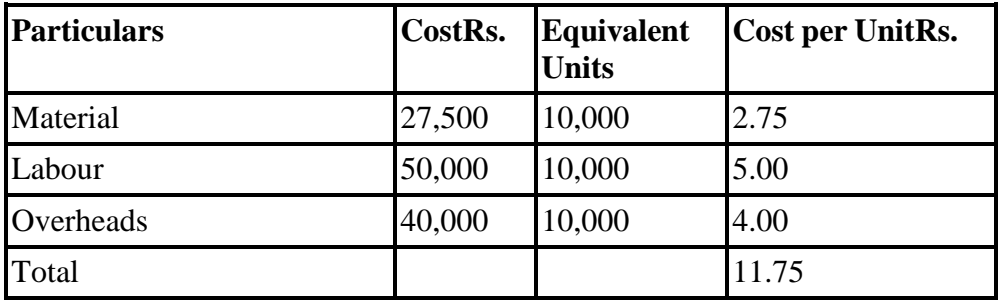

### **Statement of Element of Cost on the basis of EquivalentProduction**

### **Statement of Apportionment of Cost**

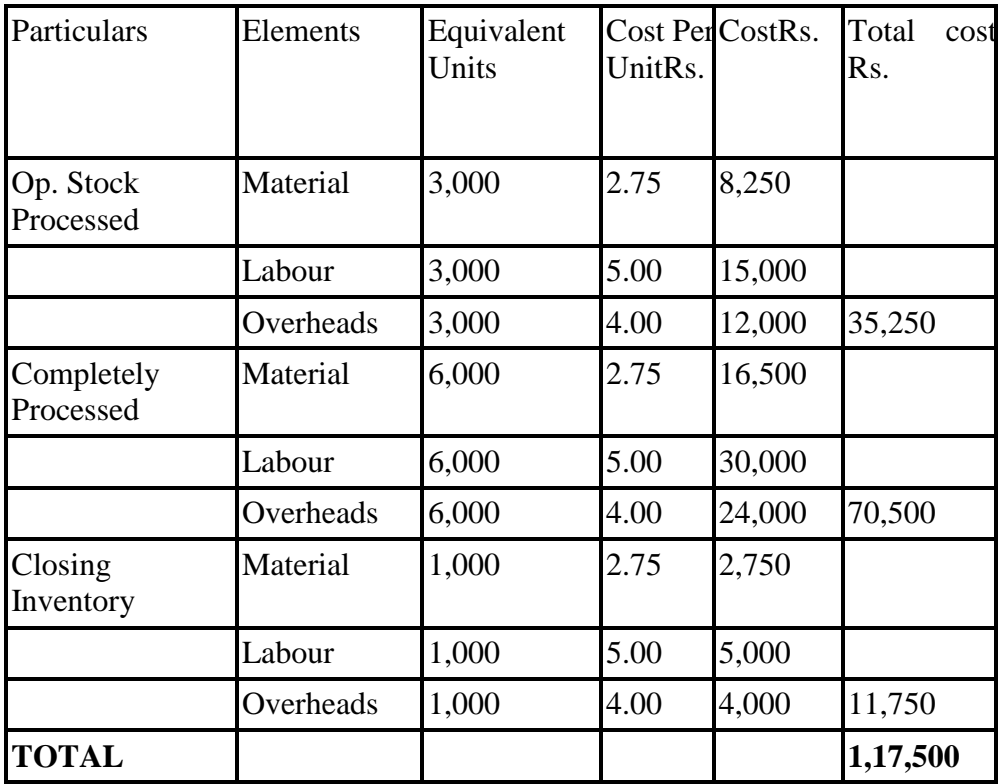

### **Value of goods transferred to next process**

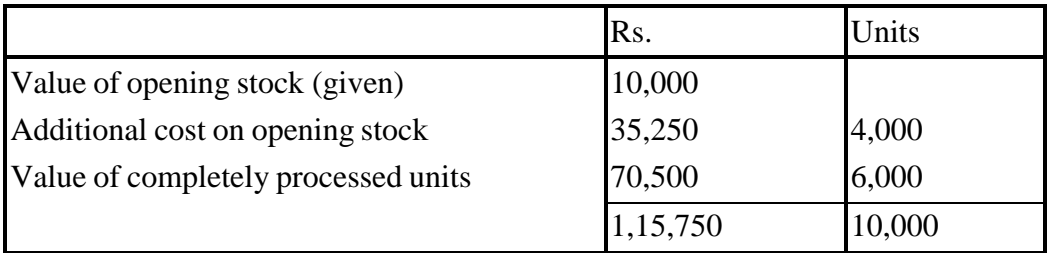

### Advanced Cost Accounting **Illustration 10**

ABC Limited manufactures a product '2X' by using the process normally R. T. for the month of May 2009, the following data is available.

Process R. T.

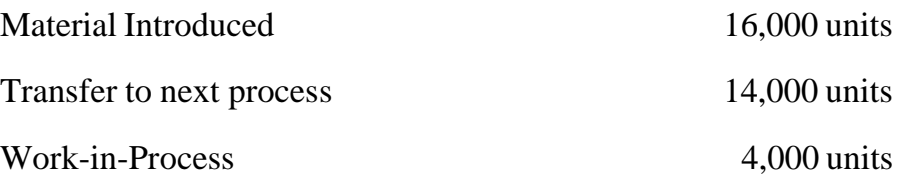

At the beginning of the month (4/5 completed) 3,000 unitsAt the end of the month (2/3 completed)

### **Cost records:**

Work-n-Process at the beginning of the month

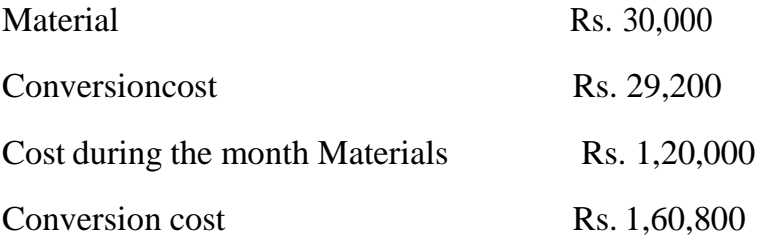

Normal spoiled units are 10% of goods finished output transferred to next process.

Defects in these units are identified in their finished state.

Materials for the product is put in the process at the beginning ofthe cycle of operation, whereas labour and other indirect cost flow evenly over the year. It has no realizable value for spoiled units.

Required :

- (1) Statement of equivalent production (average cost method)
- (2) Statement of cost and distribution of cost
- (3) Process accounts

[C.A. PCE. Nov. 2007]

### **Solution :**

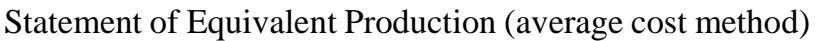

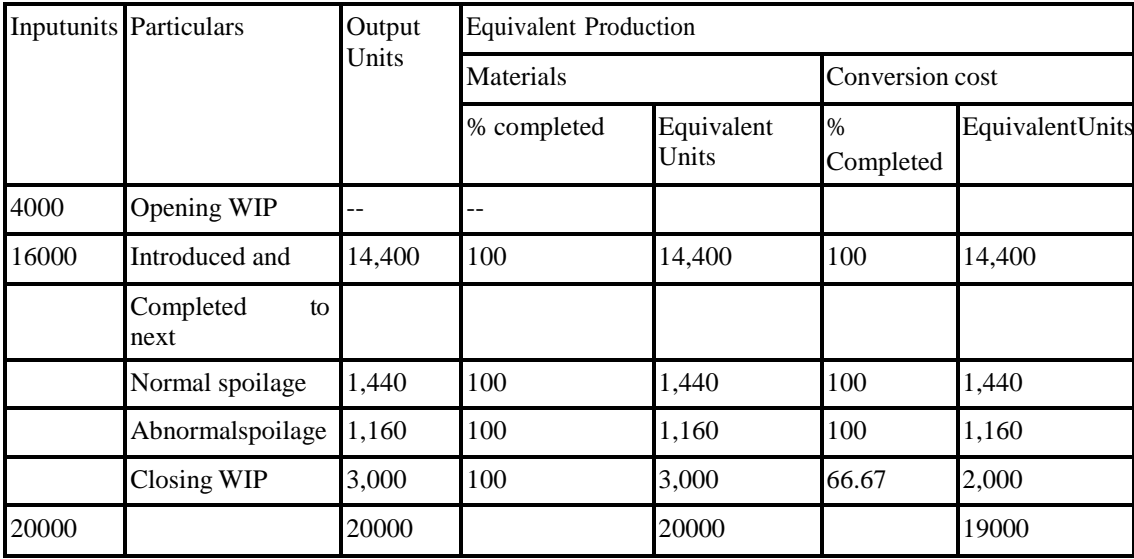

### **Statement showing cost of each element**

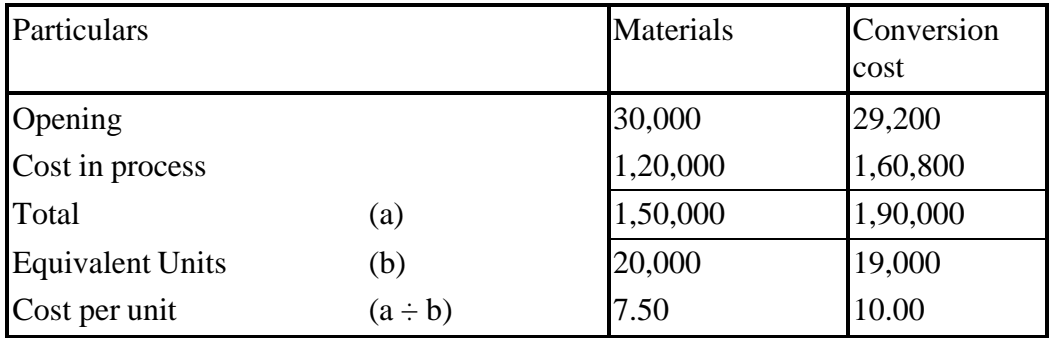

## **Statement showing distribution of cost**

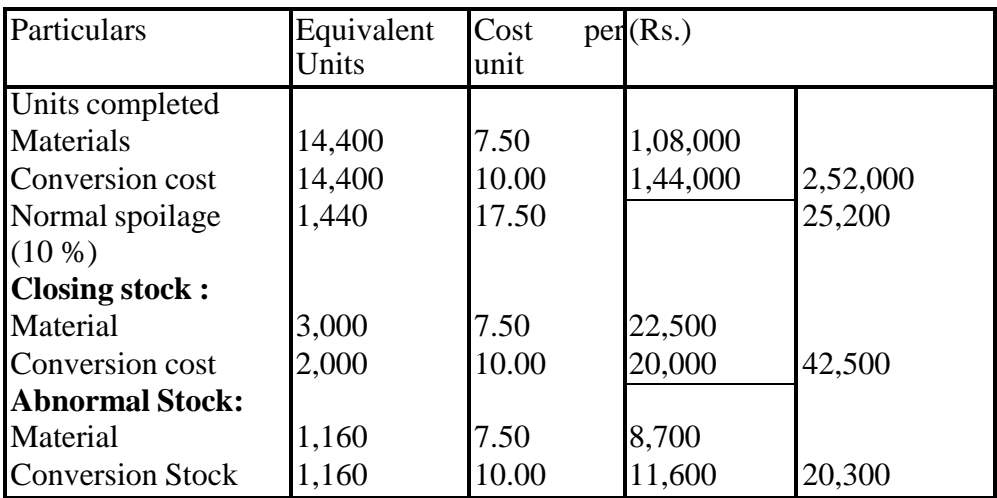

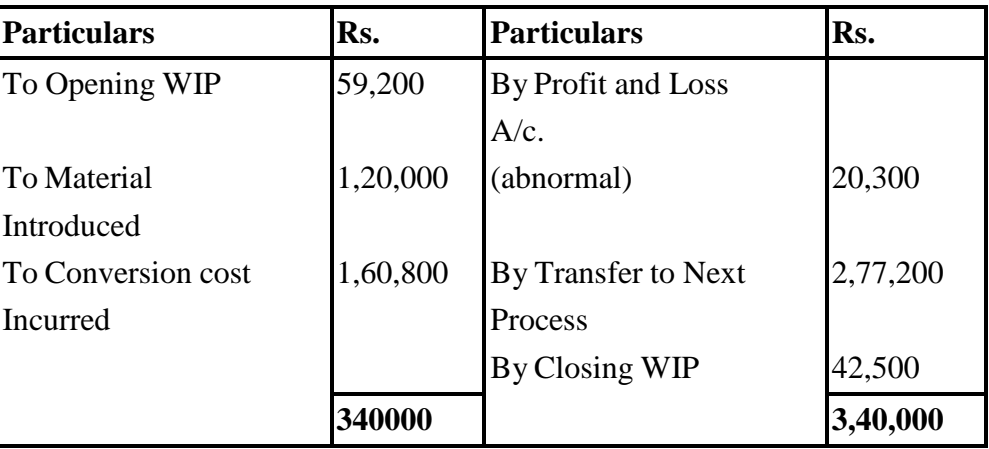

### **Illustration.11**

GH & Co. manufactures a product. The process costing is followed and work-in-progress stocks at the end of each month are valued at FIFO basis.

At the beginning of the month of June, the inventory of work- inprogress showed 400 units, 40% complete, valued as follows:

 $\mathbf{p}_c$ 

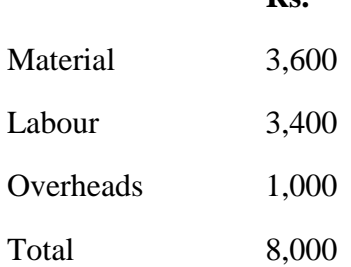

In the month of June, materials were purchased for Rs. 75,000. Wages and overheads in the month amounted to Rs. 79,800 and Rs. 21,280 respectively. Actual issue of material to production was Rs. 68,500. Finished stock in the month was 2500 units. There was no loss in process.

All the end of the month, the work-in-process inventory was 500 units, 60 percent complete as to labour and overheads and 80 % complete as to materials.

Prepare a Process Account for recording the month's transactions and prepare a Process Cost Sheet showing total and units costs [I.C.W.A., Final]

### **Solution:**

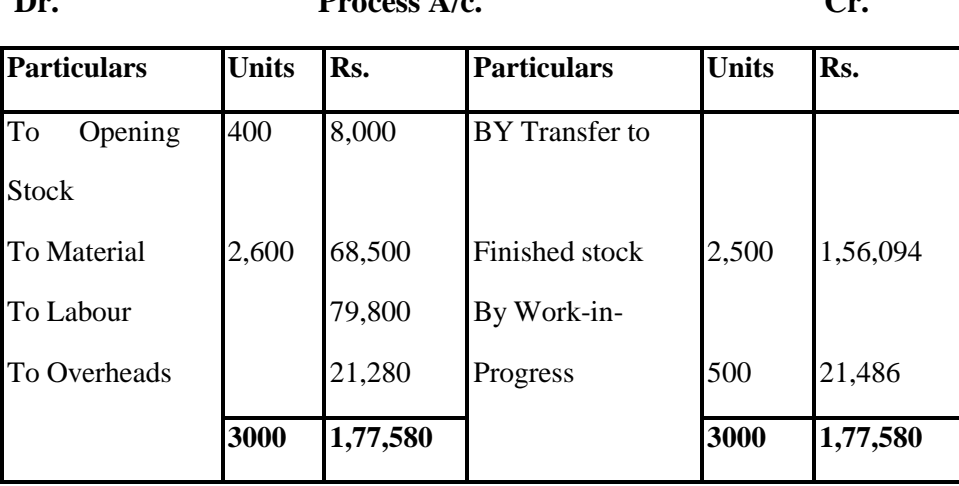

### **Dr. Process A/c. Cr.**

### **Working Note :**

### Statement of Equivalent Production (Units)

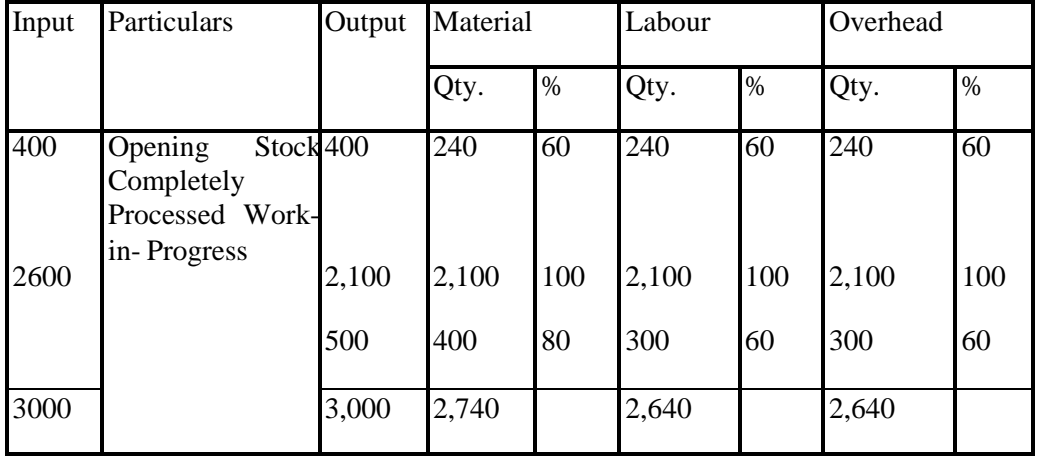

### **Working Note :**

- (1) For opening stock also equivalent production has been calculated as it was partly complete and it has to be converted into finished product in this period. They werecompleted 60 % in this period.
- (2) Total units produced in a month are 2,50 units. Out of this 400 units of opening stock has been deducted because they have been partly processed in this particular month and we have already calculated equivalent units of opening stock. Only, 2,100 units have been introduced and completed in theparticular period.
- (3) For closing stock also equivalent production in terms of total units completed has been calculated.

### Advanced Cost Accounting **Statement of Element of cost on the basis of Equivalent Units**

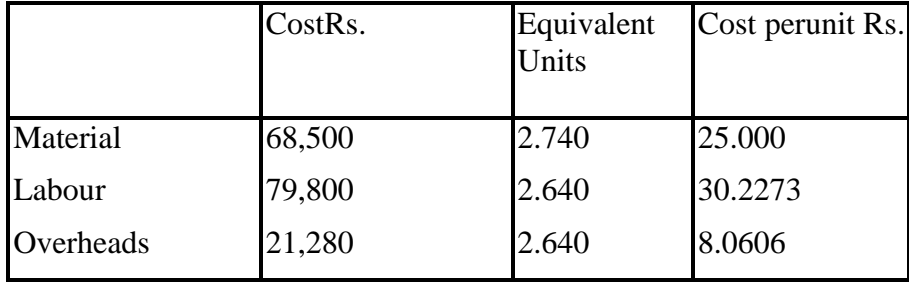

### **Statement of Apportionment of Cost**

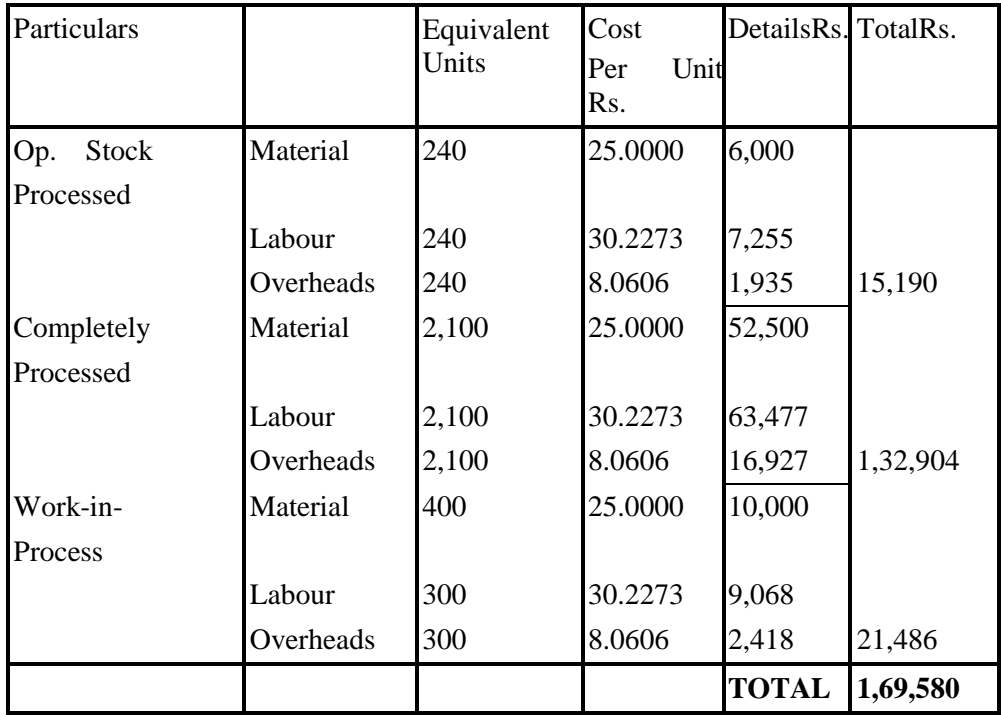

### **Total Cost of 2500 units**

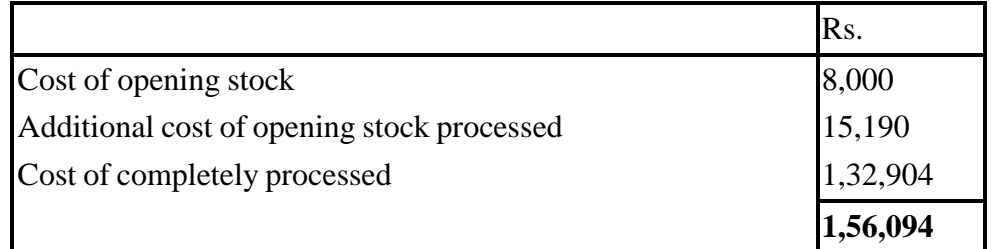

### **Illustration 12**

The following data is available in respect of Process I for February 1990.

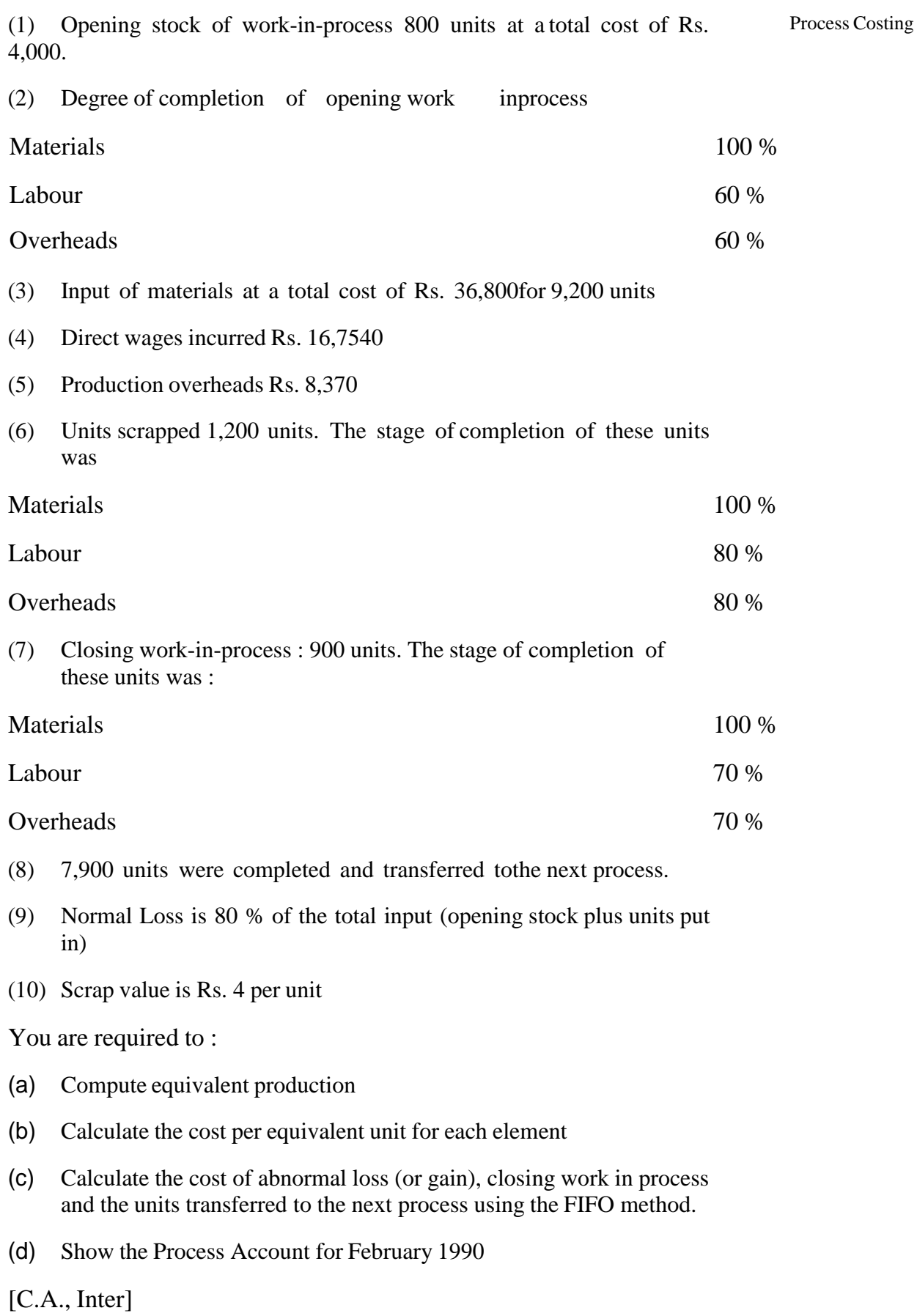

Advanced Cost Accounting **(a) Statement of Equivalent Production (FIFO Method)**

| input                     |        | Output                                     | Units       | Equivalent<br>Material |            |                             |           |
|---------------------------|--------|--------------------------------------------|-------------|------------------------|------------|-----------------------------|-----------|
| Particulars               | units  | Particulars                                |             |                        |            | $\&$<br>Labour<br>Overheads |           |
|                           |        |                                            |             | Units                  | %          | Units                       | $\%$      |
| Op. Stock<br>οf<br>W.I.P. | 800    | Units<br>completed<br>Work on Op.<br>stock | 800         | $-$                    |            | 320                         | 40        |
| Units                     | 9,200  | New units<br>Closing stock                 | 7100<br>900 | 7100<br>900            | 100<br>100 | 7,100<br>630                | 100<br>70 |
| Introduced                |        | <b>Normal Loss</b><br>Abnormal<br>Loss     | 800<br>400  | $-$<br>400             | 100        | --<br>320                   | 100       |
|                           | 10,000 |                                            | 10,000      | 8,400                  |            | 8,370                       |           |

### **(b) Statement of cost per equivalent units for each element**

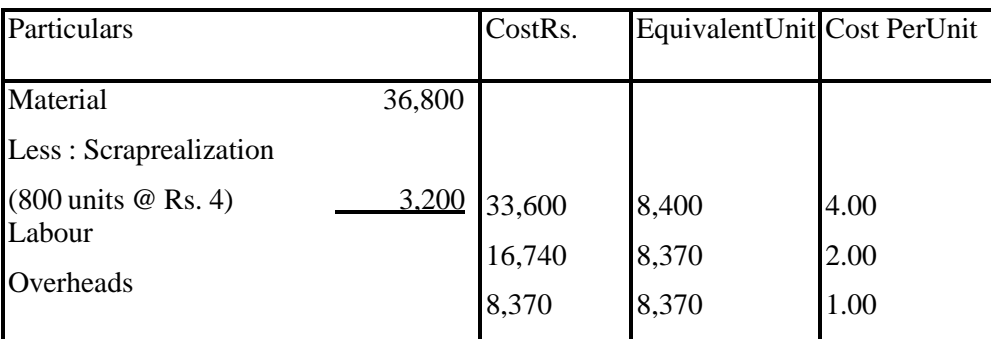

I Statement showing cost of abnormal loss, closing WIP and units transferred to the next process :

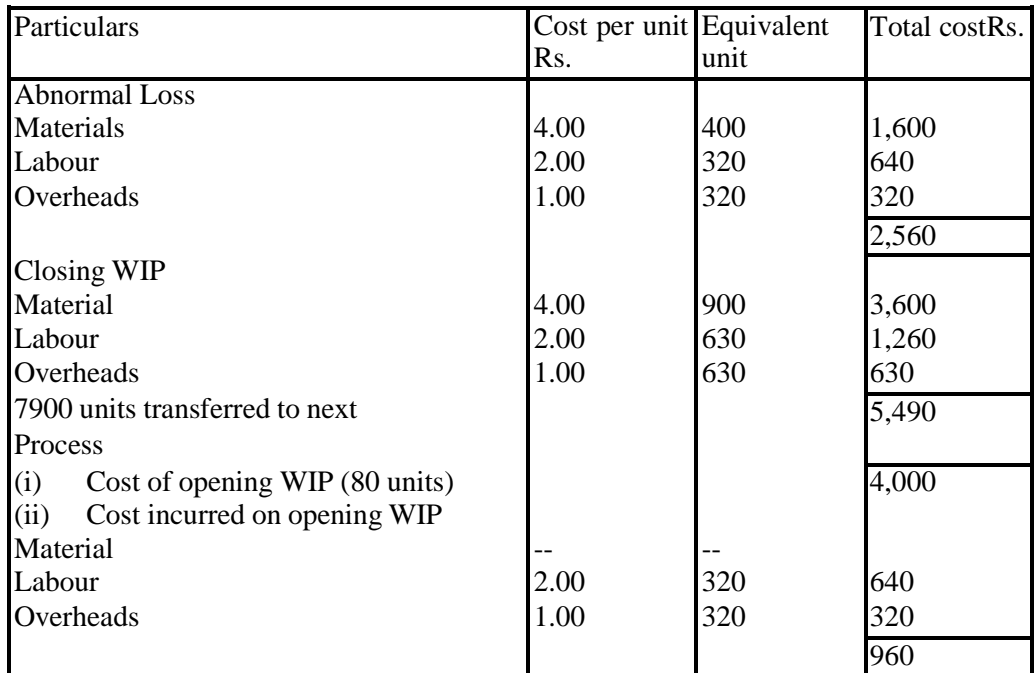

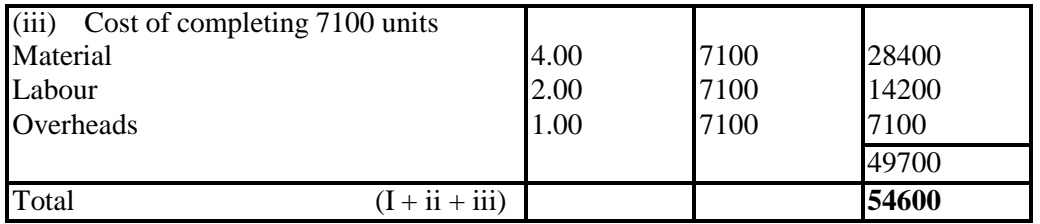

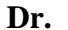

**Dr. Process A/c. for February 1990 Cr.**

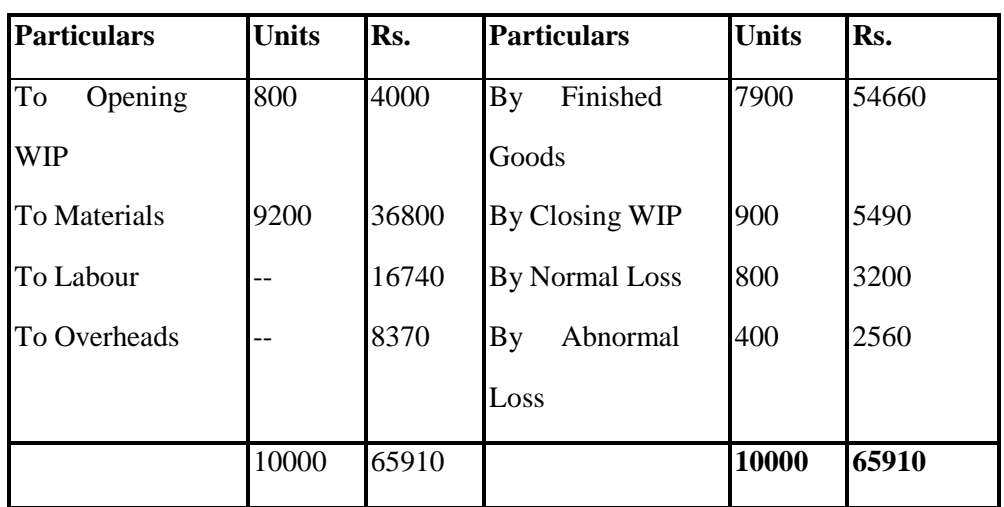

## **1.8 EXERCISE**

### **1.8.1 Objective type:**

### **Answer in Brief**

- 1. State any four features of process costing.
- 2. Define process costing,
- 3. What do you mean by normal loss? How is it treated inprocess cost accounts?
- 4. What do you mean by abnormal loss? How is it treated inprocess cost accounts?
- 5. Distinguish between normal loss and abnormal loss.
- 6. What do you mean by abnormal effective? How is it treated in process cost accounts?
- 7. What do you mean by inter process profit? What purposedoes it serve?
- 8. What do you mean be equivalent production?
- Advanced Cost Accounting 9. Name any four industries in which process costing isapplicable?
	- 10. Enumerate any two advantages of process costing.
	- 11. Enumerate any two disadvantages of process costing.
	- 12. What do you meant by equivalent units?

### **Multiple Choice Questions**

- 1. The type of spoilage that should not affect the cost ofinventories is
- (a) Abnormal spoilage (c) Seasonal spoilage
- (b) Normal spoilage (d) Indirect spoilage
- 2. Materials may not be put into process
- (a) At the beginning of an operation
- (b) Continuously
- (c) At the end of the operation
- (d) In the shipping department.
- 3. Process cost method is especially suitable for
- (a)Custom production (c) FIFO
- (b) Standard costs (d) LIFO
- 4. In process costing, costs follow
- (a) Price rise (c) Product flow
- (b) Price declines (d) Finished goods
- 5. When average costing is used, the opening inventory costsare
- (a) Kept separate from the costs for the new period
- (b) Added to the costs of the new period
- (c) Subtracted from the new costs
- (d) Averaged with other costs to arrive at total cost.
- 6. A disadvantage of FIFO costing is that
- (a) The first units produced cannot be distinguished from later production.
- (b) Several units costs are used at the same time.
- (c) The units have to be kept separate
- (d) The shipping costs are higher
- 7. Which of the following method of costing can be used in alarge oil refinery?
- (a) Process costing (c) Unit costing
- (b) Operating costing (d) Job costing
- 8. Which of the following paid is odd :
- (a) Construction-Contract costing
- (b) Ship-building-Job costing
- (c) Brick manufacturing Process costing
- (d) Transport undertaking Operating costing
- 9. A product which has practically no sales or utility value is
- (a) Waste (c) Spoilage
- (b) Scrap (d) Defectives
- 10. Trimmings in timber industry should be treated as a :
- (a) Waste (c) Spoilage
- (b) Scrap (d) Defectives

11. The type of process loss that should not affect the cost of inventory is

- (a) Abnormal loss (c) Seasonal loss
- (b) normal loss (d) standard loss

12. The stage where joint products are separated from eachother is known as

(a) break-even point (b) angle of incidence

(c) split-off point

13. Fifty units are put in a process at a total cost of Rs. 90. Wastage is normally 10% without any scrap value. If output is 40 units the amount of abnormal loss would be

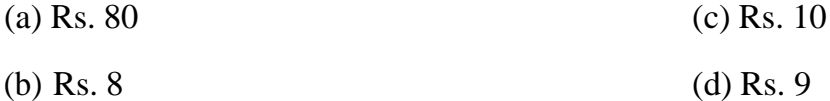

- Advanced Cost Accounting 14. Abnormal loss is charged to
	- (a) process account (b) costing profit and loss account

(c) Normal loss account

(Answers: 1(a), 2 (d), 3 (b), 4(c), 5(a), 6(b), 7(a), 8(c), 9(a), 10(b).)11 (a), 12(c), 13 (c), 14(b) )

### **1.8.2 Short notes**

- 1. Write a short note-Inter process profits.(Apr-08)
- 2. Write a Short Note-Treatment of losses in Process.(Apr 07)
- 3. Write a short Note-Equivalent Production. (Apr-07)
- 4. Describe the main features of process costing.
- 5. Explain the features of process costing
- 6. How would you treat abnormal gain?

### **1.8.3. Long questions**

- **1.** What do you mean by inter-process profits in process cost accounts.
- **2.** Explain the methods to be adopted in the treatment of joint products and by-products in process account.
- **3.** What do you understand by `Normal' and `Abnormal' Wastage during the process of manufacture?
- **4.** Describe briefly the method known as Process Costing, stating four types of manufactures which would be suitable for its application. A description of the method of dealing with by- products is not required.
- **5.** Explain the concept of Equivalent Production. Discuss the two methods of its valuation.

### **1.8.4Practical ProblemsIllustration 1:**

During a particular period 2,000 units at a cost of ` 60,000 were

introduced into Process 'A' (at the beginning). The normal loss was estimated at 5% of the input. At the end, 1,400 units were produced and transferred to the Process 'B', 460 units being partially completed and 140 units scrapped. The partially completed units had reached the following state of production:

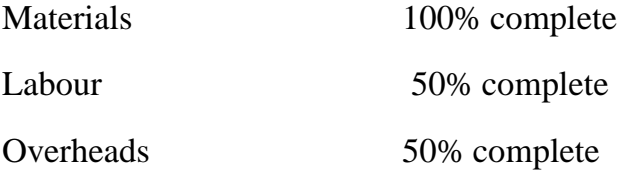

Additional costs incurred during the process were:Materials Rs. 17,000

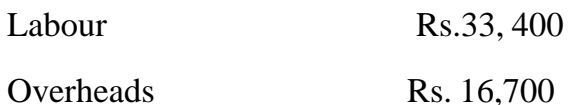

The units scrapped realised Rs.10 per unit. Prepare Process 'A' A/c with all relevant statements.

(Ans.: Equivalent Units, Material: 1,900, Labour: 1670, Overheads: 1,670 Transfer to Process B 1,400 units @Rs. 70 p.u.)

(M.Com. Mar. 2002)

### **Illustration 2 :**

XYZ Ltd. is engaged in process industry. During the month August 2000, 2000 Units were introduced in process 'X'. The normal loss was estimated at 5% of input. At the end of the month 1,400 units had been produced and transferred to process 'Y'. 460 units were incomplete and 140 units, after passing through fully the entire process had to be scrapped. The incomplete units had reached the following state of completion:

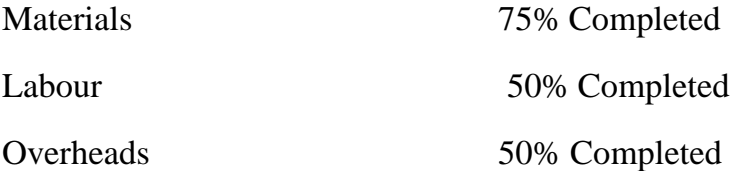

Following are the further information on the process  $'X'$ :

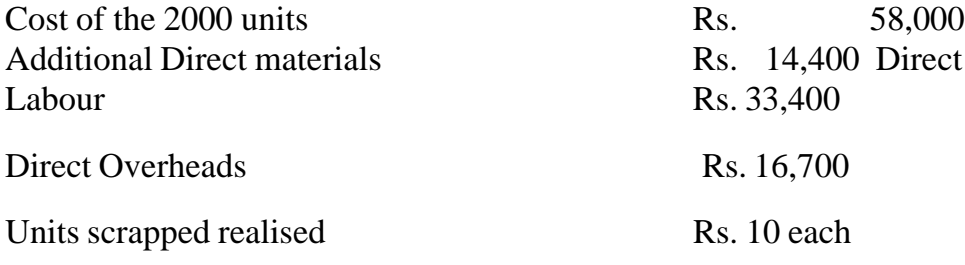

Prepare statement of equivalent production, statement of cost, statement of evaluation and process 'X' account.

(M.Com. Mar. 2005)

**Ans.** (Equivalent Units, Material: 1,785, Labour: 1,670, Overheads: 1,670)

### **Illustration 3 : (FIFO)**

The following information is available for Process IV of SwastikFabrications Ltd. for the month of March 2005.

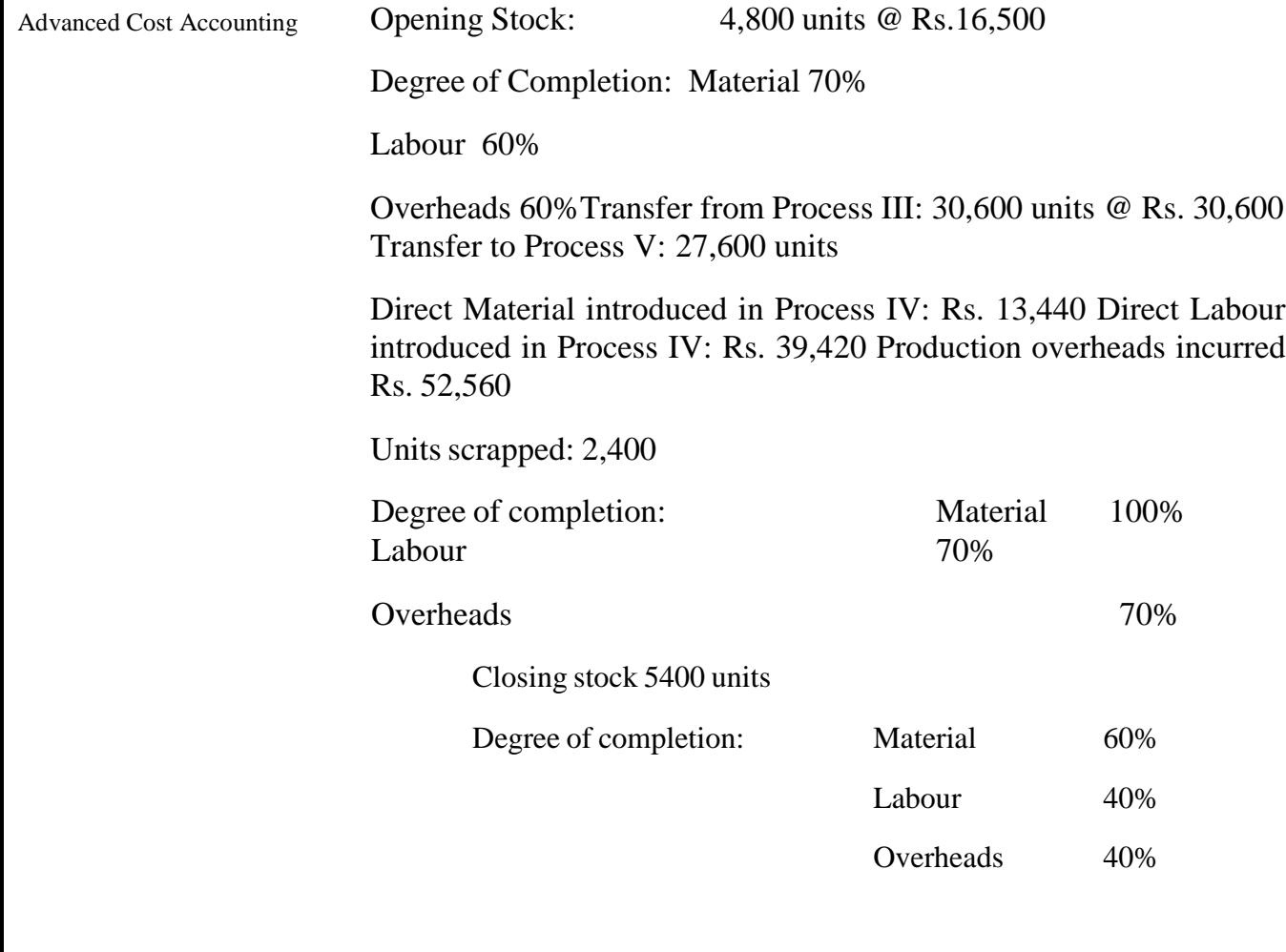

There was a normal loss of 10% of production in the process. Unites scrapped were realised at Re. 1 per unit. From the above information prepare:

1) Statement of equivalent production

2) Cost of equivalent unit for each element of the cost, theloss, the work-in-process, etc.

3) Process account using FIFO method.

### (M.Com. Oct. 2005)

**Ans**. (Equivalent Units, Material I: 27,600, Material II: 26,880, Labour: 26,460, Overheads: 26,460)

### **Illustration 4 : (FIFO)**

The following data pertains to Process I for March 2003 of Beta Limited :

Process Costing

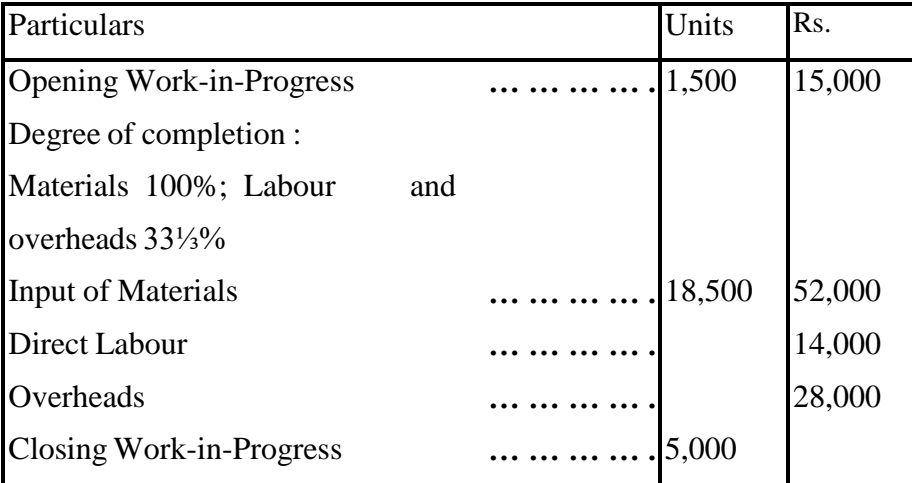

Degree of Completion Materials 90% and Labour and Overheads 30%.

Normal Process Loss is 10% of total input (opening work in progress units  $+$  units put in).

Scrap value 2.00 per unit.

Units transferred to the next process 15,000 units. You are requiredto:

- 1) Compute equivalent units of production.
- 2) Compute cost per equivalent unit for each cost element i.e., materials, labour and overheads.
- 3) Compute the cost of finished output and closing work-in-progress.
- 4) Prepare the process and other Account.

### **Assume:**

- i) FIFO Method is used by the Company.
- ii) The cost of opening work-in-progress is fully transferred to thenext process.

(M.Com. Mar.2006)

**Ans.** (Equivalent Units, Material: 16000, Labour:14,000, Overheads: 14,000)

### **Illustration 5: (Weighted Average)**

From the following details prepare Statement at Equivalent Production, statement of Cost and find the value of: (a) Output transferred and (b) Closing work in progress

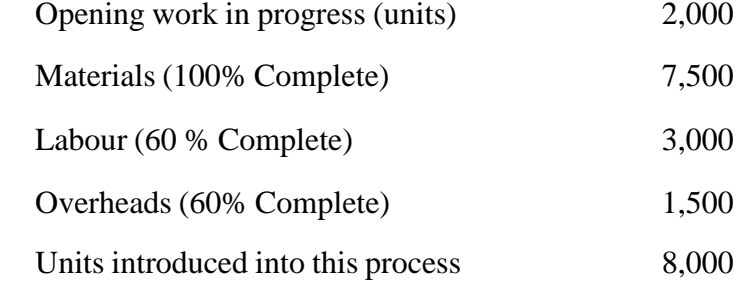

There are 2,000 units in process at the end and the stage of completion is estimated to be :

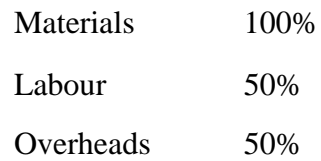

8,000 units are transferred to next process.The process costs for the period are:

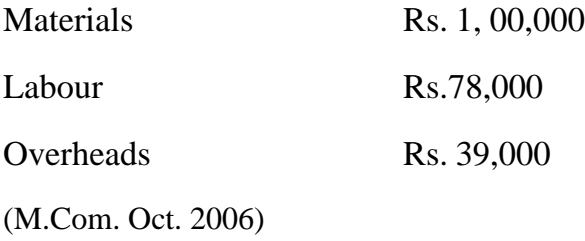

**Ans.** (Equivalent Units, Material:10,000, Labour: 9,000, Overheads: 9,000)

### **Illustration 6 : (Average)**

Shete and Shete Pvt. Ltd. gives the following particulars relating to process 'P' in its plants for the month of January 2007 :

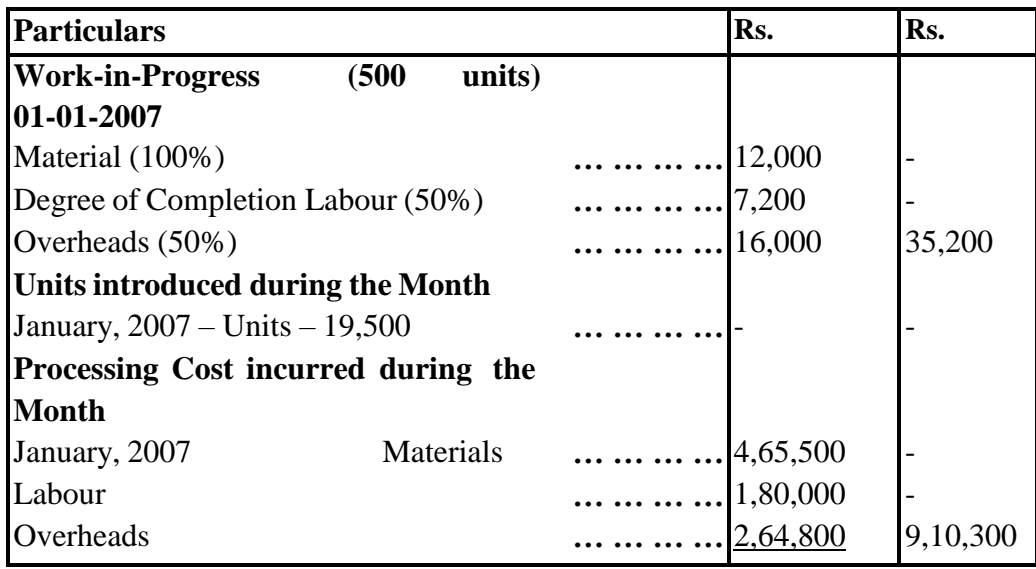

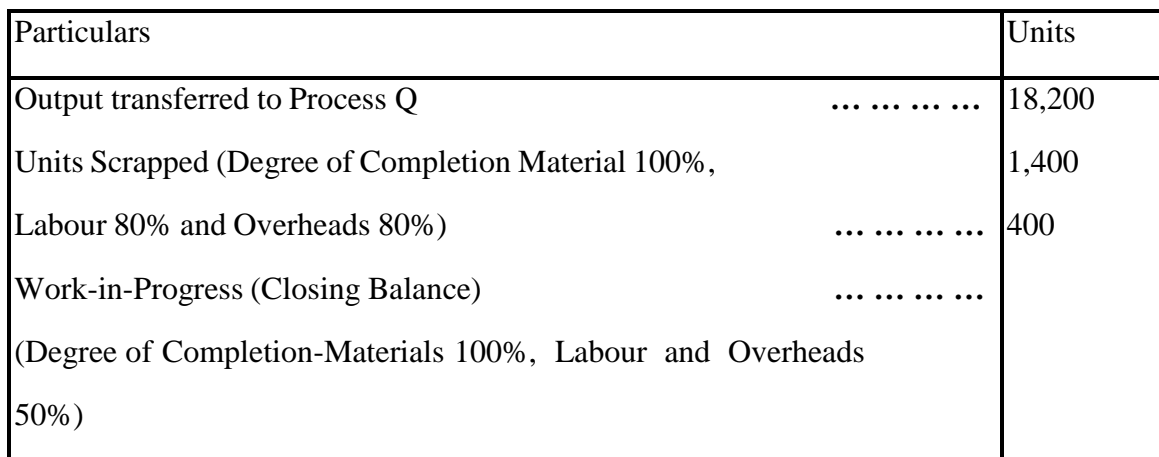

Normal loss in processing is 5% of total input and scrapped units fetch 2.50 each. Prepare the following statements for Process 'P' for January, 2007 :

- a) Statement of Equivalent Production
- b) Statement of Cost and Statement of Evaluation
- c) Process 'P' A/c
- d) Abnormal Loss A/cUse Average Method

### (Mar. 07, adapted)

**Ans.** (Equivalent Units, Material: 19,000, Labour: 18,720, Overheads: 18,720)

### **Illustration 26 : (FIFO – No Losses)**

Avdoot Ltd., a manufacturer of a specialized product, is have a process costing system. The stock of work-in-progress at the end of each month is valued on First in First Out (FIFO) basis. At the beginning of January 2008 the stock of work-in-progress was 2000 units (40% completed) which was valued as :

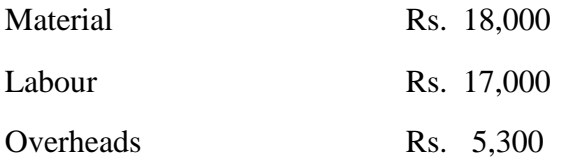

During the month of January 2008, actual issue of materials for the production purpose was Rs. 3,42,500. wages and overheads in the month of January, 2008 amounted to Rs. 4,02,600 and Rs. 1,12,200 respectively. Finished production taken into the stock in the month was 12,500 units. There was no loss in the process. At the end of the month of January, 2008 the stock of Work-in-Progress was

Advanced Cost Accounting 2500 units (60% complete as to Labour and Overheads and 80% complete as to materials). Prepare the following statements for January, 2008.

a) No. of units introduced in the process b) Statement of Equivalent Production

c) Statement of Cost d) Statement of Evaluation e) Process Account.

(Apr. 08, adapted) (Equivalent Units, Material: 13,700, Labour: 13,200, Overheads:13,200)

### **Illustration 27 : (FIFO – Process A/c with Abnormal Loss)**

From the following information prepare Process account as per FIFO assumption:

Opening stock Degree of completion

80 units @ Rs. 6 per unit Rs. 4,800

Material 60%

Labour 40%

Overheads 40%

Transfer from previous process : 12,000 units costing Rs. 16,350 Transfer to next process : 9,700; Units scrapped 1,300 units Normal loss 10%; Closing stock : 1,800 units

Degree of completion

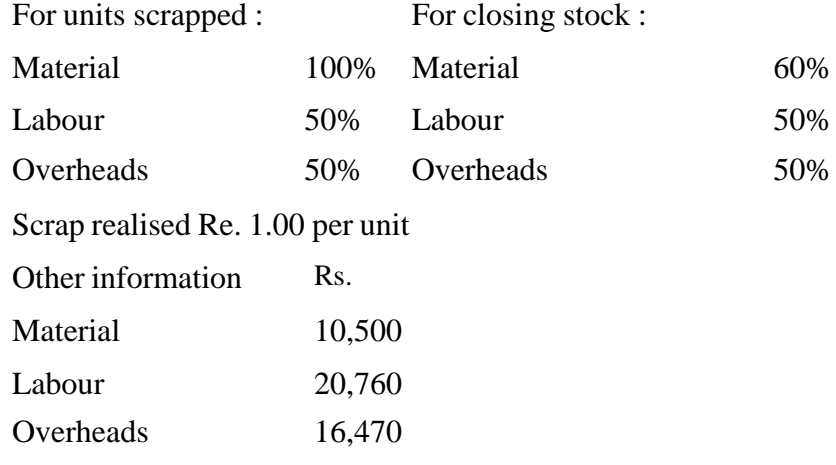

(M.Com, Oct. 2008, adapted)(**Ans.** Equivalent Units, Material I: 10,900, Material II: 10,500, Labour: 10,380, Overheads: 10,380)

经合金券

# **2**

## **COST ALLOCATION**

### **Unit Structure**

- 2.0 Introduction
- 2.1 Types of cost
- 2.2 Cost driver
- 2.3 Methods of allocation of cost
- 2.4 Step Down Method
- 2.5 Reciprocal Method of cost allocation
- 2.6 Activity Based costing
- 2.7 Difference between Traditional Cost System and ABC system
- 2.8 Illustrations

### **2.0 INTRODUCTION**

Cost Allocation or cost assignment is the process of identifying and assigning costs to the various cost objects. These cost objects could be those for which the company needs to find out the cost separately. A few examples of cost objects can be a product, customer, project, department, and so on. The need for cost allocation arises because some costs are not directly attributable to the particular cost object. In other words, these costs are incurred for various objects, and then the sum is split and allocated to multiple cost objects. These costs are generally indirect. Since these costs are not directly traceable, an accountant uses their due diligence to allocate these costs in the best possible way. It results in an allocation that could be partially arbitrary, and thus, many refer cost allocation exercise as the spreading of a cost. Cost allocation is the process of identifying, accumulating, and assigning costs to costs objects such as departments, products, programs, or a branch of a company. It involves identifying the cost objects in a company, identifying the costs incurred by the cost objects, and then assigning the costs to the cost objects based on specific criteria.

When costs are allocated in the right way, the business is able to trace the specific cost objects that are making profits or losses for the company. If costs are allocated to the wrong cost objects, the company may be assigning resources to cost objects that do not yield as much profits as expected.

### Advanced Cost Accounting **2.1TYPES OF COSTS**

There are several types of costs that an organization must define before allocating costs to their specific cost objects. These costs include:

### **1. Direct cost**

Direct costs are costs that can be attributed to a specific product or service, and they do not need to be allocated to the specific cost object. It is because the organization knows what expenses go to the specific departments that generate profits and the costs incurred in producing specific products or services. For example, the salaries paid to factory workers assigned to a specific division is known than does not need to be allocated again to that division.

### **2. Indirect Cost**

Indirect costs are costs that are not directly related to a specific cost object like a function, product, or department. They are costs that are needed for the sake of the company's operations and health. Some common examples of indirect costs include security costs, administration costs, etc. The costs are first identified, pooled, and then allocated to specific cost objects within the organization.

Indirect costs can be divided into fixed and variable costs. Fixed costs are costs that are fixed for a specific product or department. An example of a fixed cost is the remuneration of a project supervisor assigned to a specific division. The other category of indirect cost is variable costs, which vary with the level of output. Indirect costs increase or decrease with changes in the level of output.

### **3. Overhead costs**

Overhead costs are indirect costs that are not part of manufacturing costs. They are not related to the labor or material costs that are incurred in the production of goods or services. They support the production or selling processes of the goods or services. Overhead costs are charged to the expense account, and they must be continually paid regardless of whether the company is selling goods or not .Some common examples of overhead costs are rental expenses, utilities, insurance, postage and printing, administrative and legal expenses and research and development costs.

## **2.2 COST DRIVER**

A cost driver triggers a change in the cost of an activity. The concept is most commonly used to assign overhead costs to the number of produced units. It can also be used in activity-based costing analysis to determine the causes of overhead, which can be used to minimize overhead costs. A large number of cost drivers may be used within an activity-based costing system. If a business is only concerned with following the minimum accounting requirements to allocate overhead to produced goods, then just a single cost driver should be used. It is an

activity that is the root cause of why a cost occurs. It must be applicable and relevant to the event that is incurring a cost. A cost driver assists with allocation expenses in a systematic manner that results in more accurate calculations of the true costs of producingspecific products.

**Cost pool:** It is an aggregate of all the costs associated with performing a particular business activity.

An activity cost driver refers to actions that cause variable cost to increase or decrease for a business. Therefore, identifying what product/service is causing particular costs can help the business to become more profitable by better understanding the specific activities that are driving the costs. **Allocating cost drivers appropriately is important in accurately determining the cost of producing a good or service, as well as making financial projections.**

Activity cost drivers are specific activities that cause variable expenses to be incurred. One variable expense can comprise more than a single activity cost driver. For example, machine hours and labor hours can be activity cost drivers in the manufacturing of a product.

All variable expenses can be broken down and looked at by one or several activity cost drivers, which can also be influenced by several factors. For example, if the minimum wage increases, it can cause the cost of producing a product to also increase.

Examples of Activity Cost Drivers

- Direct labour hours
- Machine setups required
- Number of customer contacts
- Number of customer change orders

## Examples of Activity and its **Cost Drivers**

- Machine Set-up
- Purchase Materials
- Warehousing
- Material Handling
- Inspection
- Quality Testing
- Receiving Material
- Packing
- Store Delivery
- Line Item Ordering
- No. of Production Runs
- No. of orders Placed
- Items in Stock
- No. of Parts
- Inspection per Item
- Hours of Test Time
- No. of Receiving Orders
- No. of Packing Orders
- No. of Store Delivers
- No. of Line Items

### Advanced Cost Accounting **2.3 METHODS OF ALLOCATING COST**

Direct method of cost allocation

The direct method is considered the most simple method of allocating the cost of service departments to operating departments. In the direct method, interactions between service departments are ignored and costs are allocated just to operating departments. Under this method, the costs incurred by service departments are not allocated to each other; rather, they are directly allocated to operating departments using some appropriate allocation base. In other words, we can say that the **direct method of departmental cost allocation** ignores the service provided by a service department to itself and to other service departments.

A firm generates various expenses that can be assigned to a specific "cost item" — such as a commodity, program, function, or service. These costs include anything from mop floors to functional equipment. You should, however, generate enough income to pay such corporation overhead expenditures. This means that revenue must surpass total costs. The direct allocation technique is one of numerous cost allocation strategies used to allocate indirect costs to activities. It is one of the most often used techniqueThe direct technique is the easiest in terms of cost allocation, even though it has several shortcomings. Nevertheless, because of its simplicity of using it, it became one of the most widely applied cost allocation techniques in recent years. In a nutshell, it assumes that service departments do not give facilities or services to each other, and it merely distributes the service departments' costs in the company's manufacturing departments.

The direct approach of transferring service department costs to the operational department is the simplest way of allocating costs between divisions. As a result of this technique, the expenses involved by service departments are not assigned to one another. Still, they are instead allotted straight to operational departments using a suitable rate of allocation.

The direct approach assigns the expenses of all the support departments to every other manufacturing unit calculated based on the rates of each operational department rates. Services that other support departments receive are not considered in this method of cost allocation. With the help of this approach, it is possible to completely charge operational departments with the overhead expenditures for which they are accountable. Firms that use the direct method completely transfer excess costs from service departments to inventories, even though there may be cross-costs across service departments, because of the nature of the business.

For instance, the cleaning crew offers services to sanitize all business buildings. In contrast, the maintenance department oversees the firm's machinery, and the information technology department oversees maintaining the organization's computer networks. Assume that a service Department 1 utilizes a few of the facilities provided by Service

Department 2. Such services will be excluded from consideration throughout the cost allocation procedure. Because such services are not assigned to certain other service divisions, many cost auditors think that the direct approach is not as precise as other methods.

### **Advantages and disadvantages**

Many organizations use direct method for allocating departmental costs because it is very simple and easy to employ.

The major disadvantage of direct method is that it ignores interdepartmental services and can therefore lead to distorted products and services cost. Moreover, it is commonly considered a less accurate method when compared with other methods available for departmental cost allocation.

There is, however, a disadvantage to using this approach. Direct allocation does not enable companies to shift expenditures from one support department to another support department and vice versa. Depending on the nature of your company, this is a possibility. Assume that there is an HR and maintenance department. Allowing for the possibility that almost all the HR and maintenance department support expenditures are assigned to an operational unit through direct allocation. As a result, HR and maintenance department expenses are completely depleted.

Q.1) The Murphy Company has two service departments and two operating departments as shown below:

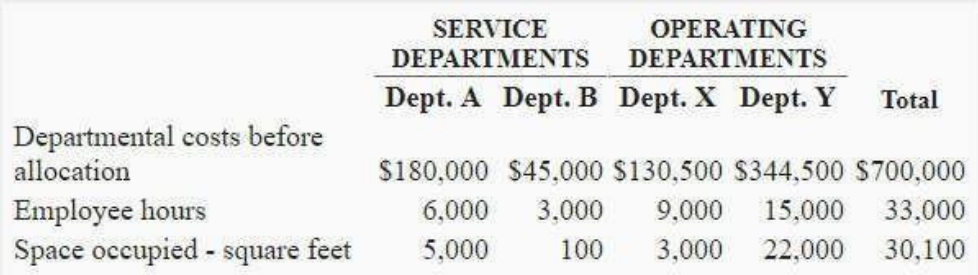

The two service departments provide service to each other as well as to operating departments. The department A's cost is allocated on the basis of employee hours and department B's cost is allocated on the basis of square feet occupied.

**Required:** Allocate the cost of service departments to operating departments using direct method of cost allocation.

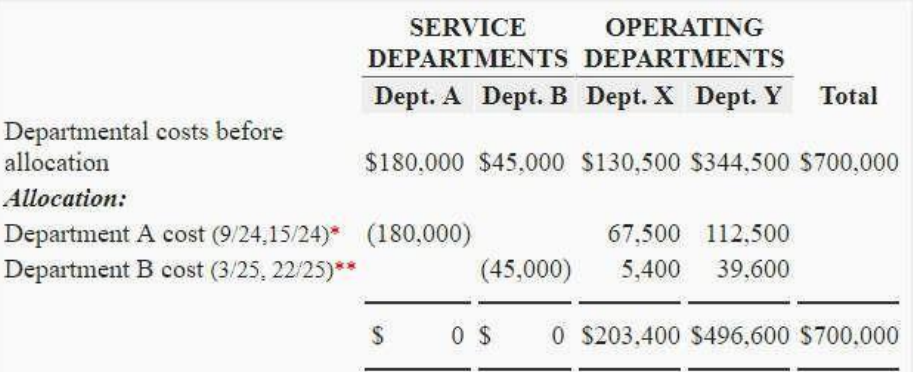

*Department A's cost has been allocated on the basis of employee hours:*

9,000 hours  $+ 15,000$  hours  $= 24,000$  hours.

Allocated to department X:  $$180,000 \times (9/24) = $67,500$ Allocated to department Y:  $$180,000 \times (15/24) = $112,500$ 

#### *Department B's cost has been allocated on the basis of spaces occupied:*

3,000 square feet  $+22,000$  square feet  $= 25,000$  square feet.

Allocated to department X:  $$45,000 \times (3/25) = $5,400$ Allocated to department Y:  $$45,000 \times (22/25) = $39,600$ 

On the other hand, the human resources department assists the maintenance department throughout the same time frame. It goes without saying that the maintenance department should bear a portion of the costs of human resources. However, the expenditures of the maintenance department have already been transferred in whole to another operating unit.

### **2.4 STEP DOWN METHOD:**

In the step down method, one service department's costs are allocated to another service department as well as operating departments that use it. Any amount of the allocation base attributable to the service department whose cost has already been allocated is ignored. Each service department assigns its own costs to operating departments plus the costs that have been allocated to it from other service departments.

The step technique of distributing service department expenses is the second way of allocating costs. As part of a sequential process, service expenses are allocated to operational departments and other service departments by using this approach. The following are the critical phases in the allocation process:

1. Service departments that offer services to the greatest number of other service departments or that have the greatest proportion of their expenses used by the other service departments receive priority in allocating their

expenses to certain other service departments. It also distributes the remainder of its expenses across the operational divisions.

2. The service department that offers services to the secondhighest number of other services departments or has the secondhighest proportion of its expenses absorbed by other service departments, oversees allocating its expenses towards the other service departments. At this point, all the company's other expenses have been assigned to the operational divisions.

3. Till the service department offering services to the fewest amount of other service departments or having the lowest proportion of its expenses absorbed by the other service departments is assigned its expenses, the procedure is repeated. The procedure comes to an end when all the allotment has been accomplished.

### **Advantages**

This technique is easy and uncomplicated to execute and can be finished quickly. Due to the higher level of convenience, supervisors willing and eager to reduce the time spent on record keeping and forming accounting reports are far more likely to select it, even though the precision offered is not the highest in this cost allocation.

Q.1) The TCS Company uses the step method for allocating the costs of its service departments to operating departments. The company has two service departments and two operating departments. The selected information for the four departments is given below:

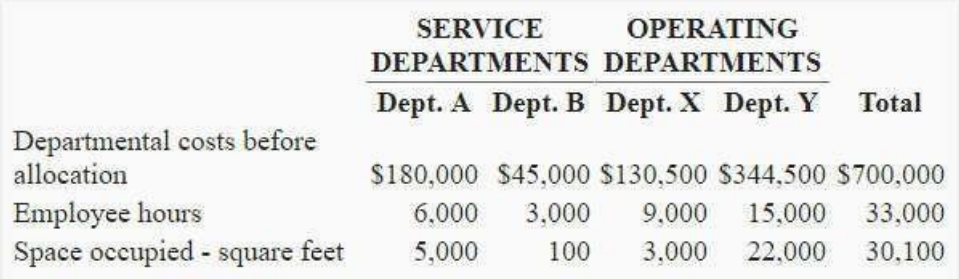

The company uses employee hours as the base for allocating the cost of department A and space occupied for allocating the cost of department B.

**Required:** Allocate the cost of service departments to operating departments using step down method.

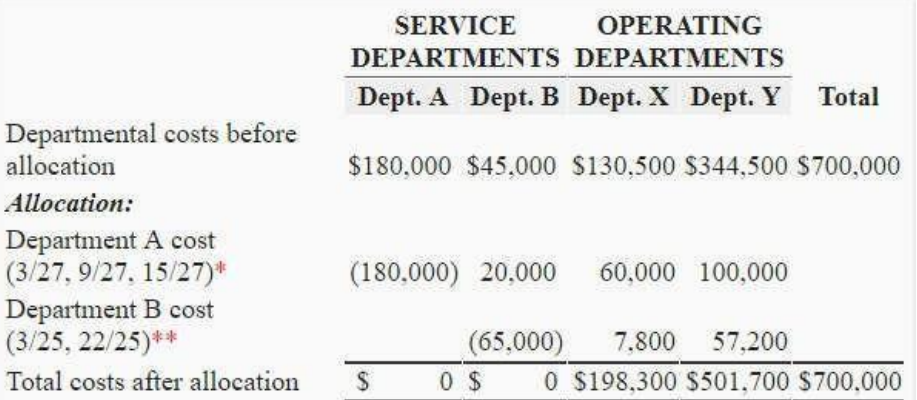

#### **Allocation of department A's cost:**

### **Allocation ratio:**

Department B:  $3,000/(3000 + 9000 + 15,000) = 3,000/27000$  or  $3/27$ Department X:  $9,000/(3000 + 9000 + 15,000) = 9,000/27000$  or  $9/27$ Department Y:  $15,000/(3000 + 9000 + 15,000) = 15,000/27000$  or  $15/27$ 

Allocated to department B:  $$180,000 \times (3/27) = $20,000$ Allocated to department X:  $$180,000 \times (9/27) = $60,000$ Allocated to department Y:  $$180,000 \times (15/27) = $100,000$ 

### *Allocation of department B's cost:*

*Allocation ratio:* Department X:  $3,000/(3,000 + 22,000) = 3,000/25,000$  or  $3/25$ Department Y:  $22,000/(3,000 + 22,000) = 22,000/25,000$  or  $22/25$ 

Total cost of department B:  $$45,000 + $20,000 = $65,000$ 

Allocated to department X:  $$65,000 \times (3/25) = $7,800$ Allocated to department Y:  $$65,000 \times (22/25) = $57,200$ 

Q.2) The Religare Company provides the following selected data about its three service and two operating departments:

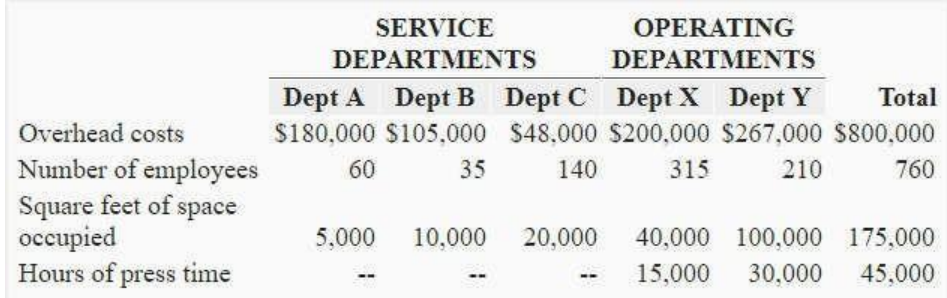

The order and bases for allocating service department costs is given below:

- 1. Department A; allocation base is "number of employees".
- 2. Department B; allocation base is "space occupied".
- 3. Department C; allocation base is "hours of time".

**Required:** Allocate the cost of service departments to operating departments using step down method of cost allocation.

### **Solution**

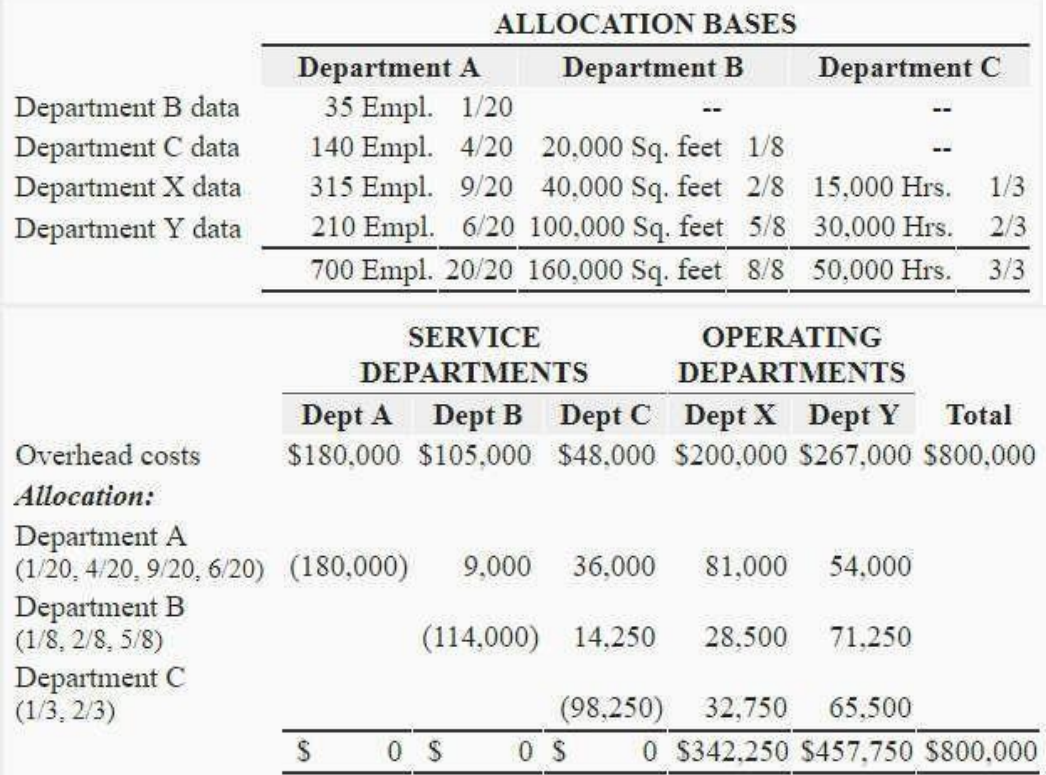

### **2.5 RECIPROCAL METHOD OF COST ALLOCATION**

Reciprocal method is a method of allocating service department costs to other departments that gives full recognition to interdepartmental services .Although it is the most accurate, it is also the most complicated. In the reciprocal method, the relationship between the service departments is recognized. This means service department costs are allocated to and from the other service departments. The reciprocal method gives full recognition to interdepartmental services. Under the step method, only partial recognition of interdepartmental services is possible. The step method always allocates costs forward never backward. The reciprocal method, by contrast, allocates service department costs in both directions. The reciprocal allocation requires the use of simultaneous equations.Other names for the reciprocal method are simultaneous solution method, cross

Advanced Cost Accounting allocation method, matrix allocation method and double distribution method.

> Under this method the true cost of the service departments are computed first with the help of simultaneous equations and these are then distributed to producing departments on the basis of given percentage or ratio. Remember that true cost of the service department means the cost of the service department which includes original cost of the department plus the share of the other service department. The main advantage of this method is to have an accurate distribution in a single step in the distribution summary.

### **Use of Reciprocal Method**

This method is rarely used in practice for two reasons. First, the computations are relatively complex. Although the complexity issue could be overcome by use of computers, there is no evidence that computers have made the reciprocal method more popular. Second, the step method usually provides results that are a reasonable approximation of the results that the reciprocal method would provide. Thus, companies have little motivation to use the more complex reciprocal method.

Q.1) A company has two service and two producing departments. The two service departments serve not only to producing departments but also to each other. The departmental estimates for the next year are as follows.

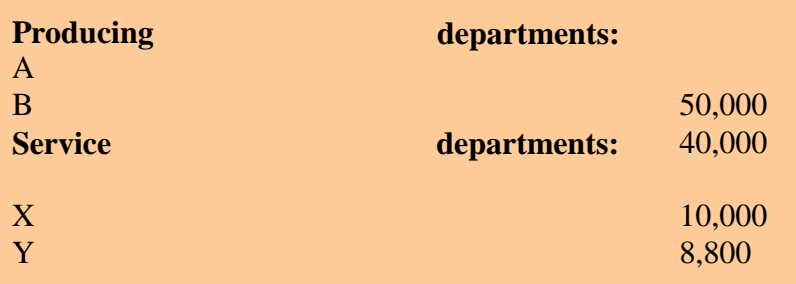

#### **The service departments costs are to be distributed as under:**

Cost of  $X: 50\%$  to A, 40% to B, and 10% to Y Cost of Y: 40% to A, 40% to B, and 20% to X

### *Required:*

Transfer the service departments costs to each other and to producing departments.

### *Solution:*

Now we solve the given illustration first using the simultaneous equation method as follows:**Original costs of service departments:**

 $X = Rs.10,000$ 

 $Y = Rs. 8,800$ 

### **After getting the share from distribution of service departments:**

 $X = Rs. 10,000 + 20\% Y$ 

 $Y = Rs. 8,800 + 10\% X$ 

**By putting the value of Y in equation (1)**

 $X = Rs. 10,000 + 20\% (Rs.8,800 + 10\% X)$ 

 $X = Rs. 10,000 + 1760 + 0.2X$ 

 $X - 0.02X = Rs. 10,000 + Rs.1,760$ 

 $0.98X = Rs. 11,760$ 

 $X = 11760 / 0.98$ 

 $=$  Rs. 12,000

**By putting the value of X in equation (2)**

 $Y = Rs. 8,800 + 10\% (Rs. 12000)$  $Y = Rs. 8,800 + Rs. Rs. 1,200$  $=$  Rs. 10,000

### **Distribution Summary**

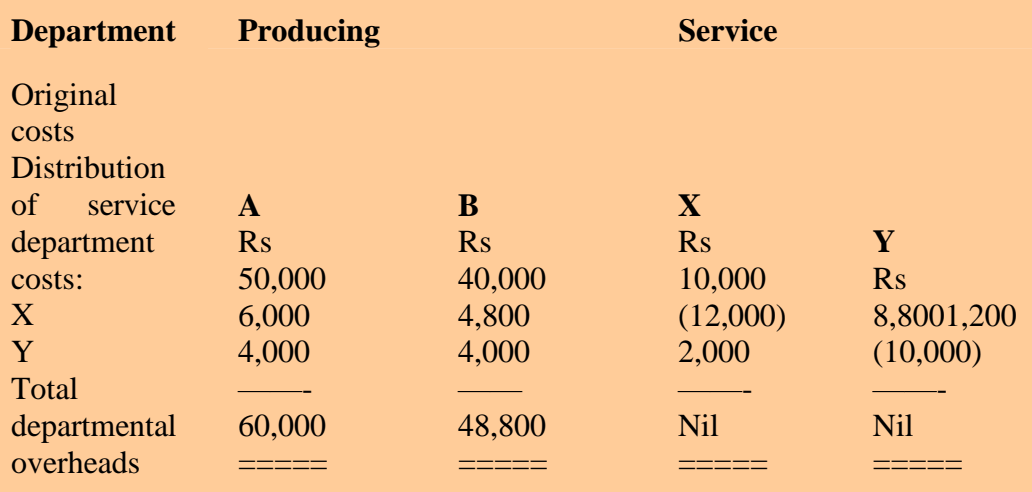

### **2.6 ACTIVITY BASED COSTING**

Activity based costing (ABC) assigns manufacturing overhead costs to products in a more logical manner than the traditional approach of simply allocating costs on the basis of machine hours. Activity based costing first assigns costs to the activities that are the real cause of the overhead. It then assigns the cost of those activities only to the products that are actually demanding the activities. ABC works best in complex environments, where there are many machines and products, and tangled processes that are not easy to sort out. Conversely, it is of less use in a streamlined environment where production processes are abbreviated, so that costs are easy to assign.

Advanced Cost Accounting Activity based costing is basically a change in accent. People perform activities and activities use resources. Thus, by controlling activities the manager is making sure that costs are controlled at their source. A wise manager will not focus on how to estimate product costs, but will focus more on why the costs were there in the first place. When intending an activity based costing system this should be utilized as a departure point.

### **Advantages of Activity Based Costing System**

- The first and most significant benefit is the accuracy in the procedure of costing with regards to the product line, the consumers of the product, the stock-keeping units employed by the administration and the channel and group which streamline the flow of the product from the maker to the consumer.
- This system better helps in the procedure of understanding the concept of overhead costs i.e. the distribution of common business resources as they are utilized by particular product lines and their association to particular cost driver.
- The system is simple to interpret and understand is it is available, useable and specifically implement capable across all norms of business set-ups.
- This procedure consumes unitary cost, or marginal cost as the calculation base in comparison to the conventional cost accounting techniques which employ total cost.
- This system is specifically useful in recognizing and ear-marking some of the matters business activities which are a stress or burden on the business i.e. wasteful or non value adding services..
- This procedure permits firms to implement costing policies across another diagonal of the company as business procedures, supply chains and value addition channels are capably and optimally analyzed in this procedure.
- This system mimics the actual business procedure as the appropriation of common pool resources takes place in the same way as common resources are utilized in the business.
- Disadvantages of Activity Based Costing System
- Data collection procedure for this system is very time consuming.
- The capital expense on the activity based system and its subsequent running costs can be a road block for companies.
- The system is very apparent which some managers would not authorize of as they would like to keep some things out of the view of the owners of the firm.
- ABC Costing System is very costly to implement and maintain in a manufacturing and serving departments. Data concerning numerous

activity measures must be collected, checked, and entered into the system.

- ABC costing systems produces the reports that are different from the profit and loss reports produced through traditional costing systems.
- As most of the companies are using , traditional costing systems, so because of the difference in the costing basis the costing and financial reports of the two companies of the same industry could not be compared for performance evaluation purposes.
- Adaptability of ABC Costing System is not suitable for all kind of companies because small companies have not many resources to ad
- Data Produced through ABC Costing System can easily misinterpret and can lead towards wrong decisions. So manager should use the data produced through ABC Costing System with extreme care and should assign the costs that are relevant to the products, customers and should not consider the other cost objects that are irrelevant.
- ABC costing system does not comply with the GAAP and a company has to produce its reports for internal and external purposes by using traditional and ABC costing system both at a time.
- In ABC costing system costs are allocated on the base of cost drivers and activities undertaken to manufacture the product, definitely, it provides the accurate and proper allocation of the costs to the products but there is a danger of over or under costing of the products when irrelevant cost drivers or activities are assigned to the products or services produced.

### *Steps in ABC*

- Identify which activities are necessary to create a product
- Separate each activity into its own cost pool
- Assign activity cost drivers to each cost pool
- Divide the total overhead in each cost pool by the total cost drivers to get your costdriver rate
- Compute how many hours, parts, units, etc. that the activity used and multiply it by thecost driver rate to find total cost
- Calculate Cost per Unit by dividing the Total Cost by Total Units produced.

### Advanced Cost Accounting *Uses of ABC*

- Identification of necessary activities: The ABC system shows how overhead is used, which helps to determine whether certain activities are necessary for production.
- Focus on Value adding activities: The Activity Based Costing helps the management on focusing the forces on value adding activities and eliminate non-value adding activities.
- Ensuring profit margin: The specific allocation of costs also helps to set prices that produce a healthy small business profit margin.
- Product pricing: With an ABC system, the business can assign costs to each activity inthe production process, allowing it to more accurately set a price that accounts for howmuch it costs to create a product.
- Measures to improve productivity: The accurate cost information helps the management to adopt productivity improvement approaches like Total Quality Management (TQM), Business Process Re-engineering (BPR) etc.
- Help in deciding Make or Buy: The management can take make or buy decisions by considering the cost of manufacture of a product or sub contract the same with an outside agency through Activity Based Costing analysis.

## **2.7 DIFFERENCE BETWEEN TRADITIONAL COST SYSTEM AND ABC SYSTEM**

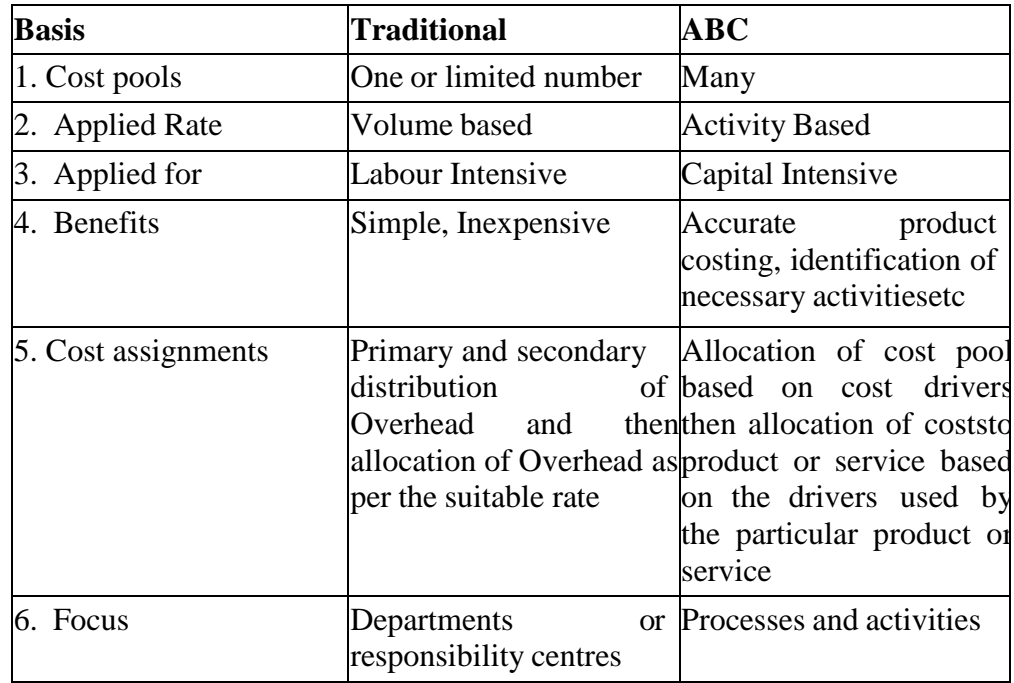

## **2.8 PRACTICAL SUM**

Problems involving calculations of Total cost and CPU under both Traditional and ABCmethods.

### **Question:**

Amrit Company produces 3 products A, B and C. The company follows Activity Based Costing system. Information related to various costs of these products for the last year:

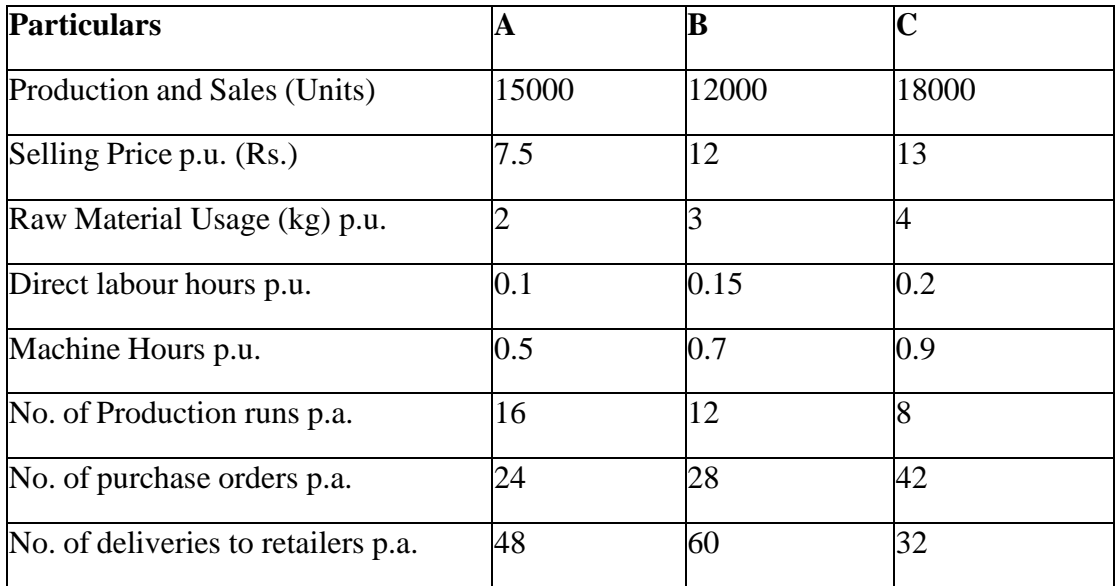

The price of Raw materials remained constant through out the year at Rs.1.2 per kg and the labour cost was Rs.14.8 per hour. The annual Overhead costs are as follows:

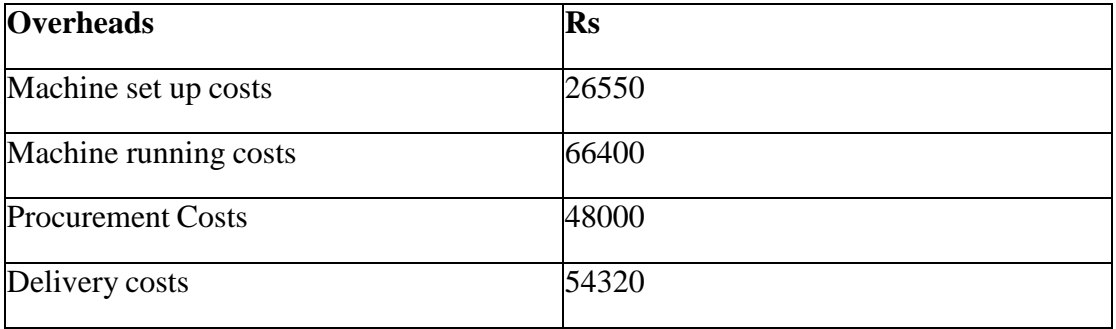

### *Solution: Traditional Method*

a) Calculation of Total Overhead

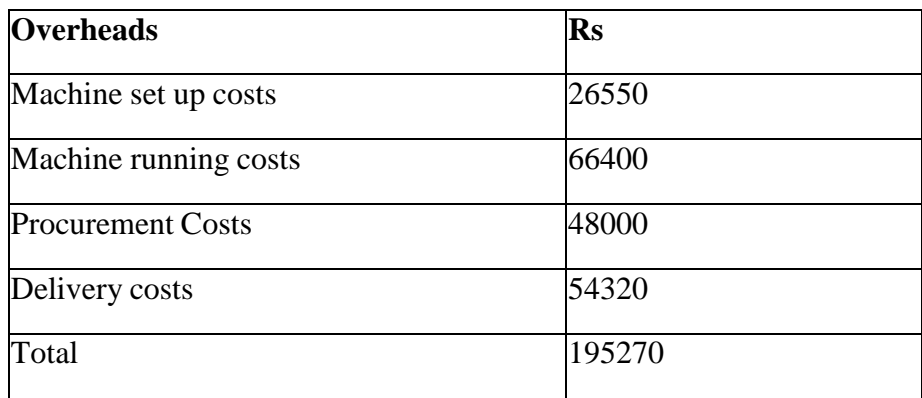

b) Calculation of Overhead Absorption rate

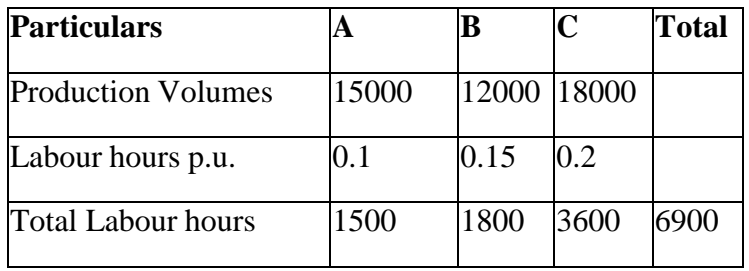

Overhead absorption rate =  $195270/6900 =$  Rs.28.30 per hour.

c) Calculation of Cost p.u.

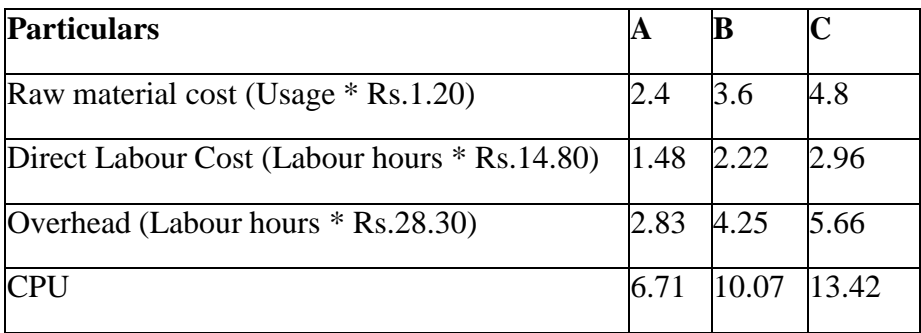

### *ABC Method*

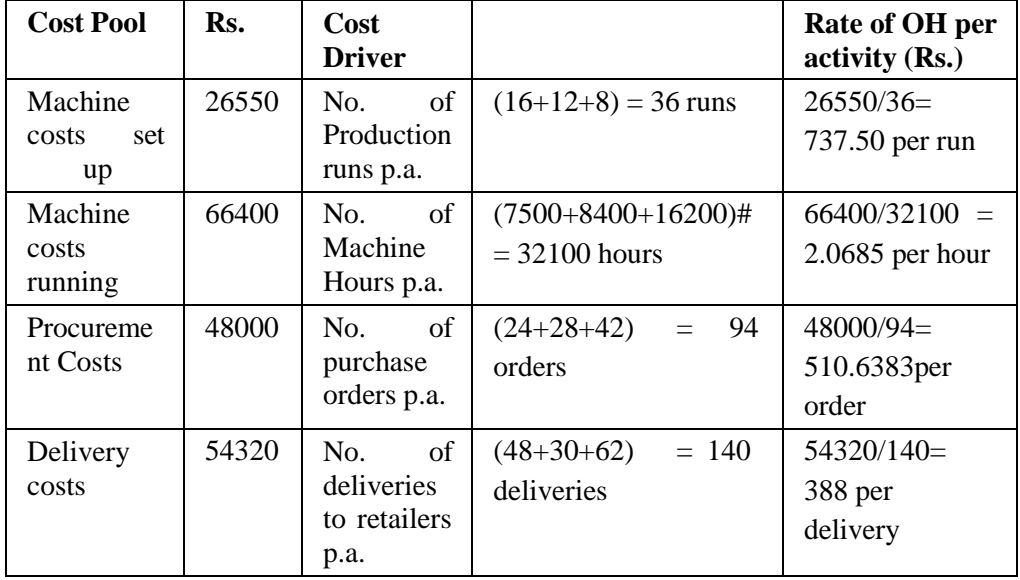

a) Calculation of Overhead Absorption rate

# Total Machine hours p.a. = Machine hours p.u. \* Total units producedA  $= 0.5*15000 = 7500$ 

 $B = 0.7*12000 = 8400 C = 0.9*18000 = 16200$ 

b) Calculation of Cost p.u.

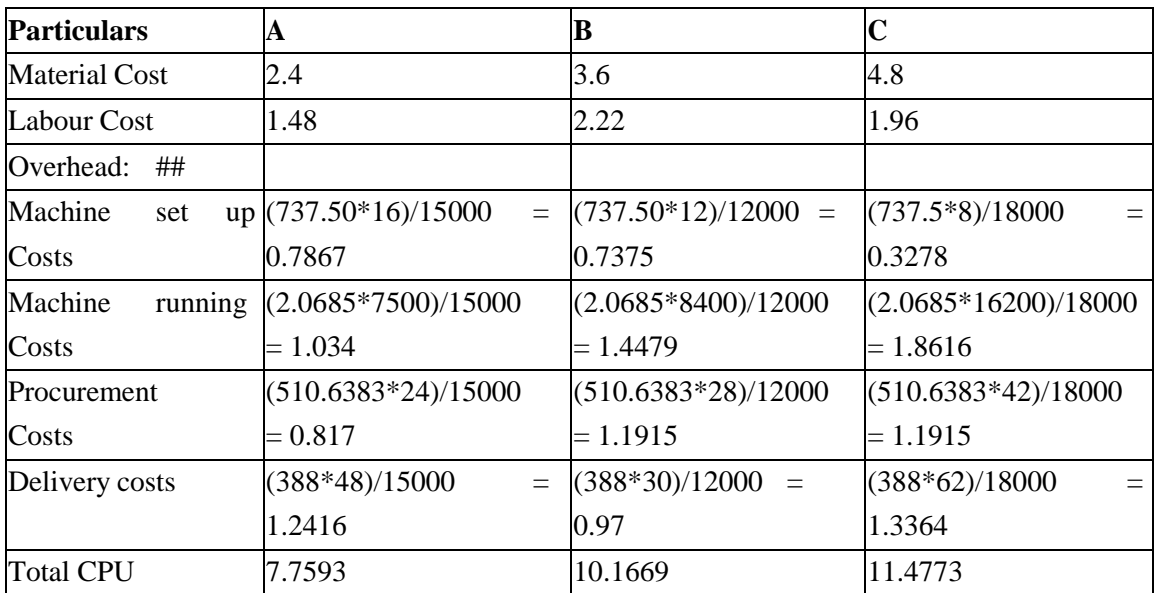

## Overheads p.u. for products A, B and C

 $=$  (Overhead absorption rate\* No. of cost drivers used by the individual products p.a.)/ No. of units produced

$$
\Leftrightarrow \Leftrightarrow \Leftrightarrow \Leftrightarrow
$$
# **RESPONSIBILITY ACCOUNTING**

## **Unit Structure**

3.0 Introduction

- 3.1 Objectives of responsibility accounting
- 3.2 Assumptions and Requisites of responsibility accounting
- 3.3 Types of cost centres
- 3.4 Concept of controllability
- 3.5 Residual income
- 3.6 Segment performance
- 3.7 Illustrations
- 3.8 Controllable cost
- 3.9 Exercise

## **3.0 INTRODUCTION**

Responsibility accounting is a kind of management accounting that is accountable for all the management, budgeting, and internal accounting of a company. The primary objective of this accounting is to support all the Planning, costing, and responsibility centers of a company.

The accounting generally includes the preparation of a monthly and annual budget for an individual responsibility center. It also accounts for the cost and revenue of a company, where reports are accumulated monthly or annually and reported to the concerned manager for the feedback. Responsibility accounting mainly focuses on responsibilities centers.

For instance, if Mr X, the manager of a unit, plans the budget of his department, he is responsible for keeping the budget under control. Mr X will have all the required information about the cost of his department. In case, if the expenditure is more than the allocated budget than Mr X will try to find the error and take necessary action and measures to correct it. Mr X will be personally accountable for the performance of his unit.

Features of Responsibility accounting

 The main feature of responsibility accounting is to define the cost centers at the initial stage which we earlier referred to as responsibility centers.

- For each center, there should be a fixed target which the department Responsibility Accountinghas to achieve in the defined deadline, so setting targets for the center is very crucial.
- Then, we must track the performance of each responsibility center and also compare the actual performance with the target performance.
- The variance between the actual performance and target performance is analyzed and post that the responsibility of each center should be fixed.
- Then corrective action has to be taken by the management and it should be individually communicated to the concerned person taking care of the responsibility center.

## **3.1 OBJECTIVES**

- Know how cost and management accounting will be used for managerial planningand control.
- Appreciate the structure and process in designing responsibility accounting system;
- Understand the concept of responsibility centres;
- Familiar with different methods of evaluating the performance of differentsegments of an organisation; and
- Identify the benefits, and essentials of success of measuring and reporting of costsbymanagerial levels of responsibility.

## **2.2 ASSUMPTIONS AND REQUISITES**

- (1) The areas of responsibility are defined for which managers should be held responsible.
- (2) Managers are only charged with the items and responsibility over which they can exercise a significant degree of direct control.
- (3) Managers should actively participate in establishing the goals or budgets against which their performance is measured.
- (4) Goals defined for each area of responsibility should be attainable with efficient and effective performance.
- (5) Control (performance) reports should contain significant information related to each area of responsibility.
- (6) Responsibility centre managers should try to accomplish the budgets and objectives established for their respective areas of responsibility.

The following are must for efficient implementation of responsibility accounting:

- 1) A company must have a clearly defined organizational structure that is understandable to all without any ambiguity.
- 2) There should be clear measures and standards for the evaluation of performance.
- 3) A manager who is accountable for a responsibility center must know all the evaluation parameters with utmost clarity in advance.
- 4) All those accountability and evaluation parameters should be controllable at the level of the manager.
- 5) Uncontrollable factors need to be addressed separately.

## **3.3 TYPES OF COST CENTERS:**

#### **Cost center**

It is a unit in a company that has control over the cost only, such as the production department. The cost center does not exercise control over other functions, such as revenues or investments. A point to note is that a manager responsible for any cost center is only responsible for the controllable costs, and not uncontrollable costs.

#### **Revenue center**

This unit is only responsible for generating revenues, and not any other business function. The sales and marketing department are an example of a revenue center

#### **Profit centre**

It is accountable for both costs and revenues. One example of this is the factory, whose cost is the raw material, and revenue is the products it transfers to other departments. Also, branches of a company in different regions are responsible for both costs and revenues.

#### **Investment centre**

It has control over costs, revenues, and investments. Or, we can say the person is responsible for investing the assets of a company most efficiently. Such a cost center works as a separate entity, such as a corporate headquarters. A company measures the performance of an investment center by using ratios, such as ROI (return on investment), economic value-added, and more.

## **3.4 CONCEPT OF CONTROLLABILITY**

Responsibility accounting is closely related with the goal of controllability. Controllability is the degree of influence that a specific manager has over costs, revenues, or other items in question. Accordingly, in responsibility accounting those elements in a certain area of activity are identified which are controllable and then a person is given the responsibility for managing such elements.

Responsibility accounting implies that individuals in an organisation can not be responsible for those items which they can not control. They should also not claim any authority over those revenues which are not the result of their actions and performances. For instance, a foreman in a production department can be held responsible only for direct material and direct labour costs, because these are the costs which are controllable by him.

On the other hand, divisional manager of the production division can be held accountable for all direct and indirect costs incurred in his division. Generally, those decision makers who are placed higher in the authority hierarchy, are held responsible for a greater number of activities and financial elements. In the long run, however, all costs are controllable by someone in the organisation.

There are various criteria to measure divisional performance such as profit on turnover, sales per employee and sales growth etc.

The most popular criteria are:

Return on Investment (ROI)

Residual Income (RI)

Return on investment

Divisional operating profit is generally, used as a common measure of performance.But divisional profit by itself does not provide a basis for measuring a divisionperformance in generating a return on the funds invested in the division. For example, Division A and Division B had an operating profit of Rs.1,00,000 and Rs.80,000 respectively does not necessarily mean that Division A was more successful than Division B. The difference in profit levels may be due to the difference in the size of the divisions. Therefore, a suitable measure may be used to scale the profit for the amount of capital invested in the division. One common method is Return on Investment (ROI) which will be calculated as follows :

## Return on Investment  $=$   $\frac{200}{x}$  x 100 Capital employed

Profit sales  $ROI =$   $x -$ Sales Capital employed

Q.1) Peacock Company Ltd. has six segments for which the following information is available for the year  $31<sup>st</sup>$  March, 2005:

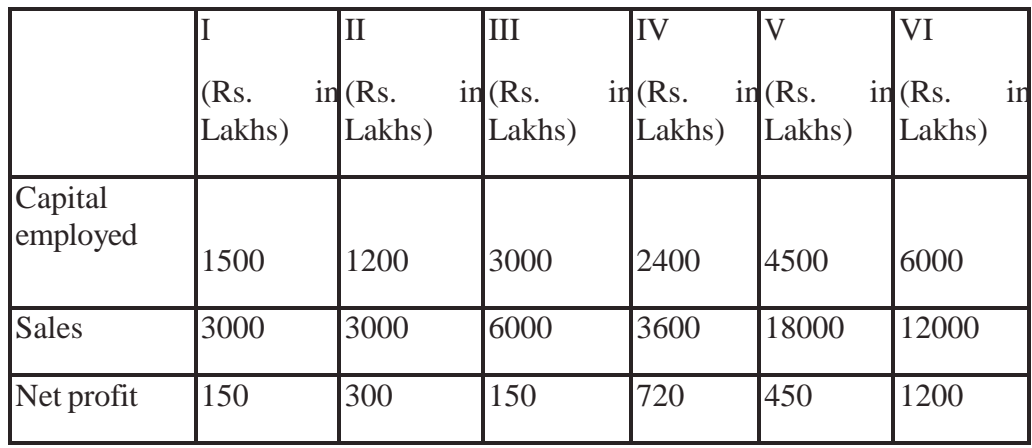

You are required to measure the performance of different segments.

#### **Solution**

The return on investment can be analysed as follows:

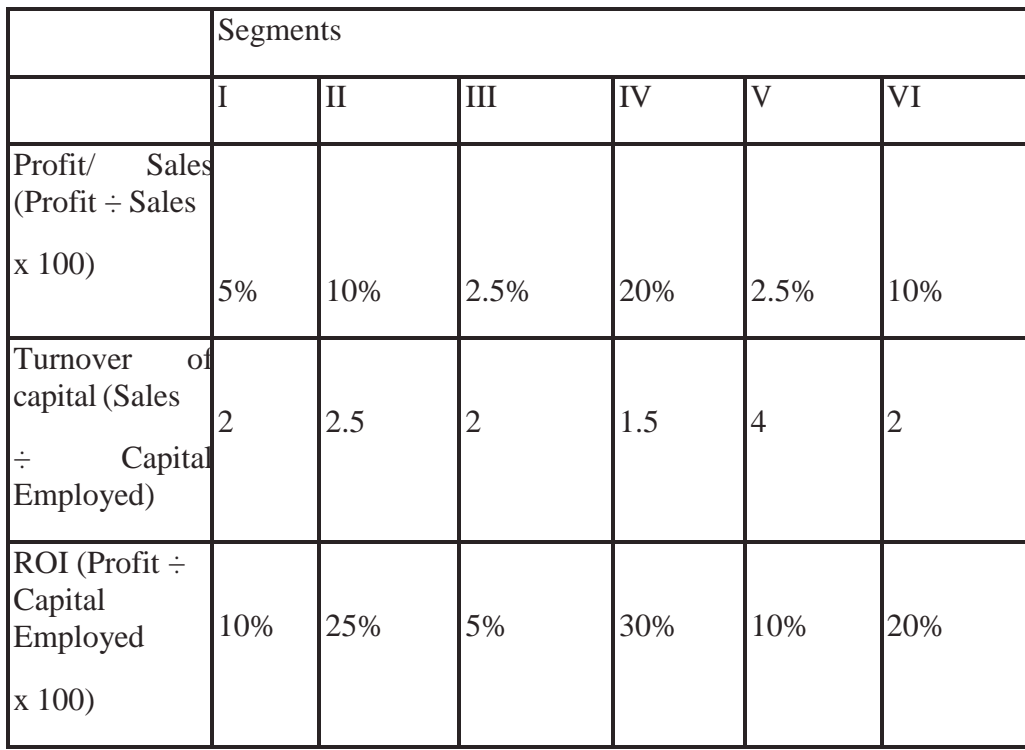

The above analysis gives the following conclusions regarding the Responsibility Accountingperformance ofdifferent segments:

- 1) The manager of segment I is not showing a satisfactory level of ROI even though his turnover of capital is not too bad. He must be motivated to increase his profit sales ratio.
- 2) Segment II is performing well as profit, sales ratio and turnover of capital, arerelatively good.
- 3) The performance of segment III is not satisfactory as its profit margin andcapital turnover is Poor.
- 4) The performance of segment IV is good as its profit margin is high with areasonable capital turnover.
- 5) In respect of segment VI, the manager should be motivated to increase its profitmargin but maintains a very good turnover of capital.
- 6) The manger of segment VI is performing well comparing to other segments, as itmaintains a good ROI, fairly good capital turnover and reasonably good profit margin.

The segments which show a low capital turnover should be investigated and remedial action should be initiated particularly in segments IV, I and III.

## **3.5 RESIDUAL INCOME**

Residual income is the profit remaining after deduction of the cost of capital on investment. It is the excess of net earnings over the cost of capital. Any income earned above the cost of capital is profit to the firm. The cost of capital charged to each division will be the same rate that is applicable to the organization as a whole. The more the income earned above the cost of capital, the better off the firm will be.

The Residual Income may be calculated as follows:

 $RI = Profit - (Capital Charge x Investment Centre Asset)$ 

Where, capital is the minimum acceptable rate of return on investment.

This method is used as a substitute for or along with ROI as means of evaluating managerial performance and motivates the managers to act to the aims of goal congruence. The firm is interested to maximise its income above the cost of capital. If the divisional managers are measured only through ROI, they will not necessarily maximise RI. If managers are encouraged to maximise RI, they will accept all projects above the minimum acceptable rate of return. That is why most managers recognise the weakness of ROI and take into account when ROI is lowered by a new investment.

Advanced Cost Accounting Q.1) A division of a company earns a profit of Rs.1,00,000 for an investment of Rs.4,00,000. There is an opportunity to make an additional investment of Rs.2,00,000 which earns an annual income of Rs.40,000. You are required to calculate residual income if the company requires a minimum return of 15 per cent on its investment and comment.

Solution

Before the additional Investment:

 $RI = Rs.1,00,000 - (15\% \text{ of Rs. } 4,00,000)$ 

 $=$  Rs.1,00,000 – Rs.60,000

 $=$  Rs.40,000

RIfrom additional Investment

 $RI = Rs.40,000 - (15\% \text{ of } 2,00,000)$ 

 $=$  Rs.40,000 – Rs.30,000

 $=$  Rs. 10,000

Total Residual Income on an investment of Rs.6,00,000 is Rs.50,000. The additional investment increases residual income and is improving the measure ofperformance.

Q.2) Sunrise Company has three divisions A, B and C. The investment in these divisions amounted to Rs.2,00,000, Rs.6,00,000 and Rs.4,00,000 respectively. The profits in these divisions were Rs.50,000, Rs.60,000 and Rs.80,000 respectively. The cost of capital is 10 per cent. From the above data, comment the performance of the threedivisions.

**Solution** 

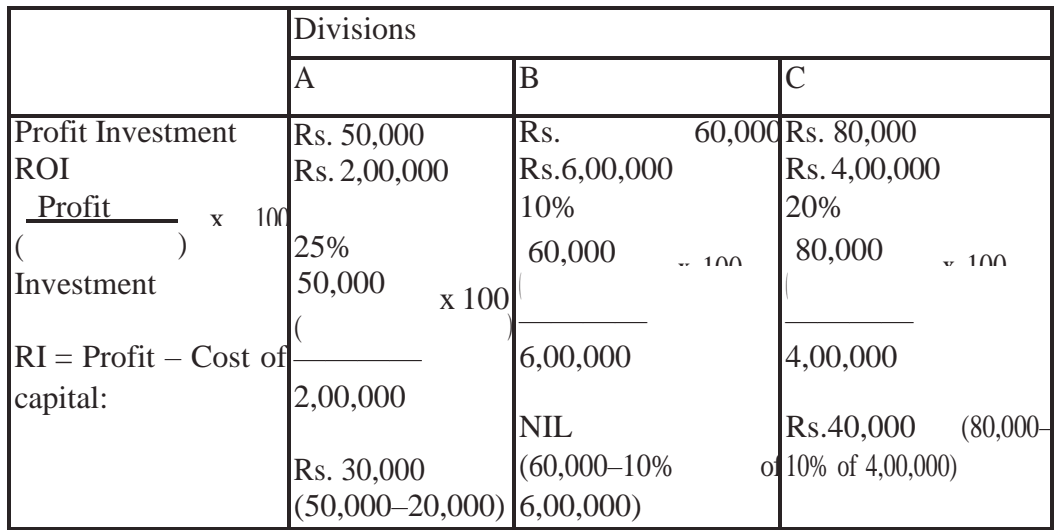

In terms of profit division C has done best performance. If evaluation is done on the basis of ROI criteria division A is the best performer. If residual income is the criterian, division C is the best.

## **3.6 SEGMENT PERFORMANCE**

A segment or division may be either a profit centre having responsibility for both revenues and operating costs, or an investment centre, having responsibility for assets in addition to revenues and operating costs.

The manager of each segment are free to take decisions regarding the performanceof their centres. When an orgainzation grows it is inevitable to create divisions or segments to control operations of different divisions. This requires accounting information which discloses not only the objectives and performances of divisions but also whether or not each division is performing in the interest of the organization as a whole. This section illustrates how segment data should be presented so that meaningful decisions regarding segment performance can be taken.

A manager's performance is evaluated generally on the basis of comparison of costs incurred with costs budgeted. It is therefore, important to allocate appropriate costs to the respective segments. While allocating the costs, the costs relating to general administration or head office should not be charged to any segment as thesecosts remain constant irrespective of the volume of sales by each department. Letus see the following illustration:

1) A simplified representation of organization of Digital Co. Ltd. is presented below:

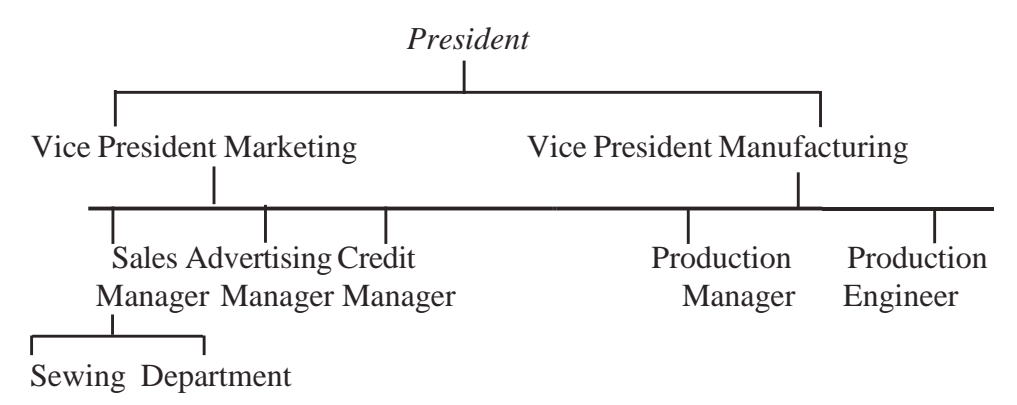

#### **Cutting Department**

The company manufacturers cloth potholders in a simple process of cutting the potholders in various shapes and then sewing the contrasting pieces together to formthe finished potholder.

Advanced Cost Accounting The accounting system reports the following data for the year 2004-05:

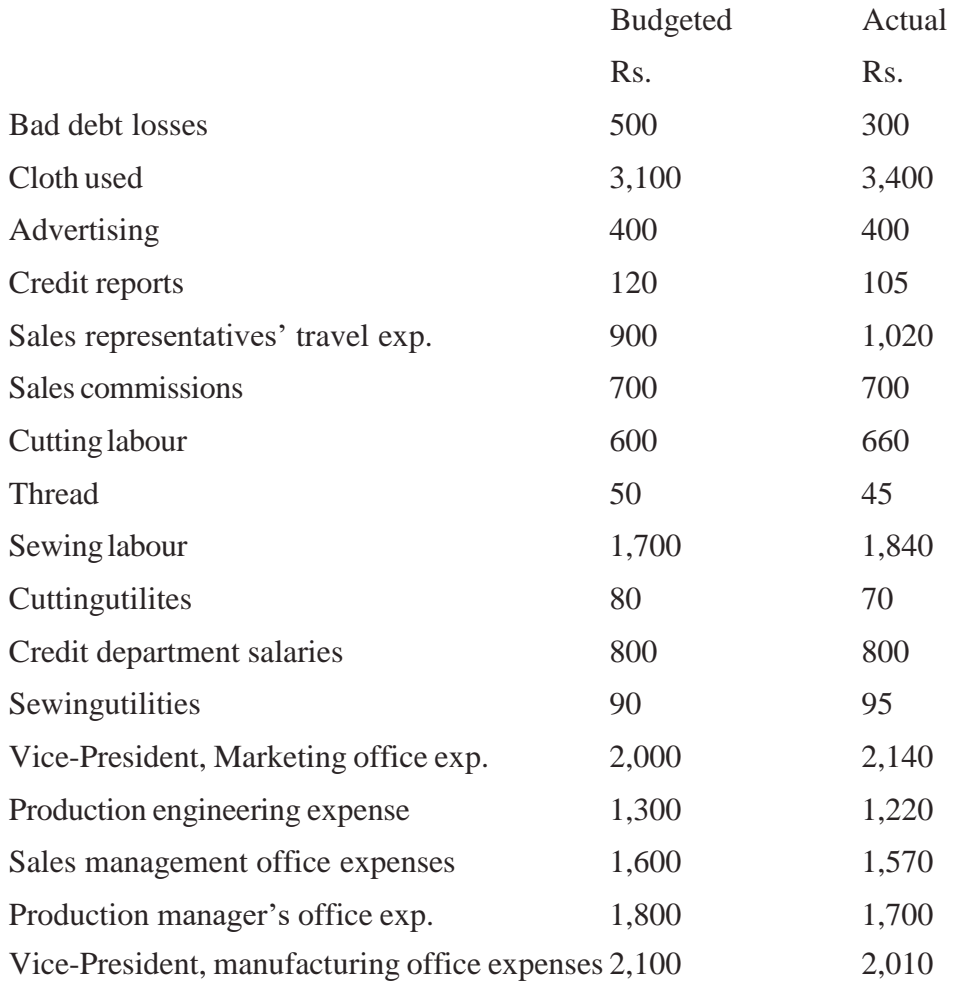

Using the data given, prepare responsibility accounting reports for the two vice-presidents.

#### **Solution**

Responsibility accounting tailors reports to each level of management to include those items which they can control and for which they are responsible. The items for which they are responsible are generally determined by the organization structure as reflected in the organization chart. Responsibility report highlights variances to assist in the process of management by exception. Reports for higher-level managers are in summary form in order to avoid flooding them with more detail than is needed.

With these general ideas in mind, one can turn to the responsibility reports required by the problem. Each report is assumed to contain a one-line summary of the expenses of the subordinate departments. From the organization chart, the contents of the reports will, therefore, be asfollows:

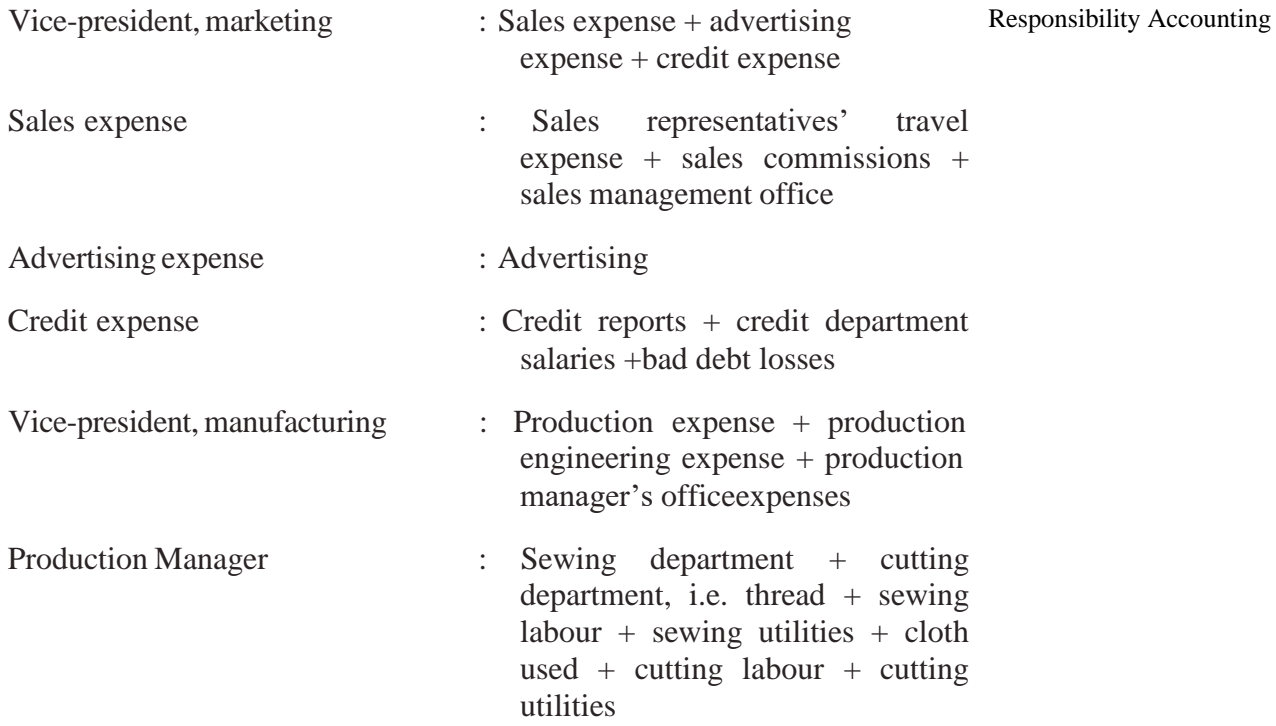

Notice that these reports do not contain the expenses of the vicepresident's offices. Although sometimes included, they are not here on the ground that the vice presidents cannot control their own salaries, the major component of these categories. If they areexcluded on these reports, they would be included as an item on the president's report, where they are controllable.

Since the lower level reports are summarized in the higher-level reports, it is usuallyeasier to begin with the lower-level reports.

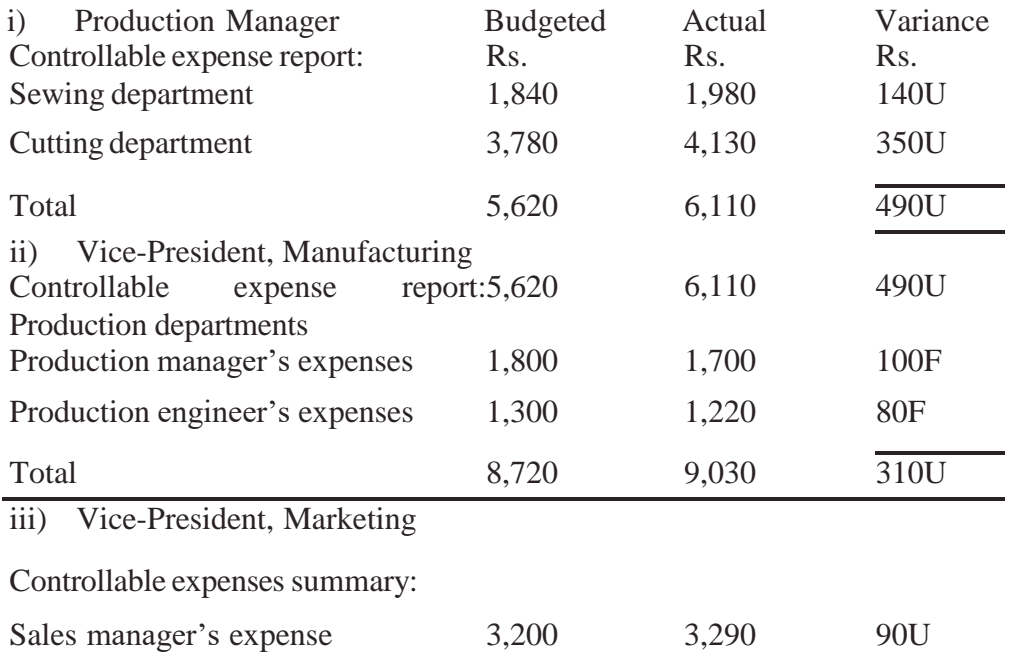

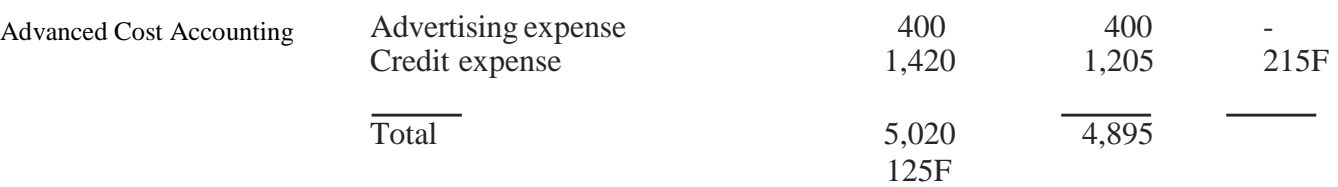

#### Responsibility Accounting

Standard Costing Probably the most significant variances are in the production departments, with an average unfavourable variance of 8.7 percent ( $\frac{490 \times 100}{2}$ ) of the budgeted amount and the credit department, with a 5620

favourable variance of 15.1 percent ( $\frac{215 \times 100}{215 \times 100}$ ) of the budgeted amount. The credit 1420

department variance results primarily from a better than normal bad debt loss experience. The production department's variance should be investigated if 8.7 percentappears large relative to past experience.

#### Illustration 2

Kelly Services Ltd. has five plants---A,B,C,D and E. Each plant has a forming, cleaning and packing department. Each level of management at the company has responsibility over costs incurred at its level. The budget for the year ended March, 2005 has been set up as follows:

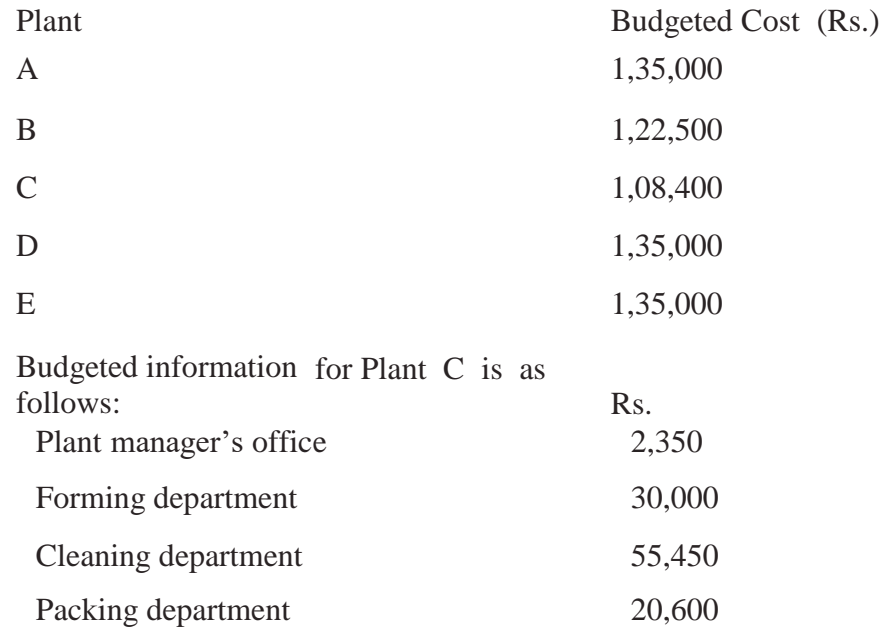

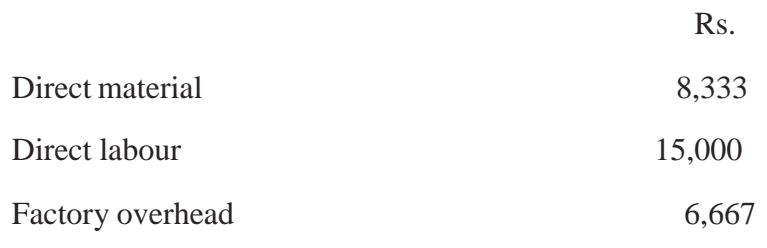

The following additional budgeted costs available:

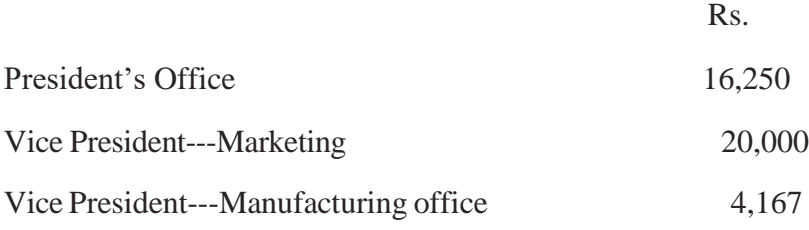

The following actual costs were incurred during the year:

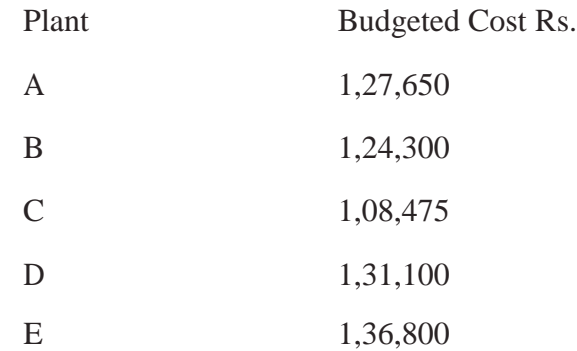

Actual costs for Plant C Forming department were as follows:

## Rs.Responsibility Accounting

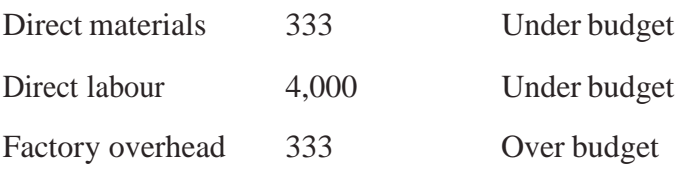

Actual cost for Plant C plant manager were:

Rs.

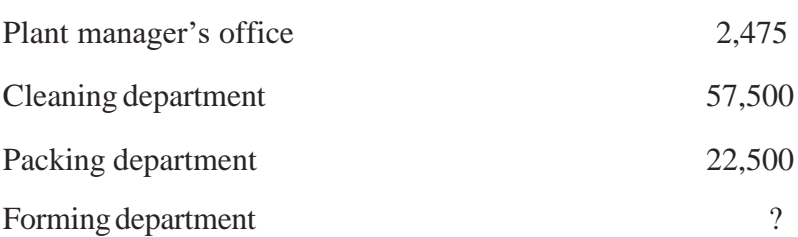

Advanced Cost Accounting Actual costs for the president's level were:

Rs.

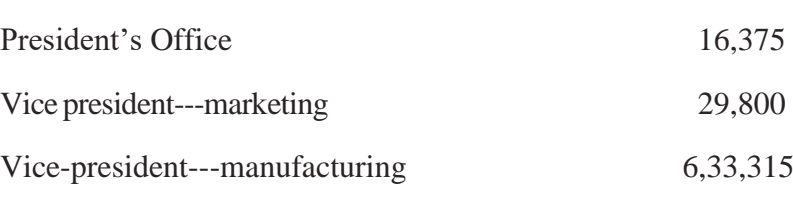

Prepare a responsibility report for the year showing the details of the budgeted, actual and variance amounts for levels 1 through 4 for the following areas:

Level 1-Forming department---Plant C Level 2-Plant manager---Plant C Level 3-Vice president-manufacturingLevel 4-President.

Solution

Kelly Services

Responsibility Report for the Year ended March 2005

BudgetedActualVariance

Level 4-President:

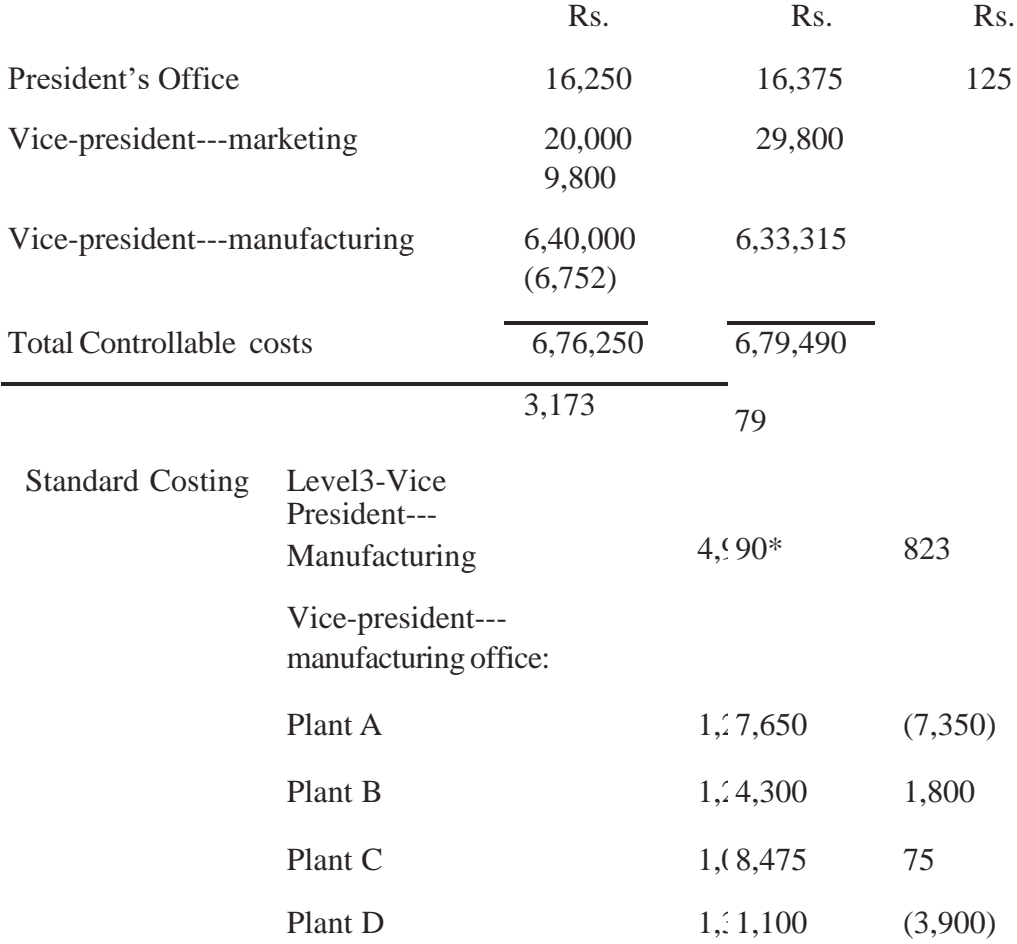

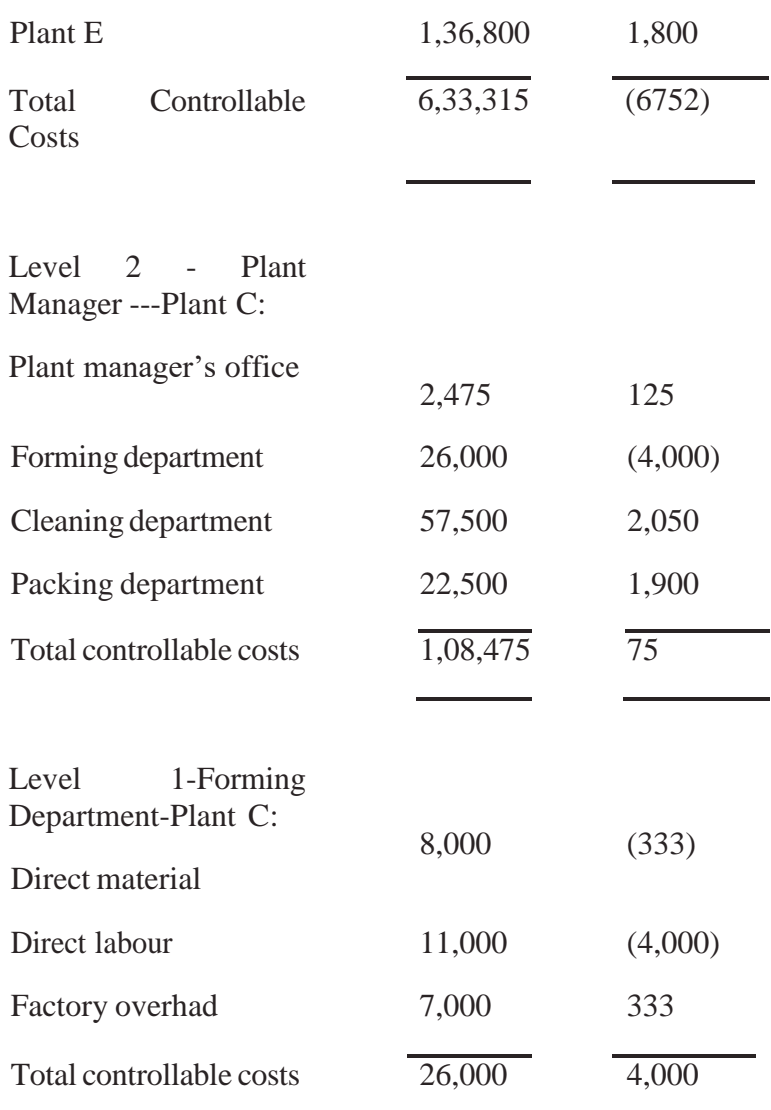

\* The difference in the actual total controllable cost arrived and the figure as given in the illustration is to be treated as the actual cost of manufacturing office of vicepresident.

( ) Variance favourable (Figures within parentheses indicate favourable variance

## **3.8 CONTROLLABLE COST**

Controllable cost are costs which can be controlled. Such costs are controllable in the short run and the discretion lies with the managers or production supervisors whether to incur them or not.

Also, the "controllable" factor is relative and depends upon the hierarchy and level of management taking the decision. For instance, consider the case of yarn purchase in a cotton mill. Now since the yarn is a direct material for the production of cotton and the management is

Advanced Cost Accounting authorized to negotiate vendor contracts best suited to organization needs. However, the production supervisor charged with the running of day to day operations has no say in yarn prices. Direct material cost is consequently a controllable cost for the management but an uncontrollable cost for the supervisor.

> Controllable costs can also be referred to as variable costs as is commonly used in the accounting parlance. In short, controllable costs are likely direct costs related to the level of production or core services of a business.

> If an item of expense directly impacts the manufacturing process it a controllable cost. Secondly, the controllable cost is incurred in direct proportion to the production volume.

> Controllable cost constitutes the bulk of production costs. As a result, it has a direct impact on profitability margins. For this reason, it is also intuitive that such costs remain controllable. The management would always like to control or tailor these costs in order to ensure they are in line with the profit forecasts and budgetary requirements. To sum up, direct materials, direct labour & factory overheads are prime examples of controllable costs.

## **3.9 EXERCISE**

Q.1) Fill in the blanks

- 1) is a controllable cost
- 2) is also called as variable cost
- 3) A segment or division may be a
- 4) is the profit remaining after deduction of the cost of capital on investment
- (5) is only responsible for generating revenues, and not any other business function
- (1) Material, 2) Controllable cost , 3) Profit centre 4) Residual income 5) Revenue centre
- Q.2)Short notes
- 1) Controllable cost
- 2) Segment reporting
- 3) Responsibility centres

经合金券

# **TRANSFER PRICING**

**4**

## **Unit Structure**

- 4.0 Introduction
- 4.1 Objectives
- 4.2 Advantages and Disadvantages
- 4.3 Cost based transfer pricing

### 4.4 Negotiated Transfer Pricing

- 4.5 Target Costing
- 4.6 Comparision between Target costing and Cost plus pricing
- 4.7 Inflation accounting
- 4.8 Illustrations

## **4.0 INTRODUCTION**

Transfer pricing is the setting of the price for goods and services sold between controlled (or related) legal entities within an enterprise. For example, if a subsidiary company sells goods to a parent company, the cost of those goods paid by the parent to the subsidiary is the transfer price. Legal entities considered under the control of a single corporation include branches and companies that are wholly or majority owned ultimately by the parent corporation. Certain jurisdictions consider entities to be under common control if they share family members on their boards of directors. Transfer pricing can be used as **a profit allocation method** to attribute a multinational corporation's net profit (or loss) before tax to countries where it does business. Transfer pricing results in **the setting of prices among divisions** within an enterprise.Transfer pricing accounting occurs when goods or services are exchanged between divisions of the same company.A transfer price is based on market prices in charging another division, subsidiary, or holding company for services rendered.Companies use transfer pricing to reduce the overall tax burden of the parent company.

## **4.1OBJECTIVES**

- True and fair reporting of financial statements
- Better estimation of profits generated by entities from associated transfers
- Avoidance of double taxation and avoiding tax evasion by entities
- Promoting competitiveness among the associated enterprises.

## Advanced Cost Accounting **4.2ADVANTAGES AND DISADVANTAGES**

- The critical importance of Transfer Pricing provisions is that there will be an equal and fair distribution of resources between associated entities leading to nondiscriminatory trade transactions.
- This provides opportunities for associated enterprises to transact business between them as the transactions are valued at market price, this will enhance the scope of business and have a positive impact on the group company as a whole due to internal profits generated by these associated entities,
- Also, it is useful for the tax authorities to determine the actual value of such transactions and to estimate the profits derived from such transactions taking place between associate entities. Without transfer pricing provision, there would be a reduction or avoidance of tax by misleading authorities and transferring or reporting profits based on the limitation presents in tax provisions.
- It is used not only by multi-company organizations but also by entities that satisfy the conditions of associated enterprises.

### **Disadvantages**

- This would require additional administrative cost and a time-consuming process.
- There are few limitations in the determination of arms-length price as two products cannot be compared due to the homogenous nature of such commodities or services.

## **4.3 COST BASED TRANSFER PRICING:**

When external markets do not exist or are not available to the company or when information about external market prices is not readily available, companies may decide to use some forms of cost-based transfer pricing system.Cost-based transfer prices may be in different forms such as variable cost, actual full cost, full cost plus profit margin, standard full cost.

## *(a) Variable Cost:*

Variable cost-based pricing approach is useful when the selling division is operating below capacity. The manager of the selling division will generally not like this transfer price because it yields no profit to that division. In this pricing system, only variable production costs are transferred. These costs are direct materials, direct labour and variable factory overhead.

Variable cost has the major advantage of encouraging maximum profits for the entire firm. By passing only variable costs alone to the next division, production and pricing decisions are based on cost- volumeprofit relationships for the firm as a whole. The obvious problem is that

selling division is left holding all its fixed costs and operating expenses. That division is now a loss division, no where near a profit centre.

#### *(b) Actual Full Cost:*

In actual full cost approach, transfer price is based on the total product cost per unit which will include direct materials, direct labour and factory overhead. When full cost is used for transfer pricing, the selling division can not realise a profit on the goods transferred. This may be disincentive to the selling division. Further, full cost transfer pricing can provide perverse incentives and distort performance measures. A full cost transfer price would have shutdown the chances of any negotiation between divisions about selling at transfer prices.

#### *(c) Full Cost Plus Profit Margin:*

Full cost plus mark up (or profit margin) overcomes the weaknesses of full cost basis transfer pricing system. The full cost plus price include the allowed cost of the item plus a mark up or other profit allowance. With such a system, the selling division obtains a profit contribution on units transferred and hence, benefits if performance is measured on the basis of divisional operating profits. However, the manager of the buying division would naturally object that his costs (and hence reported performance) are adversely affected.

The basic question in full cost plus mark up is 'what should be the percentage of mark up.' It can be suggested that the mark up percentage should cover operating expenses and provide a target return on sales or assets.

#### *(d) Standard Costs:*

In actual cost approaches, there is a problem of measuring cost. Actual cost does not provide any incentive to the selling division to control cost. All product costs are transferred to the buying division. While transferring actual costs any variances or inefficiencies in the selling division are passed along to the buying division.

The problem of isolating the variances that have been transferred to subsequent buyer division becomes extremely complex. To promote responsibility in the selling division and to isolate variances within divisions, standard costs are usually used as a basis for transfer pricing in cost-based systems.

Whether transferring at differential costs or full costs, standard costs, where available, are often used as the basis for the transfer. This encourages efficiency in the selling division because inefficiencies are not passed onto the buying division. Otherwise, the selling division can transfer cost inefficiencies to the buying division. Use of standard cost reduces risk to the buyer. The buyer knows that standard costs will be transferred and avoids being charged with suppliers' cost overruns

#### Advanced Cost Accounting **4.4 NEGOTIATED TRANSFER PRICING:**

Negotiated prices are generally preferred as a middle solution between market prices and cost- based prices. Under negotiated prices, the managers involved act much the same as the managers of independent companies. Negotiation strategies may be similar to those employed when trading with outside markets. If both divisions are free to deal either with each other or in the external market, the negotiated price will likely be close to the external market price. If all of a selling division's output can not be sold in the external market (that is, a portion must be sold to the buying division), the negotiated price will likely be less than the market price and the total margin will be shared by the divisions.

Negotiated price avoids mistrusts, bad feelings and undesirable bargaining interests among divisional managers. Also, it provides an opportunity to achieve the objectives of goal congruence, autonomy and accurate performance evaluation. The overall company is beneficiary if selling and buying divisions can agree upon some mutually transfer prices. Negotiated transfer price is considered as a vital integrating tool among divisions of a company which is necessary to achieve goal congruence.

If negotiations help ensure goal congruence, top management has little temptation to intervene between divisions. The agreed prices also can be used for performance measurement without creating any friction. The use of negotiated prices is consistent with the concept of decentralised decision-making in the divisionalised firms.

#### **However, negotiated prices have the following disadvantages:**

- (1) A great deal of management effort, time and resources can be consumed in the negotiating process.
- (2) The final emerging negotiated price may depend more on the divisional manager's ability and skill to negotiate than on the other factors. Thus, performance measures will be distorted leading to incorrect evaluation of divisional performance.
- (3) One divisional manager having some private information may take advantage of another divisional manager.
- (4) It is time-consuming for the managers involved.
- (5) It leads to conflicts between divisions.
- (6) It may lead to a suboptimal level of output if the negotiated price is above the opportunity cost of supplying the transferred goods.

## **4.5 TARGET COSTING**

**Target costing is a structural approach to determine the cost at which a proposed product with specified function and quality must be produced, to generate a desired level of profitability at its anticipated selling price.**

**In other words, Target Costing is a cost management tool for producing overall cost of product over its entire life cycle with the help of the function engineering and research and development. Target cost is called estimated cost of the product that helps a manufacturing unit to remain.It competes in the market in the long run.** Target costing is a cost management technique. Target cost is the difference between target sales minus target margin. It is, thus, the difference between estimated selling price of a proposed product with specified functionality and quality and the target margin.

#### **The features of target costing are as follows:**

- 1. It is viewed as an integral part of the design and introduction of new products.
- 2. A target selling price is determined using various sales forecasting techniques.
- 3. The target selling price is the establishment of target production volumes, given the relationship between price and volume.
- 4. Target costing process is to determine, cost reduction targets.
- 5. A fair degree of judgement is needed where the allowable cost and the target cost differ.

#### Characteristics of Target Costing

#### **The main characteristics of target costing system are as under:**

#### **(1) Identification of Opportunities –**

With the help of value engineering and value analysis, opportunities, for cost reduction can be identified easily. Value engineering involves searching the opportunities to modify the design for reducing the cost without reducing the quality of the product.

Similarly, value analysis involves rejecting non-value adding activities which may minimise the cost without reducing quality of the product. Thus current cost is reduced to the level of target cost. It is presumed that when production commences, the total cost will meet the target and profit also.

#### **(2) Target Cost –**

Target cost is decided by deducting target income from the target price.

#### **(3) Integral Part of Design –**

Target costing is known as an integral part of the design and introduction of new products.

#### Advanced Cost Accounting **(4)Target Price –**

It is the estimated market price of the product. It is a target price which is determined by using various sales forecasting techniques in which consideration is made for design specifications of the product and competitive market conditions.

## **(5) Cost Reduction Target –**

Cost reduction target is fixed, which requires estimation of current cost of the new product. It is based on existing technologies and its various components. The excess of current cost over target cost indicates the cost reduction.

## **Objectives**

- 1. To lower the costs of new products so that the required profit level can be ensured.
- 2. The new products meet the levels of quality, delivery timing and price required by the market.
- 3. To motivate all company employees to achieve the target profit during new product development by making target costing a company wide profit management activity.

## **4.6 COMPARISION BETWEEN TARGET COSTING AND COST PLUS PRICING**

Target costing and cost-plus pricing are two different things. In product development, target costing is a management technique used to determine the cost of manufacturing a product, while cost-plus pricing is a system used to determine the selling price of the product. **Cost**-**plus pricing** starts with an estimate of the **costs** incurred to build a product, and a certain profit percentage is added to establish the **price Target**

**costing** integrates the product design, desired **price**, desired profit, and desired **cost** into one process beginning at the product development stage.

## 1.7) Inflation Accounting.

Inflation accounting refers to the adjustment of the financial statements during inflationary periods. This special accounting technique is only used in inflationary periods where the general level of prices is usually high for three consecutive quarters.

It involves the recording of the income and expenditure of the business at the current prices and reinstating all the three statements of the company and analyze the cost and the trend of the current company.

There are various kinds of techniques that are involved in inflation accounting and there are various methods attached to it.

 **Current Purchasing Power Method:** This technique involves the adjustment of the financial statements to the current price changes. It

involves recalculating the historical financial figures of the company at the current purchasing power which is done by applying a certain conversion factor.

- **Current Cost Accounting:** Under this method, the cost categories and the various cost items and the items in the balance sheet are shown at the current cost rather than the historical cost and the profit is determined on the actual cost period and not on the basis of the sales.
- **Current Value:** Under this method, all assets and liabilities are measured and are reinstated at their current cost structure.
- **Replacement Cost Accounting:** The cost of replacing is the parameter under which all the assets and the liabilities on the balance sheet are recorded.

#### **Advantages of Inflation Accounting**

The following are the advantage of Inflation Accounting:

- It reflects the current and not the historical cost of the balance sheet.
- It is highly effective in times of general inflation or hyperinflation.
- Depreciation of the business is valued and cost on the current price and not on the historical or the carrying value of the asset which is the correct method.
- Profit and loss will reflect the true condition of the company.
- Financial ratios based on figures, adjusted to the current value, are more meaningful.

#### **Disadvantages of Inflation Accounting**

The following are the disadvantage of Inflation Accounting:

- Changing in price is a never-ending process hence it becomes difficult every time to reinstate the figures of the company and present the financial statements.
- Inflation accounting is a complicated process and it involves too much calculation and the data gathering process.
- In times of deflation, the depreciation cost will be on a lower side hence it does not reflect the true picture.

## **4.8 ILLUSTRATIONS**

**Q1)A firm had Rs 2,00,000 as cash at bank on April 1, 2011. The consumer price index on that date was 200. During the year ended 31st March, 2012 the receipts and payments were stated below:**

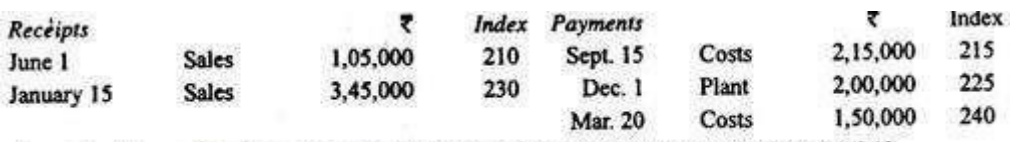

Ascertain the profit or loss on account of price changes; the year end index was 240.

#### **Solution:**

**Statement showing Profit/Loss on Cash during the year ended 31st March, 2012:**

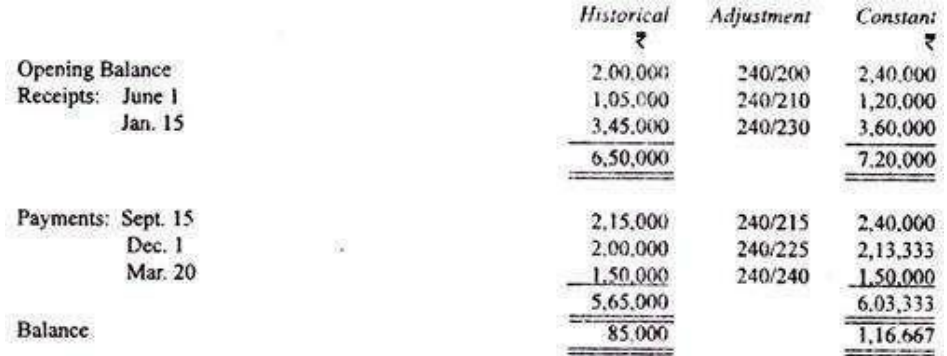

The balance according to Constant Rupees should have been Rs 1,16,667 whereas the actual balance is only Rs 85,000. Therefore, as a result of changes in prices, there has been a loss of Rs 31,667.

**Q.2) Below is given a simplified balance sheet and statement of profit and loss of a company in existence for about 10 years:**

A Ltd. Balance Sheet as at 31st March, 2012

| <b>Particulars</b>            | Note No.                                     | Figures as at<br>the end of<br>current<br>reporting<br>period | Figures as at<br>the end of the<br>previous<br>reporting<br>period |
|-------------------------------|----------------------------------------------|---------------------------------------------------------------|--------------------------------------------------------------------|
| I. Equity and Liabilities     |                                              |                                                               |                                                                    |
| Shareholders' funds           |                                              |                                                               |                                                                    |
| Share capital                 |                                              | 413                                                           | 413                                                                |
| Reserves and surplus          | ï                                            | 100                                                           | (83)                                                               |
| Non-current liabilities       |                                              |                                                               |                                                                    |
| Long-term borrowings          | $\overline{2}$                               | 985                                                           | 1,005                                                              |
| <b>Current liabilities</b>    |                                              |                                                               |                                                                    |
| Sundry current liabilities    |                                              | 241                                                           | 213                                                                |
| Short-term provision          |                                              | 55                                                            |                                                                    |
|                               |                                              | 1,794                                                         | 1,548                                                              |
| II. Assets                    |                                              |                                                               |                                                                    |
| Non-Current assets            |                                              |                                                               |                                                                    |
| <b>Fixed assets</b>           |                                              |                                                               |                                                                    |
| Tangible assets               | 3                                            | 737                                                           | 884                                                                |
| Capital work in progress      |                                              | 76                                                            | 38                                                                 |
| Current assets                |                                              |                                                               |                                                                    |
| Inventories                   | $\begin{array}{c}\n4 \\ 5 \\ 6\n\end{array}$ | 475                                                           | 358                                                                |
| <b>Trade receivables</b>      |                                              | 191                                                           | 133                                                                |
| Cash and cash equvalents      |                                              | 54                                                            | 32                                                                 |
| Short-term loans and advances |                                              | 261                                                           | 103                                                                |
|                               |                                              | 1,794                                                         | 1,548                                                              |

#### Statement of Profit and Loss for the year ended 31st March, 2012

Transfer pricing

 $\sigma$  in taking

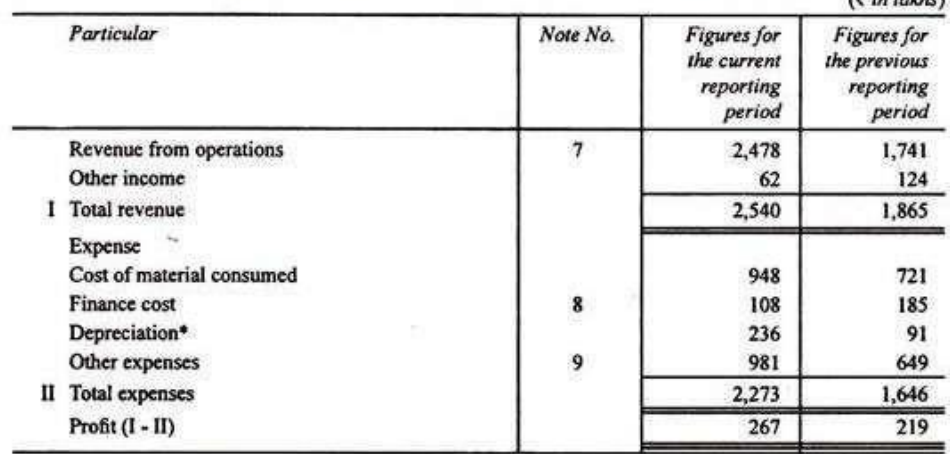

Depreciation charge comes to Rs 124 lakhs.

#### **The following facts are established:**

(1) The price indices of tangible assets had climbed to 200 in the beginning of 2011-2012 and to 225 by the end of the year with the prices ten years ago being 100; the price increase in 2010-2011 was only 6%. Till the end of 2010-2011 the company had not made any substantial additions to the tangible assets. The company considers the life of the tangible assets to be 20 years and would prefer the straight line basis of depreciation.

(2) Prices of materials rose by 54% and of finished goods by 35% during 2011-2012; rates relating to manufacturing costs increased by 20%.

(3) The value of finished goods stock in the beginning and at the end of the year was respectively Rs 158 lakhs and Rs 203 lakhs.

Prepare the current cost accounting balance sheet as at 31st March, 2012 and statement of profit and loss for the year 2011-2012 on that basis.

#### **Solution:**

#### **The following assumptions are made:**

(a) Material stocks are valued on FIFO basis.

(b) Loans and advance are against supplies of materials and stores, so also current liabilities.:

Advanced Cost Accounting **The various adjustments required under CCA are worked out below (to the nearest lakh of rupee):**

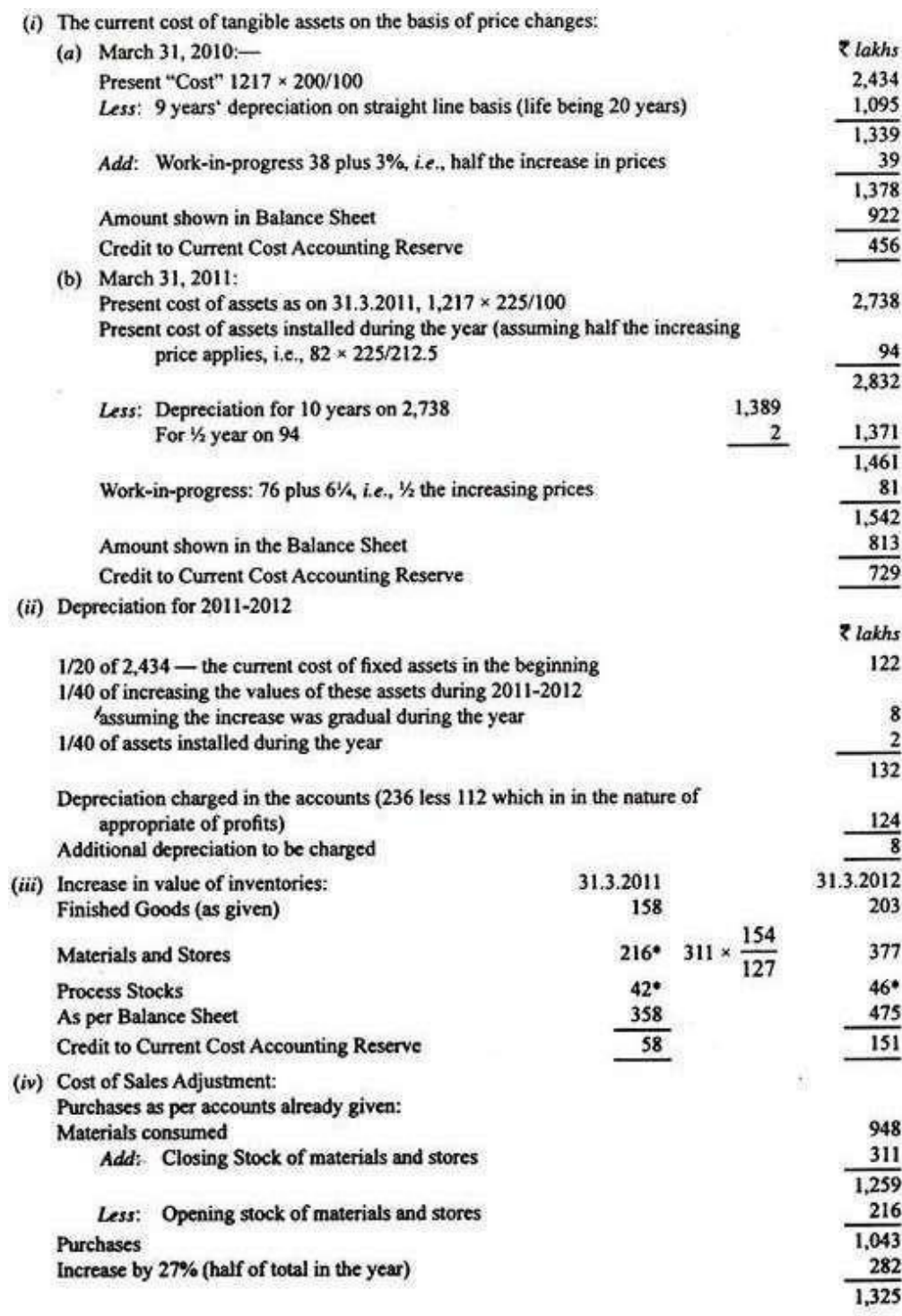

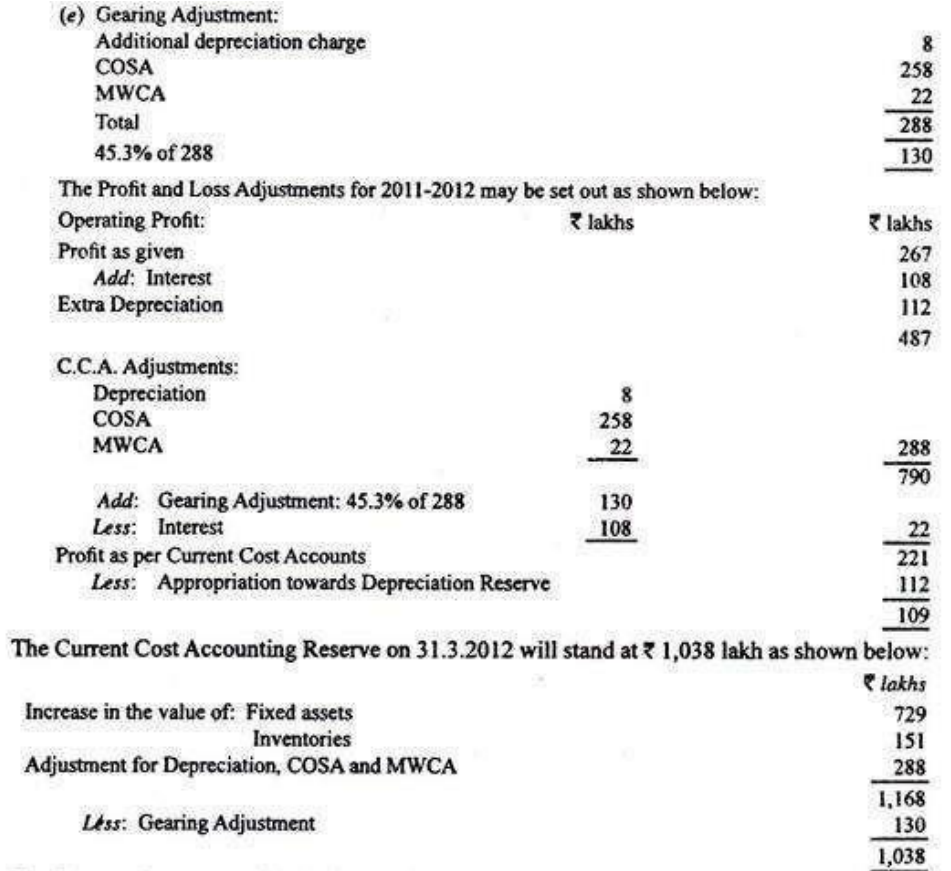

The Current Cost Accounting Balance Sheet is set out below:

#### A Ltd.

#### Balance Sheet as at 31st March, 2012

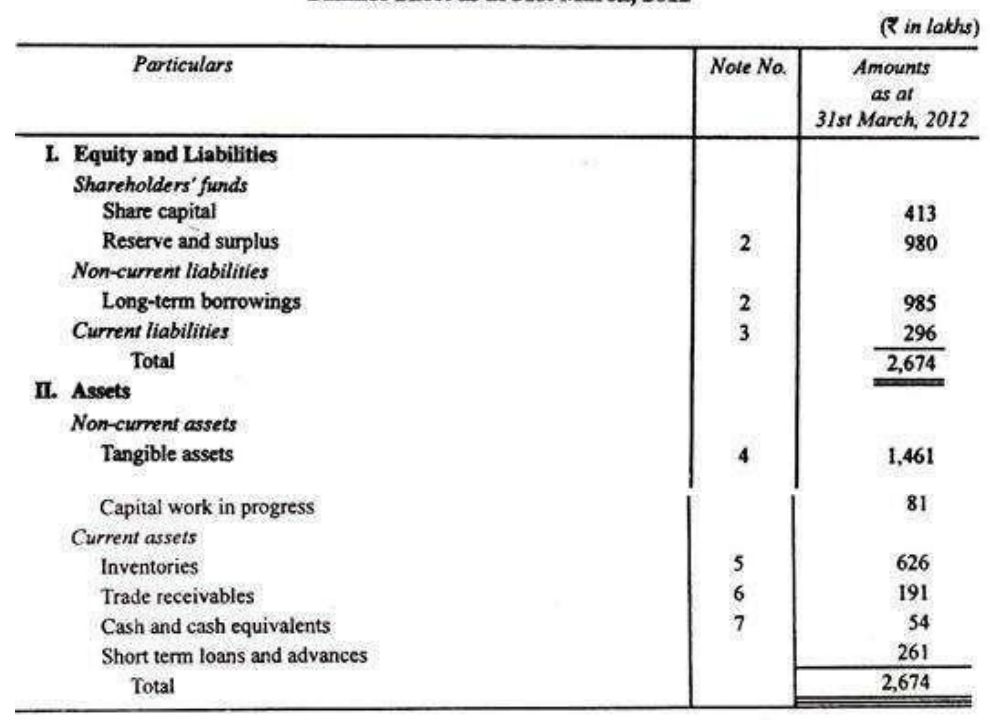

#### Statement of Profit and Loss for the year ended 31st March, 2012

 $(7 in lakh)$ 

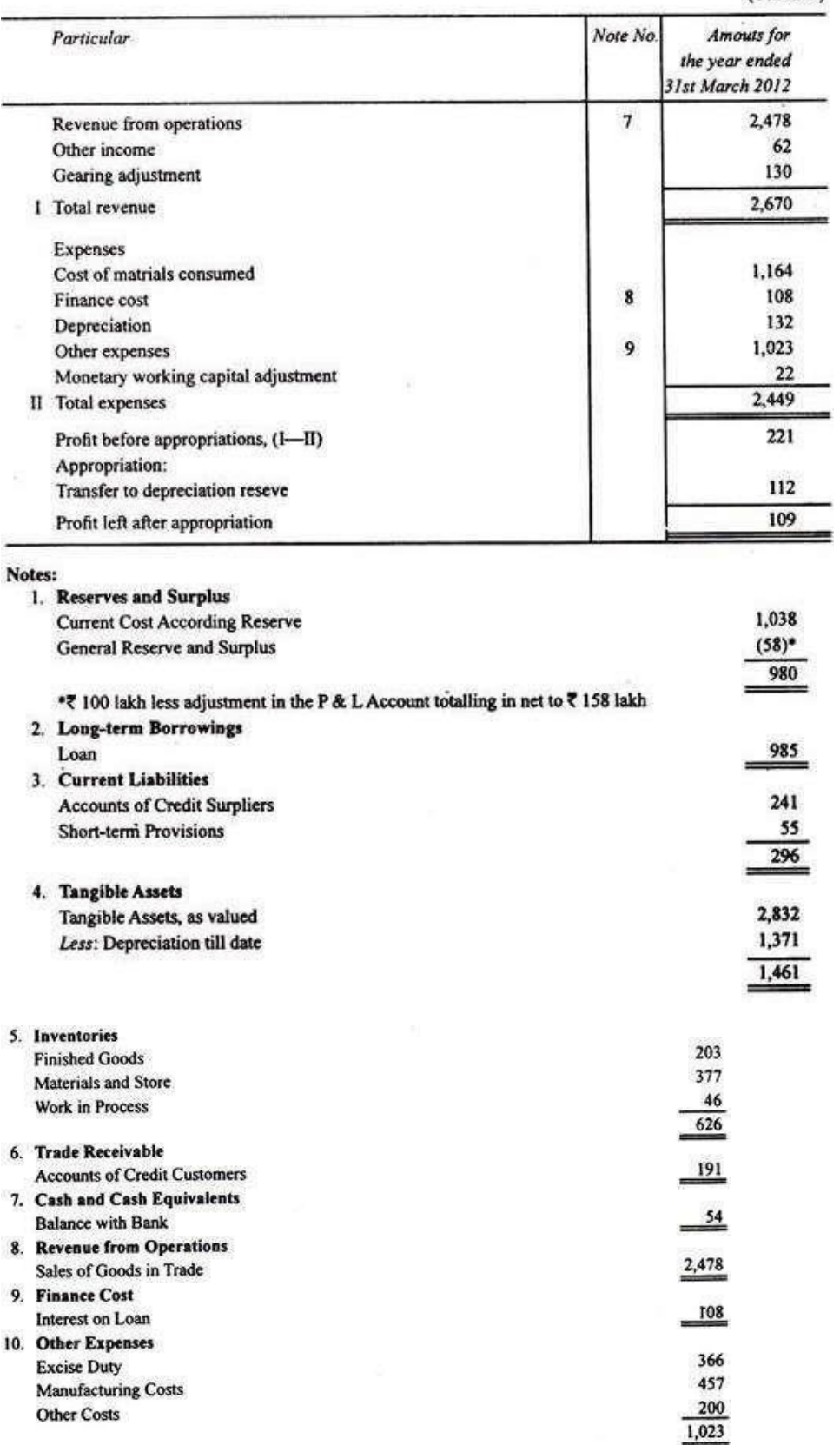

#### **Some observations:**

The accounts given above are naturally much too simple compared to the actual situation but, nevertheless, they are based on reality.**The following observations on these accounts may be pertinent:**

(i) The additional depreciation for the current year is only Rs 8 lakh; this low figure is because the depreciation actually charged in the accounts is much higher than that warranted on straight line basis with a life of 20 years. Generally, in industrial concerns the adjustment required for depreciation will be heavy.COSA in the above case is very large. This is because there was a very big increase in the prices of materials — 54%. Normally, the adjustment may not be large. Still the point that emerges is that if prices rise rapidly and if there is big time lag between purchase and consumption, the adjustment in respect of cost of sales will be material. Trading concerns cannot naturally ignore COSA.The gearing adjustment has reduced the debit to the Profit and Loss Account by Rs 130 lakhs. Indian companies normally resort to loans in a big way and, hence, for Indian companies this adjustment will be generally substantial. In the case under discussion, interest payment was only Rs 108 lakhs, showing that due to rise in prices, there was a saving of Rs 22 lakhs because of the fixed nature of monetary obligations.

On 31st March, 2002, when the general price index was say 100, Forward Ltd. purchased fixed assets of Rs one crore. It had also permanent working capital of Rs 40 lakh. The entire amount required for purchase and permanent working capital was financed by 10% redeemable preference share capital. Forward Ltd. wants to maintain its physical capital.

On 31st March, 2012, the company had reserves of Rs 1.75 crore. The general price index on this day was 200. The written down value of fixed assets was Rs 10 lakh and they were sold for Rs 1.5 crore. The proceeds were utilised for redemption of preference shares.

On the same day (31st March, 2012) the company purchased a new factory for Rs 10 crore. The ratio of permanent working capital to cost of assets is to be maintained at 0.4 : 1.

The company raised the additional funds required by issue of equity shares.

Based on the above information (a) Quantify the amount of equity capital raised and (b) Show the Balance Sheet as on 1.4.2012.

#### Solution:

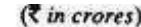

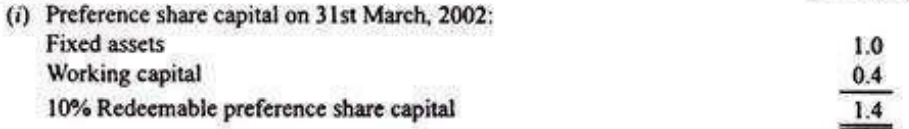

To maintain physical capital, the company needs to evaluate the financial capital on 31st March, 2012 which is required to maintain the existing operating capability of the physical assets. On the basis of price index data available, it has been worked out as follows:

$$
₹ 1.4 \text{ crore } \frac{200}{100} = ₹ 2.8 \text{ crore}
$$

The actual amount has been more than this minimum capital required to be maintained as can be seen below:

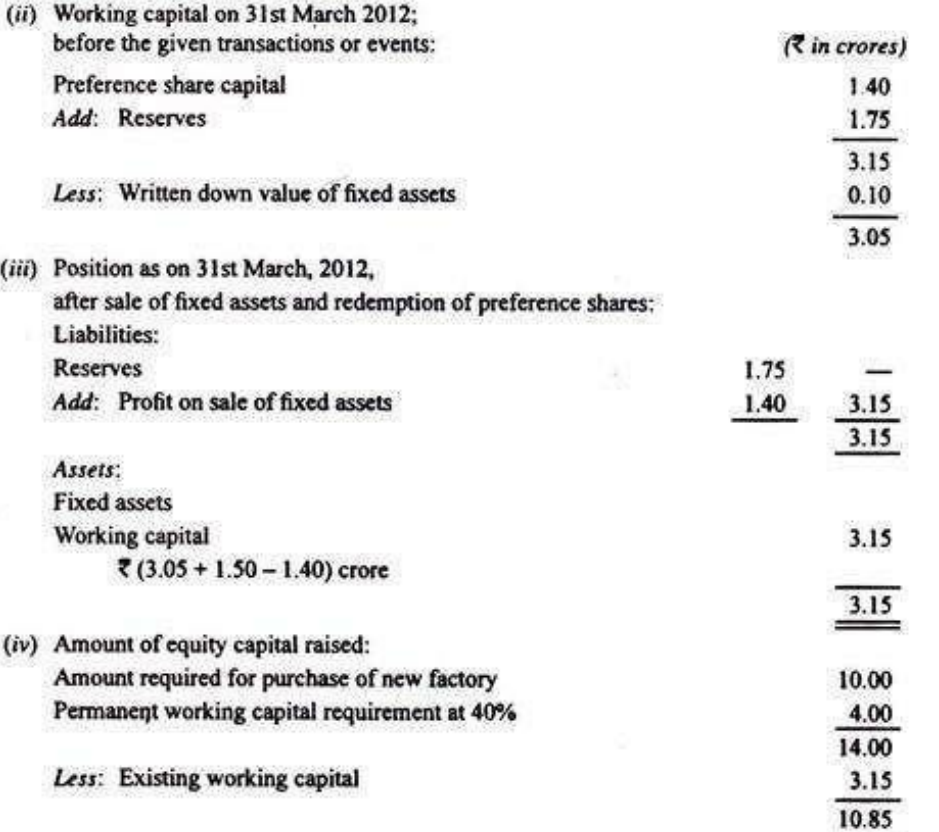

#### $(b)$

#### **Forward Ltd:** Balance Sheet as on 1st April, 2010

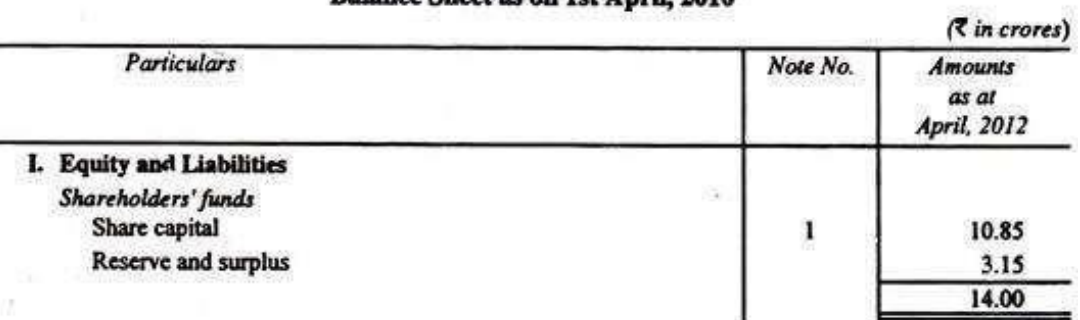

\*\*\*\*